# ESTUDIO DEL CONTENIDO EXTRAÑO DEL NUCLEÓN

César Fernández Ramírez

 $Alumno$  de  $5^{\circ}$  Curso, Licenciatura en Física. Orientación de Física Fundamental, UCM.

trabajo académicamente dirigido por

## José Manuel Udías Moinelo

Departamento de Física Atómica, Molecular y Nuclear Universidad Complutense de Madrid

Julio de 2001

#### Abstract

En el presente documento se estudiará la posibilidad de existencia de una componente "extraña" en el nucleón y su valor. El fin último de este tipo de cálculo está en desentrañar la estructura interna de los nucleones y la forma en que los Quarks dan lugar a los Hadrones, para lo cual habr´a que utilizar Factores de Forma al no disponerse de un Hamiltoniano Hadrónico. Para este estudio se emplearán resultados procedentes de experimentos de colisión entre neutrinos y antineutrinos con protones del Brookhaven National Laboratory (BNL). Para analizar este tipo de experimentos será necesario estudiar en primer lugar el tipo de interacción que se produce, en nuestro caso débil mediada por un bosón  $Z^0$ , y, bajo unas ciertas hipótesis (invariancia bajo  $SU(2)_{isospin}$ , ecuación de Dirac para el nucleón, etc.), hallar una expresión adecuada que la caracterice. Seguidamente se emplearán distintos modelos fenomenológicos para calcular los Factores de Forma no extraños del nucleón y por comparación con los resultados experimentales inferir un valor para los Extraños que permita establecer resultados cualitativos y cuantitativos sobre la componente asociada a los pares  $s\bar{s}$  del nucleón.

# Contents

### Agradecimientos

A David Naranjo Luna, por la digitalización de algunas figuras; a Ignacio Tinao Pérez-Miravete, por sus comentarios acerca de algún aspecto del cálculo y a José Ramón Gonzalez Ciprián, por facilitarme el Software para la edición de este documento y aclararme las dudas sobre su manejo.

A todos ellos, compañeros de sufrimientos aquí en la UCM, mi más sincero agradecimiento.

### 1 Notación y convenios.

A continuación se detallan los convenios empleados a lo largo de este documento, así como algunas fórmulas útiles. Muchos de los teoremas, relaciones y definiciones aquí presentados se pueden encontrar en cualquier libro de Teoría Cuántica de Campos o de Partículas Elementales<sup>1</sup>, sin embargo se emplea una notación un tanto particular para denotar algunos resultados, por lo que es preferible clarificar la notación desde un principio a fin de no inducir a equívocos.

#### 1.1 Sistemas de unidades.

A lo largo del texto se emplea el Sistema Natural de Unidades, caracterizado por definir:  $\hbar = c = 1$ .

Para pasar de este sistema de unidades al S.I. es conveniente tener presentes las siguientes relaciones<sup>2</sup>:

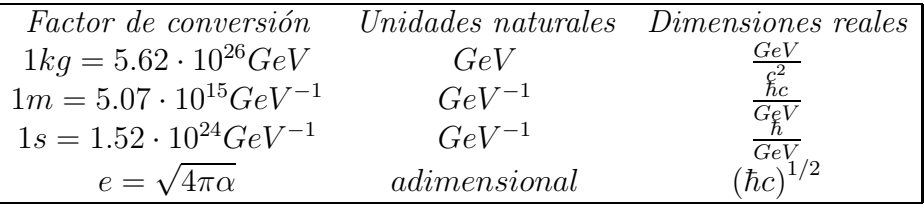

### 1.2 Métrica y  $\gamma$ 's.

 $\overline{\mu}$ 

Los índices griegos toman valores enteros entre 0 y 3, y los latinos entre 1 y 3.

A lo largo de todo el documento se emplea el convenio de sumación de Einstein:  $p^{\mu}k_{\mu} = \sum p^{\mu}k_{\mu}$ 

1

La métrica de Minkowski se define  $\eta^{\mu\nu} = \eta_{\mu\nu} =$  $\sqrt{ }$  1 −1 −1 −1

Dado, entonces, un cuadrivector, se define:  $p^2 = p^{\mu}p_{\mu} = \eta_{\mu\nu}p^{\mu}p^{\nu} = (p^0)^2 - p^k p_k$ El álgebra de  $\gamma's$  queda determinadodeterminado por:  $\gamma^{\mu}\gamma^{\nu} + \gamma^{\nu}\gamma^{\mu} = 2\eta^{\mu\nu}$  y las fórmulas siguientes

$$
\gamma^0 = \gamma^{0\dagger} \quad \gamma^{\mu\dagger} = \gamma^0 \gamma^{\mu} \gamma^0 \quad \gamma^5 \equiv \gamma_5 \quad \gamma^5 = i \gamma^0 \gamma^1 \gamma^2 \gamma^3
$$

$$
\gamma^{5\dagger} = \gamma^5 \quad \gamma^{\mu} \gamma^5 + \gamma^5 \gamma^{\mu} = 0
$$

$$
\gamma^k \gamma^k = -1 \quad \gamma^0 \gamma^5 \gamma^0 = -\gamma^5 \quad \gamma^{k\dagger} = -\gamma^k \quad \gamma^0 \gamma^0 = 1 = \gamma^5 \gamma^5
$$

<sup>1</sup>Por ejemplo las referencias  $[b.1]$ ,  $[b.2]$ ,  $[b.3]$  ó  $[b.4]$ .

 ${}^2$ Ref. [b.1].

### 1.3 Teoremas de trazas.

$$
tr[(\#impar\gamma's)\gamma^5] = 0 \quad tr[1] = 4 \quad tr[\gamma^{\mu}\gamma^{\nu}\gamma^5] = 0 \quad tr[\#impar\gamma's] = 0
$$
  

$$
tr[\gamma^{\mu}\gamma^{\nu}] = 4\eta^{\mu\nu}
$$
  

$$
tr[\gamma^{\mu}\gamma^{\nu}\gamma^{\alpha}\gamma^{\beta}] = 4(\eta^{\mu\nu}\eta^{\alpha\beta} - \eta^{\mu\alpha}\eta^{\nu\beta} + \eta^{\mu\beta}\eta^{\nu\alpha}) \quad tr[\gamma^{\mu}\gamma^{\nu}\gamma^{\alpha}\gamma^{\beta}\gamma^5] = -4i\epsilon^{\mu\nu\alpha\beta}
$$

$$
\frac{1}{4}tr[\,\not p\gamma^{\mu} \not k\gamma^{\nu}] = L^{\mu\nu}(p,k) = p^{\mu}k^{\nu} + p^{\nu}k^{\mu} - \eta^{\mu\nu}p \cdot k \tag{1}
$$

$$
tr[\gamma^{\mu}\gamma^{\nu} \not{p} \not{k}\gamma^{5}] = -4iL_{5}^{\mu\nu}(p,k) = -4i\epsilon^{\mu\nu\alpha\beta}p_{\alpha}k_{\beta}
$$
\n(2)

### 1.4 Suma sobre polarizaciones.

Partículas: 
$$
\sum_{s} u^{(s)}(p) \overline{u}^{(s)}(p) = \cancel{p} + M
$$
  
Antipartículas: 
$$
\sum_{s} v^{(s)}(p) \overline{v}^{(s)}(p) = \cancel{p} - M
$$

### 1.5 Sección eficaz.

La sección eficaz diferencial para la colisión entre dos partículas se puede escribir<sup>3</sup>, empleando la notación de la figura 1.

Figura 1.  $p, p', k \le k'$  denotan los cuadrimomentos, s, s', r y r' las helicidades.

$$
d\sigma = \frac{1}{(2\pi)^2} \frac{\overline{|\mathcal{M}|^2}}{F} \delta^{(4)}(p' + k' - p - k) \frac{d^3 \vec{k}'}{2k'_0} \frac{d^3 \vec{p}'}{2p'_0}
$$
(3)

siendo F el flujo definido por  $F = 4k_0p_0|\vec{v}_r|$ , con  $|\vec{v}_r|$ la velocidad relativa entre las dos partículas iniciales, y  $|M|^2$  el cuadrado del módulo de la amplitud invariante, que se lee directamente del diagrama de Feynman de la figura 2.

 ${}^{3}$ La definición de sección eficaz empleada es la de la referencia [b.1], p. 90.

$$
-i\mathcal{M} = \bar{c}(k')\gamma^{\mu}Ra(k)F_{\mu\nu}\bar{d}(p')\gamma^{\nu}Tb(p)
$$
\n(4)

con  $F_{\mu\nu}$  el propagador de Feynman que depende de  $q=p'-p=k-k'$  y la masa de los bosones mediadores.

Figura 2. Ejemplo de diagrama de Feynman a órden árbol.

### 2 Hadrones y Partones.

#### 2.1 Factores de Forma Hadrónicos.

El Hamiltoniano de la interacción fuerte no está determinado, por lo que no se conoce con precisión la estructura de los hadrones. Por ello cuando se estudian procesos de colisión con hadrones  $(v.g.$  nucleones) hay que recurrir a la técnica de suponer, en virtud de una serie de simetrías de la interacción fuerte, que la corriente hadrónica tiene una estructura determinada que estará caracterizada por sus Factores de Forma. Dichos Factores de Forma proporcionan información sobre la estructura interna del hadrón y en eso es en lo que se va apoyar el presente trabajo.

#### Figura 3. Scattering Neutrino-Nucleón.

Un ejemplo simple consiste en suponer la colisión de un protón con un neutrino. La interacción es puramente débil, pues el neutrino sólo interacciona de esta manera. El neutrino es una partícula elemental y la interacción débil es bien conocida (Modelo Estándar), por lo que la corriente del neutrino será:

$$
j^{\mu} \propto \overline{u}(k')\gamma^{\mu} \left(1 - \gamma^{5}\right)u(k) \tag{5}
$$

y de la corriente hadrónica, lo máximo que en principio se puede asegurar es:

$$
J^{\mu} \propto \overline{u}(p') [?] u(p) \tag{6}
$$

que no es mucho.

Más adelante se verá que ese hueco se puede escribir:

$$
[?] = \left[ F_1(Q^2) \gamma^{\mu} + \frac{i}{2M} F_2(Q^2) \sigma^{\mu\nu} q_{\nu} + G_A(Q^2) \gamma^{\mu} \gamma^5 \right]
$$
(7)

con  $q = p' - p$ ,  $Q^2 = -q^2$  y  $F_1(Q^2)$ ,  $F_2(Q^2)$  y  $G_A(Q^2)$  son los llamados Factores de Forma, que son reales, sólo dependen del cuadrimomento transferido al cuadrado<sup>4</sup> y se miden experimentalmente, proporcionando mucha información sobre la estructura interna del hadrón, que al fin y al cabo es lo que se quiere conocer.

### 2.2 Invariancia de escala (Björken Scaling). Hipótesis de Partones.

Para muchos estudios de la interacción con hadrones, se aplica una hipótesis denominada invariancia de escala (Scaling). Dicha hipótesis consiste en asumir la invariabilidad de las ecuaciones que describen algún proceso o fenómeno físico, en el que se modifican simultáneamente todas las distancias e intervalos de tiempo en una misma cantidad. En la Teoría Cuántica esta propiedad corresponde a la invariancia con relación al cambio del impulso y la energía en una misma cantidad. Para que esto sea aplicable es necesario que tanto las ecuaciones como las condiciones de frontera no contengan par´ametros con dimensiones de longitud o masa. En la interacción fuerte no se ha revelado aún ningún parámetro dependiente de la longitud, sin embargo se tiene la relación  $E^2 = m^2 + \bar{p}^2$ , que al tener un parámetro de masa haría inaplicable la invariancia de escala. No obstante, por v´ıa experimental se ha establecido que en algunos casos la dependencia de las secciones eficaces de los procesos respecto a la masa, siendo altas las energías  $(E \gg m)$ , resulta débil, cumpliéndose de manera muy aproximada la invariancia de escala.

En virtud de esta invariancia de escala se realiza la asignación:

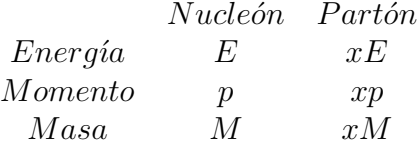

siendo los partones las componentes puntuales de los hadrones, que son los que realmente interaccionan en los procesos, siendo sus interacciones puntuales. Dichos partones se identifican con los quarks y los gluones, pudiéndose hacer el denominado Björken Scaling, en el que los Factores de Forma en vez de depender de dos variables de impulso (el cuadrado del cuadrimomento transferido  $q^2 = (p' - p)^2$  y del cuadrado de la energía del sistema (en el sistema centro de masas), sólo depende de su relación adimensional  $\frac{q^2}{M^2}$  (siendo precisamente a esto a lo que se le denomina Björken Scaling). Experimentalmente se comprueba que esta invariancia de escala es válida para un intervalo no muy grande de

 $4$ Por supuesto, hasta ahora sólo se ha enunciado el problema, y habrá que demostrar que efecivamente la corriente hadrónica toma la forma de (7) y tiene estas propiedades.

transferencia de cuadrimomento. La desviación respecto a esta invariancia está relacionada con los procesos de interacción entre quarks y gluones.

#### 2.3 Los quarks en el protón.

La imagen más ingenua que uno puede tener de un protón es verlo como el agregado de tres quarks, dos "u" y un "d". Sin embargo esta visión es poco satisfactoria, pues no tiene en consideración la interacción entre los quarks, y el protón es un estado ligado precisamente por esa interacción. Una imagen más aproximada es la que proporciona la figura 4, los tres quarks (llamados de valencia) rodeados de una nube de gluones (cuantos de interacción fuerte) y pares quark-antiquark (nube de mesones) que constituyen el denominado mar. Si se realiza una medida, es decir, se interacciona con el protón, en un tiempo  $t$ , dicha interacción se podrá efectuar con el mar o con los quarks de valencia, habiendo una probabilidad no nula de interaccionar con un par quark-antiquark, por ejemplo un  $s\bar{s}$ , detectándose "extra $\tilde{n}eza$ " en una partícula a priori no "extraña".

Figura 4. ¿Un protón en el instante  $t$ ?

Para un protón (y en general para un hadrón) se pueden definir las denominadas funciones de distribución  $f_q^p(x)$  que indican la probabilidad de encontrar un quark q en un protón (hadrón) con una fracción de momento  $x$ , asumiendo que todo el momento es longitudinal<sup>5</sup> . Experimentalmente se comprueba que hay tres contribuciones en el protón, una debida al quark  $u, f_u^p(x)$  (se incluye la contribución de u's virtuales), otra al quark  $d$ ,  $f_d^p(x)$  (idem), y una tercera que se puede asociar bien a gluones, bien a otros quarks (por ejemplo el quark

 $5P<sub>ara</sub>$  ampliar esta discusión elemental sobre este tema resulta conveniente consultar la referencia [b.1], capítulos 8 y 9. Si se busca algo más técnico y moderno puede ser adecuada la referencia [a.5].

más ligero que queda, el  $s$ ). Los gluones no interaccionan débilmente, luego si medimos sobre el protón con bosones  $Z^0$  ó  $W^{\pm}$  y "vemos" contribución de esa tercera componente, está claro que lo obsevado serán quarks distintos de los  $u$ ,  $\bar{u}$ , d y  $\bar{d}$ . Insistiendo, *¿s y s* ?

### 3 Interacción electrodébil. Generalidades.

#### 3.1 Quarks e interacción débil.

Al operar sobre el espacio de quarks, la interacción débil, no acopla directamente los autoestados de la interacción fuerte, si no que actúa sobre una mezla de estados de quarks. Por tanto, la base apropiada para el estudio de los procesos d´ebiles no es la  $u, d, s, c, b, t$  si no esta base convenientemente rotada. Dicha rotación está determinada por la matriz CKM (Cabibbo- Kobayashi- Maskawa),

$$
\begin{bmatrix} d' \\ s' \\ b' \end{bmatrix} = \begin{bmatrix} U_{ud} & U_{us} & U_{ub} \\ U_{cd} & U_{cs} & U_{cb} \\ U_{td} & U_{ts} & U_{tb} \end{bmatrix} \begin{bmatrix} d \\ s \\ b \end{bmatrix}
$$

que se determina experimentalmente estudiando distintos procesos débiles y es la misma para las antipartículas. Los valores de los elementos de esta matriz se pueden encontrar en la referencia [PDG2000], siendo estos:

$$
\begin{bmatrix} 0.9742 - 0.9757 & 0.219 - 0.226 & 0.002 - 0.005 \ 0.219 - 0.225 & 0.9734 - 0.9749 & 0.037 - 0.043 \ 0.004 - 0.014 & 0.035 - 0.043 & 0.9990 - 0.9993 \end{bmatrix}
$$

Para la realización de muchos cálculos resulta ser una buena aproximación considerar que sólo se mezclan las dos primeras familias de Quarks, reduciéndose la matriz  $CKM$  a una matriz  $2x2$  que sólo depende de un parámetro, el ángulo de Cabibbo.

$$
\begin{bmatrix} d' \\ s' \end{bmatrix} = \begin{bmatrix} \cos \theta_c & \sin \theta_c \\ -\sin \theta_c & \cos \theta_c \end{bmatrix} \begin{bmatrix} d \\ s \end{bmatrix}
$$

de hecho es una buena aproximación de la naturaleza consiste en considerar que sólo hay tres tipos de quarks,  $u, d, s$ , que constituyen el grupo de simetría  $SU(3)$  de Gell-Mann, simetría sólo aproximada por la gran diferencia entre la masa del quark s y las de los quarks u y d.

#### 3.2 Leptones e interacción débil.

Al contrario que con los quarks, no se ha comprobado experimentalmente que en los leptones se produzca un proceso de mezcla parecido al que sufren los quarks, existiendo una matriz equivalente a la CKM para los leptones. Para concluir que existe mezcla leptónica haría falta observar procesos en los que se produzca violación del número leptónico, u observación de masa en los neutrinos, no pudiéndose en estos identificar helicidad con quiralidad de manera exacta.

La interacción débil, por tanto, no mezclará partículas de distintas familias leptónicas en los vértices de interacción.

### 3.3 Interacción débil y partículas "zurdas".Representación Quiral.

En los cálculos sucesivos se empleará la representación Quiral, que se caracteriza por hcer  $\gamma^5$  diagonal, y por que los espinores se dividen manifiestamente en componentes levógiras ("zurdas") y dextrógiras ("diestras").

$$
\vec{\gamma} = \begin{bmatrix} 0 & \vec{\sigma} \\ -\vec{\sigma} & 0 \end{bmatrix} \quad \gamma^0 = \begin{bmatrix} 0 & 1 \\ 1 & 0 \end{bmatrix} \quad \gamma^5 = \begin{bmatrix} -1 & 0 \\ 0 & 1 \end{bmatrix} \quad u = \begin{bmatrix} \chi_L \\ \phi_R \end{bmatrix}
$$

en esta representación se ve inmediatamente la forma de los proyectores sobre estados levógiros y dextrógiros:

$$
P_R = \frac{1}{2}(1+\gamma^5) \text{ y } P_L = \frac{1}{2}(1-\gamma^5)
$$

Se comprueba experimentalmente que la interacción débil sólo acopla en sus vértices de interacción estados de partícula levógira, de manera que en dichos vértices aparecerá un término de la forma  $G\gamma^{\mu}\frac{1}{2}(1-\gamma^5)$  siendo G una constante de acoplo débil.

#### 3.4 Isospín débil.

Al afectar sólo la interacción débil a las partículas levógiras, resulta conveniente el poder eliminar las dextrógiras del formalismo desde el principio. Esto es posible introduciendo el denominado isospin débil, relacionado con las simetrías internas de la interacción, concretamente  $SU(2)<sub>L</sub>$ .

A las partículas zurdas se le asocia un isospín débil  $T = 1/2$  y una tercera componente de isospín débil  $T_3 = \pm \frac{1}{2}$  $\frac{1}{2}$  según convenga, y se le asocia  $T = 0$  a las partículas diestras. Así se pueden definir espinores de isospín débil de la siguiente manera:

$$
\chi_L = \begin{bmatrix} \nu_L \\ \bar{\nu}_R \\ e_L^- \\ e_R^+ \end{bmatrix}
$$
e igual para el resto de familias leptónicas;  

$$
\chi_L = \begin{bmatrix} u_L \\ \bar{u}_R \\ d'_L \\ \bar{d}'_R \end{bmatrix}
$$
e igual para el resto de familias de quarks;

#### 3.5 Las corrientes cargadas.

Centrándose en la primera familia de partículas se deduce de lo anteriormente dicho, que existen ocho vértices posibles para líneas fermiónicas en las que la carga cambie en  $\pm e$ . A su vez de esos ocho posibles diagramas, cuatro se corresponderán con una corriente positiva,  $J^{\dagger}_{\mu}$ , y cuatro con una negativa,  $J^{-}_{\mu}$ . Los diagramas posibles se especifican en la figura 5, para el doblete de isospín débil,  $(\nu_e, e)$ .

Figura 5. Vértices posibles  $(e, \nu)$ 

Empleando el formalismo de isosp´ın d´ebil se pueden escribir todos los diagramas de manera sencilla.

Se parte del *álgebra de Lie su* $(2)$ , y de una representación adecuada, concretamente de las matrices de Pauli,  $\tau_1 \equiv \sigma_1$ ,  $\tau_2 \equiv \sigma_2$ ,  $\tau_3 \equiv \sigma_3$ . Se definen los operadores de "subida y bajada"  $\tau_{\pm} = \frac{1}{2}$  $\frac{1}{2}(\tau_1 \pm i\tau_2)$ , que serán  $\tau_+$  =  $\left[\begin{array}{cc} 0 & 1 \\ 0 & 0 \end{array}\right]$  y  $\tau_-\,=\,$  $\begin{bmatrix} 0 & 0 \\ 1 & 0 \end{bmatrix}$ . Estas matrices son de dimensión 2x2, y los espinores definidos tienen dimensión 4x1, por lo que habrá que emplear una representación de  $\tau_3, \tau_{\pm}$ con matrices de dimensión  $4x4$ . Eso es sencillo, y dichas matrices se leen,

$$
\tau_+ = \left[\begin{array}{cccc} 0 & 0 & 1 & 0 \\ 0 & 0 & 0 & 1 \\ 0 & 0 & 0 & 0 \\ 0 & 0 & 0 & 0 \end{array}\right], \ \tau_- = \left[\begin{array}{cccc} 0 & 0 & 0 & 0 \\ 0 & 0 & 0 & 0 \\ 1 & 0 & 0 & 0 \\ 0 & 1 & 0 & 0 \end{array}\right] \text{ y } \tau_3 = \left[\begin{array}{cccc} 1 & 0 & 0 & 0 \\ 0 & 1 & 0 & 0 \\ 0 & 0 & -1 & 0 \\ 0 & 0 & 0 & -1 \end{array}\right]
$$

prácticamente, de las de dimensión 2x2. Se definen:

que forman una base del *ágebra de Lie sl*(2), recubridor universal de  $su(2)$ .

Ya se dispone de los elementos necesarios para definir matemáticamente las cuadricorrientes cargadas

Figura 6. Corrientes cargadas.

 $J^+_\mu(x) = \bar{\chi}_L \gamma_\mu \tau_+ \chi_L = \frac{1}{2}$  $\frac{1}{2}\bar{\chi}_L\gamma_\mu(\tau_1+i\tau_2)\chi_L$  y  $J^+_\mu(x)=\bar{\chi}_L\gamma_\mu\tau_-\chi_L=\frac{1}{2}$  $\frac{1}{2}\bar{\chi}_L\gamma_\mu(\tau_1$  $i\tau_2$ ) $\chi_L$ .

Se puede construir, además, una corriente débil neutra:  $J^3_\mu(x) = \frac{1}{2} \bar{\chi}_L \gamma_\mu \tau_3 \chi_L$ . Si se reexpresan las corrientes en la forma:  $J^k_\mu(x) = \frac{1}{2} \overline{\chi}_L \gamma_\mu \tau_k \chi_L$ , sus cargas,  $T^k = \int J_0^k(x) d^3 \vec{x}$ , generan un *álgebra de Lie su* $(2)_L$ , con su *grupo de Lie* correspondiente  $SU(2)<sub>L</sub>$ .

### 3.6 Las corrientes neutras. Hipercarga. Corriente elec- $\mathrm{trod}\check{\mathrm{e}}\mathrm{bil}^6.$

Experimentalmente se observa que la corriente débil neutra tiene *componente* diestra. El problema, entonces, consiste en incorporar a la teoría corrientes neutras diestras preservando el grupo de simetría  $SU(2)_L$  que se ha obtenido en el apartado anterior. Esto se puede conseguir incorporando la corriente electromagnética y la *corriente de hipercarga débil.* 

Figura 7. Corriente neutra débil.

Por analogía con los hadrones se puede definir:  $Q = T_3 + \frac{1}{2}$  $\frac{1}{2}Y$ , que traducido a corrientes se lee:  $j_{\mu}^{em} = J_{\mu}^3 + \frac{1}{2}$  $\frac{1}{2}J^Y_\mu$ . Agrandándose el grupo de simetría, que ahora será:  $SU(2)_L \times U(1)_Y$ , y que incorpora la interacción electromagnética.

 ${}^{6}$ Para esta sección resulta muy interesante echar un vistazo a la referencia [a.17].

Se puede construir una ecuación para la corriente electrodébil completa acoplada a unos bosones vectoriales  $J^{WK} = -ig(J^k)^{\mu}W_{\mu}^k - \frac{1}{2}$  $\frac{1}{2}ig'(J^Y)^{\mu}B_{\mu}$ , siendo g y g' constantes de acoplo.

Los campos  $W^{\pm}_{\mu} = \frac{1}{\sqrt{2}}$  $\frac{1}{2}(W^1_\mu\mp W^2_\mu)$  definen a los bosones cargados  $W^\pm,$  quedando  $W^3$  y  $B_\mu$  como campos neutros. Para pasar a los campos físicos habrá que mezclar los estados  $W^3$  y  $B_{\mu}$ , y eso se hace introduciendo el *ángulo de Weinberg* 

 $A_{\mu} = B_{\mu} \cos \theta_W + W^3_{\mu} \sin \theta_W$  campo electromagnético (fotones)  $Z_{\mu} = -B_{\mu} \sin \theta_W + W^3_{\mu} \cos \theta_W$  bosón neutro masivo

Expresándose la corriente electrodébil

$$
-i(g\sin\theta_W J_\mu^3+\tfrac{1}{2}g'\cos\theta_W J_\mu^Y)A^\mu -i(g\cos\theta_W J_\mu^3-\tfrac{1}{2}g'\sin\theta_W J_\mu^Y)Z^\mu
$$

y por  $Q=T_3+\frac{1}{2}$  $\frac{1}{2}Y$  se cumple  $g \sin \theta_W = g' \cos \theta_W = e$ , quedando

$$
-iej_{\mu}^{em}A^{\mu} - i \frac{g}{\cos \theta_W} (J_{\mu}^3 - \sin^2 \theta_W j_{\mu}^{em}) Z^{\mu}
$$

El ángulo de Weinberg se determina experimentalmente, obteniéndose<sup>7</sup>

$$
\sin^2\theta_W = 0.23117(16)
$$

Además se obtiene la siguiente relación entre los bosones masivos y el ángulo de Weinberg

$$
\rho = \tfrac{M_W^2}{M_Z^2 \cos^2 \theta_W}
$$

Experimentalmente se comprueba que  $\rho \simeq 1$ , y el modelo de Glashow-Weinberg-Salam (GWS) predice  $\rho = 1$ , teniéndose una relación entre el ángulo de Weinberg y las masas de los bosones gauge de la interacción débil.

Además se puede definir una constante de acoplo, constante de Fermi<sup>8</sup>, definida por

$$
G_F = \frac{\sqrt{2} g^2}{8 M_W^2} = 1.6639(1) \cdot 10^{-5} GeV^{-2}
$$

7 [PDG2000] 8 [PDG2000].

### 3.7 Reglas de Feynman para los procesos electrodébiles.

A continuación se exponen en las figuras 8, 9 y 10 los distintos vértices posibles para los procesos electrodébiles. Definiéndose  $C_v^f = T_f^3 - 2Q_f \sin^2 \theta_W$  y  $C_A^f = T_f^3$ 

Figura 8. Vértice fotónico.

Figura 9. Vértices de las corrientes cargadas.

Figura 10 Vértice de la corriente neutra débil.

### 3.8 Asignación de Carga y tercera componente de Isospín  $d$ ébil. $9$

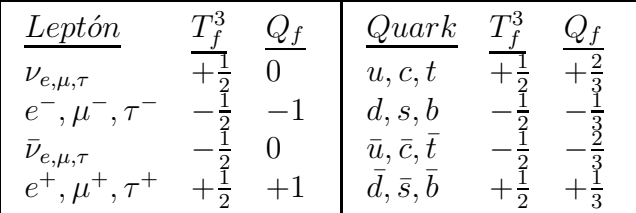

### 3.9 Ejemplos: Decaimientos del Neutrón y del mesón  $D^+$ .

#### 3.9.1 Decaimiento del Neutrón.

Se estudia el proceso<sup>10</sup>:  $n \to p + e^- + \bar{\nu}_e$ , o escrito en términos de quarks:  $d \rightarrow u + e^- + \bar{\nu}_e$ . Figura 11.

Figura 11. Decaimiento del neutrón.

<sup>9</sup>Ref. [b.1], p.295.

 $10$ Los cálculos se realizan en representación Quiral, por eso se pueden separar las componentes dextrógiras de las levógiras.

Vértice  $\gamma^{\mu}$ 

Los espinores son 
$$
\chi_L = \begin{bmatrix} u_L \\ \overline{u}_R \\ d'_L \\ \overline{d}'_R \end{bmatrix}
$$
 y  $\overline{\chi}_L = \begin{bmatrix} d'_L, \overline{d}'_R, u_L, \overline{u}_R \end{bmatrix}$   
Geode  
discomiente

Cuadricorriente

$$
J^{\mu-} = \bar{\chi}_L \gamma^{\mu} \tau_{-\chi_L} = \begin{bmatrix} d'_L, \bar{d}'_R, u_L, \bar{u}_R \end{bmatrix} \gamma^{\mu} \begin{bmatrix} 0 \\ 0 \\ u_L \\ \bar{u}_R \end{bmatrix} =
$$
  
= 
$$
[d'_L, 0, 0, 0] \gamma^{\mu} \begin{bmatrix} 0 \\ 0 \\ u_L \\ 0 \end{bmatrix} = \begin{bmatrix} \cos \theta_c d_L + \frac{\sin \theta_c s_L}{a_0} \\ -0, \text{ no hay quark } s \end{bmatrix} \gamma^{\mu} \begin{bmatrix} 0 \\ 0 \\ u_L \\ 0 \end{bmatrix} =
$$

$$
= \cos \theta_c [d_L, 0, 0, 0] \gamma^{\mu} \begin{bmatrix} 0 \\ 0 \\ u_L \\ 0 \end{bmatrix}
$$

Vértice  $\gamma^{\nu}$ 

Los espinores son 
$$
\chi_L = \begin{bmatrix} \nu_L \\ \bar{\nu}_R \\ e_L^+ \\ e_R^+ \end{bmatrix}
$$
 y  $\bar{\chi}_L = \begin{bmatrix} e_L^-, e_L^+, \nu_L, \nu_L \end{bmatrix}$ 

 $\mathbf{r}$ 

Cuadricorriente

$$
J^{\nu-} = \bar{\chi}_L \gamma^{\nu} \tau_{-\chi_L} = \left[ e_L^-, e_L^+, \nu_L, \bar{\nu}_R \right] \gamma^{\nu} \begin{bmatrix} 0 \\ 0 \\ \nu_L \\ \bar{\nu}_R \end{bmatrix} = \left[ e_L^-, 0, 0, 0 \right] \gamma^{\nu} \begin{bmatrix} 0 \\ 0 \\ 0 \\ \bar{\nu}_R \end{bmatrix}
$$

El propagador es

$$
-i\frac{\eta_{\mu\nu}-\frac{q_\mu q_v}{M_W^2}}{q^2-M_W^2}
$$

pudiéndose escribir la amplitud invariante en representación Quiral

$$
\mathcal{M} = \frac{g^2 \cos \theta_c}{2 \left(q^2 - M_W^2\right)} \left[d_L, 0, 0, 0\right] \gamma^{\mu} \begin{bmatrix} 0 \\ 0 \\ u_L \\ 0 \end{bmatrix} \left(\eta_{\mu\nu} - \frac{q_{\mu} q_{\nu}}{M_W^2}\right) \left[e_L^-, 0, 0, 0\right] \gamma^{\nu} \begin{bmatrix} 0 \\ 0 \\ 0 \\ \bar{\nu}_R \end{bmatrix}
$$
(8)

### 3.9.2 Decaimiento del mesón  $D^+$ .

Se estudia el proceso<sup>11</sup>:  $D^+ \to \overline{K^0} + \pi^+$ , o escrito en términos de quarks:  $c \to$  $s + u + \overline{d}$ . Figura12.

 $11$ Los cálculos se realizan en representación Quiral, por eso se pueden separar las componentes dextrógiras de las levógiras.

Figura 12. Decaimiento del  $\mathrm{D}^{+}.$ 

Vértice  $\gamma^{\mu}$ 

Los espinores son: 
$$
\chi_L = \begin{bmatrix} c_L \\ \bar{c}_R \\ s'_L \\ \bar{s}'_R \end{bmatrix}
$$
 y  $\bar{\chi}_L = [s'_L, \bar{s}'_R, c_L, \bar{c}_R]$ 

Cuadricorriente:

$$
J^{\mu+} = \bar{\chi}_L \gamma^{\mu} \tau_+ \chi_L = [s'_L, \bar{s}'_R, c_L, \bar{c}_R] \gamma^{\mu} \begin{bmatrix} s'_L \\ \bar{s}'_R \\ 0 \\ 0 \end{bmatrix} = [0, 0, c_L, 0] \gamma^{\mu} \begin{bmatrix} s'_L \\ 0 \\ 0 \\ 0 \end{bmatrix} = [0, 0, c_L, 0] \gamma^{\mu} \begin{bmatrix} s'_L \\ 0 \\ 0 \\ 0 \end{bmatrix} =
$$
  
=  $[0, 0, c_L, 0] \gamma^{\mu} \begin{bmatrix} \cos \theta_c s_L - \sin \theta_c d_L \\ 0 \\ 0 \\ 0 \end{bmatrix} = \cos \theta_c [0, 0, c_L, 0] \gamma^{\mu} \begin{bmatrix} s_L \\ 0 \\ 0 \\ 0 \end{bmatrix}$ 

Vértice  $\gamma^{\nu}$ 

Los espinores son: 
$$
\chi_L = \begin{bmatrix} u_L \\ \frac{\overline{u}_R}{d'_L} \\ \frac{d'_L}{d'_R} \end{bmatrix}
$$
 y  $\bar{\chi}_L = \begin{bmatrix} d'_L, \bar{d}'_R, u_L, \bar{u}_R \end{bmatrix}$ 

Cuadricorriente:

$$
J^{\nu+} = \bar{\chi}_L \gamma^{\nu} \tau_{+} \chi_L = \begin{bmatrix} d'_L, \bar{d}'_R, u_L, \bar{u}_R \end{bmatrix} \gamma^{\nu} \begin{bmatrix} \frac{d'_L}{\bar{d}'_R} \\ 0 \\ 0 \end{bmatrix} = \begin{bmatrix} 0, 0, u_L, 0 \end{bmatrix} \gamma^{\nu} \begin{bmatrix} 0 \\ \bar{d}'_R \\ 0 \\ 0 \end{bmatrix} = \begin{bmatrix} 0, 0, u_L, 0 \end{bmatrix} \gamma^{\nu} \begin{bmatrix} 0 \\ 0 \\ 0 \\ 0 \end{bmatrix} = \begin{bmatrix} 0, 0, u_L, 0 \end{bmatrix} \gamma^{\nu} \begin{bmatrix} 0 \\ \cos \theta_c d_L + \frac{\sin \theta_c \bar{s}_L}{\sin \theta_c \bar{s}_L} \\ 0 \\ 0 \end{bmatrix} = \cos \theta_c \begin{bmatrix} 0, 0, u_L, 0 \end{bmatrix} \gamma^{\nu} \begin{bmatrix} 0 \\ d_L \\ 0 \\ 0 \end{bmatrix}
$$

El propagador es:

$$
-i\frac{\eta_{\mu\nu}-\frac{q_\mu q_v}{M_W^2}}{q^2-M_W^2}
$$

pudiéndose escribir la amplitud invariante en representación Quiral

$$
\mathcal{M} = \frac{g^2 \cos^2 \theta_c}{2 \left(q^2 - M_W^2\right)} \left[0, 0, c_L, 0\right] \gamma^{\mu} \begin{bmatrix} s_L \\ 0 \\ 0 \\ 0 \end{bmatrix} \left(\eta_{\mu\nu} - \frac{q_{\mu} q_{\nu}}{M_W^2}\right) \left[0, 0, u_L, 0\right] \gamma^{\nu} \begin{bmatrix} 0 \\ d_L \\ 0 \\ 0 \end{bmatrix} \tag{9}
$$

### 3.10 Reformulación de las corrientes.

Para los cálculos que siguen es adecuado escribir las corrientes electrodébiles de una forma más adecuada. $^{12}$ 

La corriente neutra se escribe de forma general

$$
J_{\alpha}^{NC} = \sum_{Quarks} I_3^q \bar{q} \gamma_{\alpha} (1 - \gamma_5) q + \sum_{Leptones} I_3^{\ell} \bar{\ell} \gamma_{\alpha} (1 - \gamma_5) \ell - 2 \sin^2 \theta_W J_{\alpha}^{em} =
$$
  

$$
= \sum_{q=u,c,t} \frac{1}{2} \bar{q} \gamma_{\alpha} (1 - \gamma_5) q - \sum_{q=d,s,bt} \frac{1}{2} \bar{q} \gamma_{\alpha} (1 - \gamma_5) q + \sum_{\ell=e,\mu,\tau} \bar{\nu}_{\ell} \gamma_{\alpha} (1 - \gamma_5) \nu_{\ell} -
$$
  

$$
- \sum_{\ell=e,\mu,\tau} \bar{\ell} \gamma_{\alpha} (1 - \gamma_5) \ell - 2 \sin^2 \theta_W J_{\alpha}^{em}
$$

obviando los efectos de los quarks  $c, b, y, t$ .

$$
J_{\alpha}^{NC;Quarks} = \frac{1}{2}\overline{u}\gamma_{\alpha}(1-\gamma_5)u - \frac{1}{2}\overline{d}\gamma_{\alpha}(1-\gamma_5)d - \frac{1}{2}\overline{s}\gamma_{\alpha}(1-\gamma_5)s - 2\sin^2\theta_WJ_{\alpha}^{em}
$$

Empleando el formalismo de isospín débil con  $N =$  $\lceil u \rceil$ d 1 y definiendo

$$
v_{\alpha}^{3} = \frac{1}{2}\overline{u}\gamma_{\alpha}u - \frac{1}{2}\overline{d}\gamma_{\alpha}d = \frac{1}{2}\overline{N}\gamma_{\alpha}\tau^{3}N
$$
\n(10)

$$
a_{\alpha}^{3} = \frac{1}{2}\overline{u}\gamma_{\alpha}\gamma_{5}u - \frac{1}{2}\overline{d}\gamma_{\alpha}\gamma_{5}d = \frac{1}{2}\overline{N}\gamma_{\alpha}\gamma_{5}\tau^{3}N
$$
\n(11)

$$
v_{\alpha}^{s} = \bar{s}\gamma_{\alpha}s \tag{12}
$$

$$
a_{\alpha}^{s} = \bar{s}\gamma_{\alpha}\gamma_{5}s \tag{13}
$$

Se escribe, por tanto

$$
J_{\alpha}^{NC;Quarks} = \frac{1}{2}\bar{N}\gamma_{\alpha}\tau^3 N - \frac{1}{2}\bar{N}\gamma_{\alpha}\gamma_5\tau^3 N - \frac{1}{2}(\bar{s}\gamma_{\alpha}s - \bar{s}\gamma_{\alpha}\gamma_5s) - 2\sin^2\theta_W J_{\alpha}^{em} =
$$

 $12$ La notación que aquí se introduce es la empleada en la referencia [a.1], y es la que generalmente se emplea en los artículos que tratan este tema.

$$
= v_{\alpha}^3 - a_{\alpha}^3 - \frac{1}{2} (v_{\alpha}^s - a_{\alpha}^s) - 2 \sin^2 \theta_W J_{\alpha}^{em}
$$

Un tratamiento parecido se puede hacer con la corriente electromagnética

$$
J_{\alpha}^{em;Quarks} = \sum_{Quarks} e_q \bar{q} \gamma_{\alpha} q = \left( I_3^u + \frac{1}{6} \right) \overline{u} \gamma_{\alpha} u + \left( I_3^d + \frac{1}{6} \right) \bar{d} \gamma_{\alpha} d - \frac{1}{3} \bar{s} \gamma_{\alpha} s =
$$
  

$$
= \left( \frac{1}{2} + \frac{1}{6} \right) \overline{u} \gamma_{\alpha} u + \left( -\frac{1}{2} + \frac{1}{6} \right) \bar{d} \gamma_{\alpha} d - \frac{1}{3} \bar{s} \gamma_{\alpha} s =
$$
  

$$
= \underbrace{\frac{1}{2} \overline{u} \gamma_{\alpha} u - \frac{1}{2} \bar{d} \gamma_{\alpha} d}_{v_{\alpha}^3} + \underbrace{\frac{1}{6} \left( \overline{u} \gamma_{\alpha} u + \bar{d} \gamma_{\alpha} d \right) - \frac{1}{3} \bar{s} \gamma_{\alpha} s}_{\bar{N} \gamma_{\alpha} N} = v_{\alpha}^3 + v_{\alpha}^0
$$

quedando definitivamente

$$
J_{\alpha}^{NC;Quarks} = \left(v_{\alpha}^3 - a_{\alpha}^3\right) - \frac{1}{2}\left(v_{\alpha}^s - a_{\alpha}^s\right) - 2\sin^2\theta_W\left(v_{\alpha}^3 + v_{\alpha}^0\right) \tag{14}
$$

luego

$$
J_{\alpha}^{em;Quarks} = \left(v_{\alpha}^3 + v_{\alpha}^0\right) \tag{15}
$$

Para poder escribir las corrientes de esta manera hay que asumir la hipótesis de que  $SU(2)$  es una buena simetría para los quarks u y d (simetría de isospín), pudiendo formarse así un doblete de isospín. La diferencia de masas es muy pequeña, con lo que la aproximación es muy buena, pero hay argumentos de mayor peso para aceptar esta hipótesis. El nucleón tiene una masa de  $\simeq 950 MeV$ , y los quarks u y d de un nucleón no alcanzan los  $25MeV$  juntos (exagerando un poco), de manera que la mayor parte de la masa del nucleón proviene de la energía cinética, y no de la masa en reposo, es decir, estamos ante un sistema ultrarrelativista en el que las masas de los quarks se pueden prácticamente ignorar, haciendo una aproximación de masa en reposo nula. Este hecho refuerza a  $SU(2)$ como una buena simetría.

### 4 Procesos débiles a órden árbol.

Se van estudiar procesos de la forma  $a + b \rightarrow c + d$  a segundo órden de teoría de perturbaciones (procesos a órden árbol), obviando las correcciones radiativas, para la interacción débil. Todos los procesos posibles se pueden estudiar a la vez dividiéndolos en proceso de Colisión y de Aniquilación, que vendrán determinados por distintos diagramas de Feynman. A continuación se realiza dicho estudio.

### 4.1 Colisión.

Figura 13. Diagramas de Feynman a órden árbol para el proceso de "Colisión".

Definiendo

$$
\Omega = \gamma^0 T^{\dagger} \gamma^0; \Lambda = \gamma^0 R^{\dagger} \gamma^0; \Omega' = \gamma^0 T'^{\dagger} \gamma^0; \Lambda' = \gamma^0 R'^{\dagger} \gamma^0
$$

El primer diagrama proporciona el bilineal

$$
\bar{c}(k')\gamma^{\mu}Ra(k)F^{1}_{\mu\nu}\bar{d}(p')\gamma^{\nu}Tb(p)
$$

y su adjunto

$$
\bar{b}(p)\Omega\gamma^\nu d(p')F^1_{\mu\nu}\bar{a}(k)\Lambda\gamma^\mu c(k')
$$

El segundo diagrama

$$
\bar{c}(k')\gamma^{\alpha}R'a(p)F_{\alpha\beta}^2\bar{d}(p')\gamma^{\beta}T'b(k)
$$

y su adjunto

$$
\bar{b}(k)\gamma^{\beta}\Omega^{\prime}d(p^{\prime})F_{\beta\alpha}^{2}\bar{a}(p)\gamma^{\alpha}\Lambda^{\prime}c(k^{\prime})
$$

Denotando

$$
\overline{\left|\mathcal{M}\right|^2} = \frac{1}{4} \sum_{s} \sum_{s'} \sum_{r} \sum_{r'} \left|\mathcal{M}\right|^2
$$

Se obtiene

$$
\overline{|\mathcal{M}|^2} = \frac{1}{4} \sum_{s} \sum_{s'} \sum_{r} \sum_{r'} \left[ \overline{c}(k') \gamma^{\mu} Ra(k) F_{\mu\nu}^1 \overline{d}(p') \gamma^{\nu} T b(p) \pm \overline{c}(k') \gamma^{\alpha} R' a(p) F_{\alpha\beta}^2 \overline{d}(p') \gamma^{\beta} T' b(k) \right] \cdot \left[ \overline{b}(p) \Omega \gamma^{\nu} d(p') F_{\mu\nu}^1 \overline{a}(k) \Lambda \gamma^{\mu} c(k') \pm \overline{b}(k) \gamma^{\beta} \Omega' d(p') F_{\beta\alpha}^2 \overline{a}(p) \gamma^{\alpha} \Lambda' c(k') \right]
$$

desarrollando

$$
4 \cdot |\mathcal{M}|^2 = \tag{16}
$$

$$
= F_{\mu\nu}^{1} F_{\alpha\beta}^{2} tr \left[ \left( k' \pm m \right) \gamma^{\mu} R \left( k \pm m \right) \Lambda \gamma^{\alpha} \right] tr \left[ \left( \not p \pm m \right) \Omega \gamma^{\beta} \left( \not p' \pm m \right) \gamma^{\nu} T \right] +
$$
  
\n
$$
+ F_{\mu\nu}^{1} F_{\alpha\beta}^{2} tr \left[ \left( \not p' \pm m \right) \gamma^{\mu} R' \left( k \pm m \right) \Lambda' \gamma^{\alpha} \right] tr \left[ \left( \not p \pm m \right) \Omega' \gamma^{\beta} \left( k' \pm m \right) \gamma^{\nu} T' \right] \pm
$$
  
\n
$$
\pm \underbrace{F_{\mu\nu}^{1} F_{\alpha\beta}^{2} tr \left[ \left( \not p' \pm m \right) \gamma^{\mu} R \left( k \pm m \right) \Omega' \gamma^{\beta} \left( k' \pm m \right) \gamma^{\nu} T \left( \not p \pm m \right) \Lambda' \gamma^{\alpha} \right]}_{Estos dos últimos términos sólo aparece si a=by c=d.}
$$
  
\n
$$
\pm \underbrace{F_{\mu\nu}^{1} F_{\alpha\beta}^{2} tr \left[ \left( k' \pm m \right) \gamma^{\mu} R' \left( k \pm m \right) \Omega \gamma^{\beta} \left( \not p' \pm m \right) \gamma^{\nu} T' \left( \not p \pm m \right) \Lambda \gamma^{\alpha} \right]}_{}
$$

### 4.2 Aniquilación.

Figura 14. Diagramas de Feynman a órden árbol para el proceso de "Aniquilación".

Empleando la misma notación que para el apartado anterior el primer diagrama proporciona el bilineal

$$
\bar{c}(k')\gamma^{\mu}Ra(k)F_{\mu\nu}^{1}\bar{d}(p)\gamma^{\nu}Tb(p')
$$

y su adjunto

$$
\bar{b}(p')\Omega\gamma^{\nu}d(p)F^{1}_{\mu\nu}\bar{a}(k)\Lambda\gamma^{\mu}c(k')
$$

El segundo diagrama

$$
\bar{d}(p)\gamma^{\alpha}R'a(k)F_{\alpha\beta}^2\bar{c}(k')\gamma^{\beta}T'b(p')
$$

y su adjunto

$$
\bar{b}(p')\gamma^{\beta}\Omega' c(k')F_{\beta\alpha}^{2}\bar{a}(k)\gamma^{\alpha}\Lambda' d(p)
$$

Denotando

$$
\overline{\left|\mathcal{M}\right|^2} = \frac{1}{4} \sum_{s} \sum_{s'} \sum_{r} \sum_{r'} \left|\mathcal{M}\right|^2
$$

Se obtiene

$$
|\mathcal{M}|^2 =
$$
  
=  $\frac{1}{4} \sum_{s} \sum_{s'} \sum_{r} \sum_{r'} \left[ \bar{c}(k') \gamma^{\mu} Ra(k) F_{\mu\nu}^1 \bar{d}(p) \gamma^{\nu} T b(p') \pm \bar{d}(p) \gamma^{\alpha} R' a(k) F_{\alpha\beta}^2 \bar{c}(k') \gamma^{\beta} T' b(p') \right] \cdot \left[ \bar{b}(p') \Omega \gamma^{\nu} d(p) F_{\mu\nu}^1 \bar{a}(k) \Lambda \gamma^{\mu} c(k') \pm \bar{b}(p') \gamma^{\beta} \Omega' c(k') F_{\beta\alpha}^2 \bar{a}(k) \gamma^{\alpha} \Lambda' d(p) \right]$ 

desarrollando

$$
4 \cdot |\mathcal{M}|^2 = \tag{17}
$$

$$
= F_{\mu\nu}^1 F_{\alpha\beta}^2 tr \left[ \left( k' \pm m \right) \gamma^\mu R \left( k \pm m \right) \Lambda \gamma^\alpha \right] tr \left[ \left( \not p' \pm m \right) \Omega \gamma^\beta \left( \not p \pm m \right) \gamma^\nu T \right] \pm
$$
  
\n
$$
\pm F_{\mu\nu}^1 F_{\alpha\beta}^2 tr \left[ \left( k' \pm m \right) \gamma^\mu R \left( k \pm m \right) \Lambda' \gamma^\alpha \left( \not p \pm m \right) \gamma^\nu T \left( \not p' \pm m \right) \Omega' \gamma^\beta \right] \pm
$$
  
\n
$$
\pm F_{\mu\nu}^1 F_{\alpha\beta}^2 tr \left[ \left( \not p' \pm m \right) \gamma^\mu R' \left( k \pm m \right) \Lambda \gamma^\alpha \left( \not p \pm m \right) \gamma^\nu T' \left( k' \pm m \right) \Omega \gamma^\beta \right] +
$$
  
\n
$$
+ F_{\mu\nu}^1 F_{\alpha\beta}^2 tr \left[ \left( \not p' \pm m \right) \gamma^\mu R' \left( k \pm m \right) \Lambda \gamma^\alpha \right] tr \left[ \left( k' \pm m \right) \Omega' \gamma^\beta \left( \not p \pm m \right) \gamma^\nu T' \right]
$$

### 4.3 Ejemplos.

### 4.3.1 Dispersión elástica Neutrino-quark "u". $\nu + u \rightarrow \nu + u$

El proceso queda representado por el primer diagrama de Feynman de la figura 12 con  $a = c = quark u y b = d = neutrino$ .

Se asignan los vértices,

$$
\gamma^{\mu} R = -\frac{ig}{2 \cos \theta_W} \gamma^{\mu} \left( -\frac{4}{3} \sin^2 \theta_W + \frac{1}{2} \left( 1 - \gamma^5 \right) \right)
$$
  

$$
\gamma^{\nu} T = -\frac{ig}{4 \cos \theta_W} \gamma^{\nu} \left( 1 - \gamma^5 \right)
$$
  

$$
\Lambda = -\frac{ig}{2 \cos \theta_W} \left( -\frac{4}{3} \sin^2 \theta_W + \frac{1}{2} \left( 1 + \gamma^5 \right) \right)
$$
  

$$
\Omega = -\frac{ig}{4 \cos \theta_W} \left( 1 + \gamma^5 \right)
$$

el propagador de Feynman,

$$
F^1_{\mu\nu}=-i\frac{\eta_{\mu\nu}-\frac{q_{\mu}q_{v}}{M_Z^2}}{q^2-M_Z^2}
$$

con  $q = p' - p$ .

y se sustituye en el primer término de  $(16)$  y se divide por 2 ya que los neutrinos sólo tienen una helicidad, obteniéndose la amplitud invariante. Ya sólo resta calcular las trazas.

### 4.3.2 Dispersión elástica electrón-electrón vía interacción débil.  $e^- +$  $e^- \to e^- + e^-$

El proceso queda representado por los diagramas de Feynman de la figura 12 con  $a = b = c = d = \text{electrón } y$  un signo menos relativo.

Se asignan los vértices, para el primer diagrama

$$
\gamma^{\mu} R = -\frac{ig}{2 \cos \theta_W} \gamma^{\mu} \left( 2 \sin^2 \theta_W - \frac{1}{2} \left( 1 - \gamma^5 \right) \right)
$$
  

$$
\gamma^{\nu} T = -\frac{ig}{2 \cos \theta_W} \gamma^{\nu} \left( 2 \sin^2 \theta_W - \frac{1}{2} \left( 1 - \gamma^5 \right) \right)
$$
  

$$
\Lambda = -\frac{ig}{2 \cos \theta_W} \left( 2 \sin^2 \theta_W - \frac{1}{2} \left( 1 + \gamma^5 \right) \right)
$$
  

$$
\Omega = \Lambda
$$

y para el segundo

$$
T' = T
$$
  
\n
$$
R' = R
$$
  
\n
$$
\Lambda' = \Lambda
$$
  
\n
$$
\Omega' = \Omega
$$

los propagadores de Feynman,

$$
F_{\mu\nu}^{1} = -i \frac{\eta_{\mu\nu} - \frac{q_{\mu}q_{\nu}}{M_{Z}^{2}}}{q^{2} - M_{Z}^{2}}
$$

$$
F_{\alpha\beta}^{2} = -i \frac{\eta_{\alpha\beta} - \frac{k_{\alpha}k_{\beta}}{M_{Z}^{2}}}{k^{2} - M_{Z}^{2}}
$$

con  $q = p' - p$  y  $k = p' - k$ .

y se sustituye en (16), obteniéndose la amplitud invariante. Ya sólo resta calcular las trazas.

### 4.3.3 Dispersión antineutrino muónico-quark "u" yendo a  $\mu^+$ -quark "d".  $\bar{\nu}_{\mu} + u \rightarrow \mu^{+} + d$

El proceso queda representado por el diagrama de Feynman de la figura 13 con  $a = quark u, c = quark d, d = \mu^+ y b = \bar{\nu}.$ 

Se asignan los vértices,

$$
\gamma^{\mu} R = -\frac{ig}{2\sqrt{2}} U_{ud} \gamma^{\mu} \left( 1 - \gamma^{5} \right)
$$

$$
\gamma^{\nu} T = \frac{ig}{2\sqrt{2}} \gamma^{\nu} \left( 1 - \gamma^{5} \right)
$$

$$
\Lambda = -\frac{ig}{2\sqrt{2}} U_{ud} \left( 1 + \gamma^{5} \right)
$$

$$
\Omega = \frac{ig}{2\sqrt{2}} \left( 1 + \gamma^{5} \right)
$$

el propagador de Feynman,

$$
F_{\mu\nu}^{1} = -i \frac{\eta_{\mu\nu} - \frac{q_{\mu}q_{v}}{M_{W}^{2}}}{q^{2} - M_{W}^{2}}
$$

 $\text{con } q = p' - p.$ 

y se sustituye en el primer término de (17), obteniéndose la amplitud invariante. Ya sólo resta calcular las trazas.

### 4.3.4 Dispersión elástica electrón-quark "d".  $e^- + d \rightarrow e^- + d$

 $\sim$ 

El proceso queda representado por el primer diagrama de Feynman de la figura 12 con  $a = c = quark d$  y  $b = d = electr\acute{o}n$ .

Se asignan los vértices

$$
\gamma^{\mu} R = -\frac{ig |U_{ud}|^2}{2 \cos \theta_W} \gamma^{\mu} \left(\frac{2}{3} \sin^2 \theta_W - \frac{1}{2} \left(1 - \gamma^5\right)\right)
$$
  

$$
\gamma^{\nu} T = -\frac{ig}{2 \cos \theta_W} \gamma^{\nu} \left(2 \sin^2 \theta_W - \frac{1}{2} \left(1 - \gamma^5\right)\right)
$$
  

$$
\Lambda = -\frac{ig |U_{ud}|^2}{2 \cos \theta_W} \left(\frac{2}{3} \sin^2 \theta_W - \frac{1}{2} \left(1 + \gamma^5\right)\right)
$$
  

$$
\Omega = -\frac{ig}{4 \cos \theta_W} \left(2 \sin^2 \theta_W - \frac{1}{2} \left(1 + \gamma^5\right)\right)
$$

el propagador de Feynman

$$
F^1_{\mu\nu}=-i\frac{\eta_{\mu\nu}-\frac{q_{\mu}q_{\nu}}{M_Z^2}}{q^2-M_Z^2}
$$

con  $q = p' - p$ .

y se sustituye en el primer término de (16), obteniéndose la amplitud invariante. Ya sólo resta calcular las trazas.

### 5 Scattering con nucleones. Factores de Forma.

#### 5.1 Cuadricorrientes posibles de la ecuación de Dirac.

La ecuación de Dirac admite sólo cinco bilineales linealmente independientes

(a')  $\overline{u}(x)u(x)$  escalar (b')  $\overline{u}(x)\gamma^{\nu}u(x)$  vector (c')  $\overline{u}(x)\sigma^{\mu\nu}u(x)$ tensor antisimétrico (d')  $\overline{u}(x)\gamma^{\mu}\gamma$ pseudovector  $(e') \quad \overline{u}(x)\gamma^5 u(x)$ pseudoescalar

con

$$
\sigma^{\mu\nu} = \frac{i}{2} \left( \gamma_\alpha \gamma_\beta - \gamma_\beta \gamma_\alpha \right) \tag{18}
$$

Lo que se quiere es construir corrientes, de manera que los términos que podr´an aparecer ser´an los cinco anteriores convertidos en cuadrivectores (dos ya lo son):

\n- (a) 
$$
\overline{u}(x)S^{\mu}u(x)
$$
 vector
\n- (b)  $\overline{u}(x)\gamma^{\nu}u(x)$  vector
\n- (c)  $\overline{u}(x)\sigma^{\mu\nu}S_{\nu}u(x)$  vector (hay que demostrarlo)
\n- (d)  $\overline{u}(x)\gamma^{\mu}\gamma^{5}u(x)$  pseudovector
\n- (e)  $\overline{u}(x)\gamma^{5}S^{\mu}u(x)$  pseudovector
\n

Veamos que efectivamente (c) es un vector. Para ello habrá que comprobar cuál es su comportamiento ante la operación de paridad. Para un cuadrivector la operación de paridad está determinada por  $P = \exp[i\phi]\gamma^0$  , pudiéndose obviar desde el principio la fase al no tener significado físico y desaparecer a lo largo del  $cálculo<sup>13</sup>$ . Entonces:

 $P\sigma^{\mu\nu}S_{\nu}P^{-1} = P\sigma^{\mu\nu}P^{-1}PS_{\nu}P^{-1}$ 

como  $S_{\nu}$  es un cuadrivector su comportamiento es:  $PS_k P^{-1} = -S_k y PS_0 P^{-1} =$  $S_0$  por tanto el término a calcular será:

 $P\sigma^{\mu\nu}P^{-1}=\gamma^0\sigma^{\mu\nu}\gamma^0=\frac{i}{2}$  $\frac{i}{2} \left( \gamma^0 \gamma^\mu \gamma^0 \gamma^0 \gamma^\nu \gamma^0 - \gamma^0 \gamma^\nu \gamma^0 \gamma^0 \gamma^\mu \gamma^0 \right) = \frac{i}{2}$  $\left(\gamma^{\mu\dagger}\gamma^{\nu\dagger}-\gamma^{\nu\dagger}\gamma^{\mu\dagger}\right)$ separando en tres casos:

i)  $\mu = 0, \nu = 0, \sigma^{00} = 0$  por ser antisimétrico, con lo que este caso no presenta complicación.

ii)  $\mu = 0, \nu = k$ 

 $P\sigma^{0k}P^{-1}=\frac{i}{2}$ 2  $(\gamma^{0\dagger}\gamma^{k\dagger} - \gamma^{k\dagger}\gamma^{0\dagger}) = \frac{i}{2}$ 2  $(\gamma^k \gamma^0 - \gamma^0 \gamma^k) = \sigma^{k0} = -\sigma^{0k}$  y teniendo en cuenta el caso i) se puede concluir:

 $13$ Ref. [b.5], pp. 24 y 25.

$$
P\sigma^{0\nu}P^{-1} = -\sigma^{0\nu}
$$
  
\niii)  $\mu = k, \nu = j$   
\n
$$
P\sigma^{kj}P^{-1} = \frac{i}{2} \left( \gamma^{k\dagger} \gamma^{j\dagger} - \gamma^{j\dagger} \gamma^{k\dagger} \right) = \frac{i}{2} \left( \gamma^k \gamma^j - \gamma^j \gamma^k \right) = \sigma^{kj}
$$
  
\nSi se denota  $Q^{\mu} = \sigma^{\mu\nu} p_{\nu}$ , su comportamiento bajo paridad es:  
\n
$$
PQ^0P^{-1} = P\sigma^{0\nu} S_{\nu}P^{-1} = P\sigma^{0k} S_k P^{-1} = \left( -\sigma^{0k} \right) (-S_k) = \sigma^{0k} S_k = Q^0
$$
  
\n
$$
PQ^kP^{-1} = P\sigma^{k\nu} S_{\nu}P^{-1} = P \left( \sigma^{k0} S_0 + \sigma^{kj} S_j \right) P^{-1} = \left( -\sigma^{k0} \right) S_0 + \sigma^{kj} (-S_j) = -Q^k
$$

de manera que el comportamiento es el de un cuadrivector, y  $(c)$  será una cuadricorriente.

Para generar la cuadricorriente (c) se ha contraído con el segundo índice. Se podría contraer con el primero, pero no sería un término nuevo, pues por la antisimetría del tensor  $\sigma^{\mu\nu}$  se cumple:  $\sigma^{\mu\nu} S_{\mu} = -\sigma^{\mu\nu} S_{\nu}$ .

Aún queda por establecer qué terminos pueden aparecer como  $S_{\nu}$ . Obviamente la condición que limitará este término es que sea un cuadrivector. Empleando la notación de la figura 2, es claro que S no puede ser ni  $p$ , ni  $p'$ , ni  $k$ , ni  $k'$ , sin embargo, sí podría ser  $q$ ,  $n = p + p'$  o  $k + k'$  (estos dos últimos términos se discutirán en la siguiente sección), o de la forma  $(p \cdot q)q_{\nu}$ ,  $(p' \cdot q)q_{\nu}$  o  $(p \cdot p')q_{\nu}$ . Veamos en detalle estos tres últimos casos. La discusión se reduce a analizar  $p \cdot q$ ,  $p' \cdot q$  y  $p \cdot p'$ . Pero al estar relacionados  $p$ ,  $p'$  y  $q$  mediante  $q = p' - p$ , desarrollando

$$
(p')^2 = (p+q)^2 \Longrightarrow p'^{\mu}p'_{\mu} = 2p^{\mu}q_{\mu} + p^{\mu}p_{\mu} + q^{\mu}q_{\mu} \Longrightarrow p^{\mu}q_{\mu} = p \cdot q = -\frac{1}{2}q^2
$$
  

$$
(p)^2 = (p' - q)^2 \Longrightarrow p^{\mu}p_{\mu} = -2p'^{\mu}q_{\mu} + p'^{\mu}p'_{\mu} + q^{\mu}q_{\mu} \Longrightarrow p'^{\mu}q_{\mu} = p' \cdot q = \frac{1}{2}q^2
$$
  

$$
p \cdot p' = p \cdot (p+q) = p^2 + p \cdot q = M^2 - \frac{1}{2}q^2
$$

Al final todos los términos dependen de  $q^2$ , con lo que no aportan nada nuevo.

### 5.2 La Transformación de Gordon y el Sistema de Breit.

Antes de atacar los temas expuestos en el título se obtendrá un resultado útil para el desarrollo de este apartado.

De la ecuación de Dirac:

$$
(\n\phi - m)u \implies \gamma_{\beta}p^{\beta}u = mu \implies (\gamma_{\beta}p^{\beta}u)^{\dagger} = (mu)^{\dagger} \implies u^{\dagger}p^{\beta\dagger}\gamma_{\beta}^{\dagger} = mu^{\dagger} \implies u^{\dagger}p^{\beta\dagger}\gamma_{\beta}^{\dagger}\gamma_{0} = mu^{\dagger}\gamma_{0} \implies
$$
  
\n
$$
\implies m\overline{u} = u^{\dagger}p^{\beta\dagger}\gamma_{\beta}^{\dagger}\gamma_{0} \implies \overline{u}p^{\beta\dagger}\gamma_{\beta} = m\overline{u} \implies \overline{u}p^{\beta}\gamma_{\beta} = m\overline{u} \implies \boxed{\overline{u}p = m\overline{u}}
$$

#### 5.2.1 La Transformación de Gordon.

Supongamos que tenemos un término de la forma  $\frac{i}{2M}\sigma_{\alpha\beta}q^{\beta}$  con  $q = p' - p$  y denotando  $n_{\alpha} = p_{\alpha} + p'_{\alpha}$ , desarrollando

$$
\frac{i}{2M}\sigma_{\alpha\beta}q^{\beta} = -\frac{1}{4M}(\gamma_{\alpha}\gamma_{\beta} - \gamma_{\beta}\gamma_{\alpha}) \cdot (p'^{\beta} - p^{\beta}) =
$$

$$
-\frac{1}{4M}(\gamma_{\alpha}\gamma_{\beta}p'^{\beta} - \gamma_{\beta}\gamma_{\alpha}p'^{\beta} - \gamma_{\alpha}\gamma_{\beta}p^{\beta} + \gamma_{\beta}\gamma_{\alpha}p^{\beta}) =
$$

$$
= -\frac{1}{4M}\left[ (2\eta_{\alpha\beta} - \gamma_{\beta}\gamma_{\alpha})p'^{\beta} + (2\eta_{\alpha\beta} - \gamma_{\beta}\gamma_{\alpha})p^{\beta} - (\gamma_{\beta}\gamma_{\alpha}p'^{\beta} + \gamma_{\alpha}\gamma_{\beta}p^{\beta}) \right] =
$$

$$
= -\frac{1}{4M}\left[ 2\eta_{\alpha\beta}(p'^{\beta} + p^{\beta}) - \gamma_{\beta}\gamma_{\alpha}p'^{\beta} - \gamma_{\alpha}\gamma_{\beta}p^{\beta} - (\gamma_{\beta}\gamma_{\alpha}p'^{\beta} + \gamma_{\alpha}\gamma_{\beta}p^{\beta}) \right] =
$$

$$
= -\frac{1}{4M}\left[ 2n_{\alpha} - 2(p'^{\beta}\gamma_{\beta}\gamma_{\alpha} - \gamma_{\alpha}\gamma_{\beta}p^{\beta}) \right] = -\frac{1}{2M}n_{\alpha} + \frac{1}{2M}(M+M)\gamma^{\alpha} =
$$

$$
= \gamma^{\alpha} - \frac{1}{2M} n_{\alpha} = \frac{i}{2M} \sigma_{\alpha\beta} q^{\beta} \tag{19}
$$

En donde se ha aplicado el resultado anteriormente obtenido

$$
\overline{u} \not{p} = m\overline{u} \tag{20}
$$

Ésta es la denominada Transformación de Gordon, de manera que si se tiene un término de la forma (denotando  $Q^2 = -q^2$  y  $\tau = \frac{1}{4M^2}Q^2$ )

$$
\overline{u}(p')\left[\gamma_{\alpha}F_1(Q^2) + \frac{i}{2M}\sigma_{\alpha\beta}q^{\beta}F_2(Q^2)\right]u(p) \tag{21}
$$

Por la transformación de Gordon es igual a

$$
\overline{u}(p')\left[\gamma_{\alpha}F_1(Q^2) + \left(\gamma_{\alpha} - \frac{1}{2M}n_{\alpha}\right)F_2(Q^2)\right]u(p) \tag{22}
$$

y definiendo los Factores de Forma de Sachs

$$
G_M(Q^2) = F_1(Q^2) + F_2(Q^2)
$$
\n(23)

$$
G_E(Q^2) = F_1(Q^2) - \tau F_2(Q^2)
$$
\n(24)

es inmediato comprobar que se puede escribir:

$$
\overline{u}(p')\left[\gamma_{\alpha}G_M(Q^2) - n_{\alpha}\frac{1}{2M}\frac{G_M(Q^2) - G_E(Q^2)}{1+\tau}\right]u(p) \tag{25}
$$

#### 5.2.2 El Sistema de Breit (Brick-Wall Frame).

Es el sistema de referencia que cumple

$$
\vec{n} = \vec{p} + \vec{p}' = 0\tag{26}
$$

$$
q^0 = 0 \Longrightarrow p^0 = p'^0 \tag{27}
$$

Es decir, es el sistema de referencia en el que no se transfiere energía a la partícula, y se comporta como si hubiera rebotado contra una pared de ladrillos (de ahí el nombre de  $Brick-Wall Frame$ ). En este sistema de referencia algunas corrientes toman expresiones muy sencillas.

De manera general se demuestra

$$
\overline{u}(p')\left(\not{p}+\not{p'}\right)u(p) = 2M\overline{u}(p')u(p) \tag{28}
$$

aplicando (20). En el Sistema de Breit

$$
\not p' + \not p = \gamma_0 p^0 + \gamma_k p^k + \gamma_0 p'^0 + \gamma_k p'^k = \gamma_0 \left( p^0 + p'^0 \right) + \gamma_k \underbrace{\left( p^k + p'^k \right)}_{=0} = \gamma_0 n^0 = 2p^0 \gamma_0
$$
\n(29)

teniendo presentes (26) y (27).

Luego

$$
\overline{u}(p')\left(\not p' + \not p\right)u(p) = 2p^0\overline{u}(p')\gamma_0u(p) \tag{30}
$$

y combinando (28) y (30) se obtiene el resultado

$$
p^0 \gamma_0 = M \tag{31}
$$

y se tiene la relación

$$
\frac{p_0^2}{M^2} = 1 + \frac{Q^2}{4M^2} \equiv 1 + \tau \tag{32}
$$

demostrable a partir de lo anteriormente dicho, pues  $n^2 = (p + p')^2 = p^2 + p'$  $p^{\prime 2} + 2p \cdot p^{\prime} = 2M^2 + 2M^2 - q^2$ pero  $n^2 = (n_0)^2 - (p'^k + p^k)^2 = n_0^2 = 4p_0^2$ , con lo que  $4p_0^2 = 4M^2 - q^2$ , que es claramente equivalente a (32).

#### 5.3 Factores de Forma para una corriente neutra.

#### $5.3.1$  Corriente neutra débil (I).

Supongamos el proceso de Scattering neutrino-nucleón. El neutrino sólo puede interaccionar débilmente, con lo que sólo se intercambiará un bosón  $Z^0$ . En primer lugar cabe preguntarse qué términos pueden aparecer en la corriente hadrónica.

La amplitud invariante de este proceso se puede escribir

$$
i\mathcal{M} = -i\frac{G_F}{\sqrt{2}}\overline{u}_{\nu}\left(k'\right)\gamma^{\alpha}\left(1-\gamma_5\right)u_{\nu}\left(k\right)\langle p'\left|J_{\alpha}^{NC}\right|p\rangle
$$

En virtud de (14) se puede escribir

$$
\langle p' | J_{\alpha}^{NC} | p \rangle = \langle p' | V_{\alpha}^3 - A_{\alpha}^3 | p \rangle - \frac{1}{2} \langle p' | V_{\alpha}^s - A_{\alpha}^s | p \rangle - 2 \sin^2 \theta_W \langle p' | J_{\alpha}^{em} | p \rangle \tag{33}
$$

Por  $(15)$  se puede escribir también

$$
\langle p' | J_{\alpha}^{em} | p \rangle = \langle p' | V_{\alpha}^{3} | p \rangle + \langle p' | V_{\alpha}^{0} | p \rangle \tag{34}
$$

Si consideramos que  $SU(2)$  es una buena simetría

$$
UV_{\alpha}^{3}U^{-1} = -V_{\alpha}^{3} \tag{35}
$$

$$
UV_{\alpha}^{0}U^{-1} = V_{\alpha}^{0} \tag{36}
$$

siendo  $U = exp[i\pi I_2]$ , una rotación de  $\pi$  alrededor del segundo eje del espacio de espín isotópico. Es decir un cambio  $u \leftrightarrow d$ . Esto es directamente una propiedad de la estructura de Grupo, sin embargo se puede ver desde un punto de vista físico.

Se puede decir que un protón y un neutrón van a ser algo del estilo

$$
p \propto u + d + u + mesones \text{ y } n \propto u + d + d + mesones
$$

como la nube de mesones está formada por pares quark-antiquark no se verá afectada por la rotación, y se obvia de aquí en adelante. Pudiéndose escribir

$$
V_{\alpha}^{3}(p) \propto I_{3}^{u}\overline{u}\gamma_{\alpha}u + I_{3}^{d}\overline{d}\gamma_{\alpha}d + I_{3}^{u}\overline{u}\gamma_{\alpha}u = \frac{1}{2}\overline{u}\gamma_{\alpha}u - \frac{1}{2}\overline{d}\gamma_{\alpha}d + \frac{1}{2}\overline{u}\gamma_{\alpha}u
$$

$$
V_{\alpha}^{3}(n) \propto I_{3}^{u}\overline{u}\gamma_{\alpha}u + I_{3}^{d}\overline{d}\gamma_{\alpha}d + I_{3}^{d}\overline{d}\gamma_{\alpha}d = \frac{1}{2}\overline{u}\gamma_{\alpha}u - \frac{1}{2}\overline{d}\gamma_{\alpha}d - \frac{1}{2}\overline{u}\gamma_{\alpha}u
$$

y al interaccionar un quark  $d$  y un quark  $u$  del mismo modo se habrá de cumplir

$$
V_{\alpha}^{3}(p) = -V_{\alpha}^{3}(n)
$$

que es lo que afirma (35) Sin embargo

$$
V_{\alpha}^{0} \propto \frac{\frac{1}{6} \left( \overline{u} \gamma_{\alpha} u + \overline{d} \gamma_{\alpha} d \right)}{\frac{1}{6} \left( \overline{u} \gamma_{\alpha} u + \overline{d} \gamma_{\alpha} d \right)} \qquad -\frac{1}{3} \overline{s} \gamma_{\alpha} s
$$

término afectado por la rotación, invariante frente a ella

con lo que

$$
\langle p' | V_{\alpha}^{0} | p \rangle_{proton} = \langle p' | V_{\alpha}^{0} | p \rangle_{neutrón}
$$
 (37)

justo lo que afirma (36).

A partir de estos resultados y de (34) es inmediato

$$
\langle p' | V_{\alpha}^3 | p \rangle_{proton} = \frac{1}{2} \left[ \langle p' | J_{\alpha}^{em} | p \rangle_{proton} - \langle p' | J_{\alpha}^{em} | p \rangle_{neutrón} \right] \tag{38}
$$

$$
\langle p' | V_{\alpha}^{0} | p \rangle_{proton} = \frac{1}{2} [\langle p' | J_{\alpha}^{em} | p \rangle_{proton} + \langle p' | J_{\alpha}^{em} | p \rangle_{neutrón}] \tag{39}
$$

De manera que a partir de la estructura de la corriente electromagnética se tendrá directamente la de la corriente neutra débil no axial. Resulta conveniente, entonces, estudiar la corriente electromagnética y aplicar las conclusiones a la corriente neutra débil salvo corrientes axiales.

#### 5.3.2 Corriente electromagnética.

De lo dicho en 5.1 se concluye que la corriente electromagnética tiene en principio la forma

$$
\langle p' | J_{\alpha}^{em} | p \rangle = \overline{u}(p') \left[ q_{\alpha} F_0(Q^2) + \gamma_{\alpha} F_1(Q^2) + \frac{i}{2M} \sigma_{\alpha\beta} q^{\beta} F_2(Q^2) \right] u(p) \tag{40}
$$

Pero la corriente electromagnética satisface la relación

$$
\partial^{\alpha} J_{\alpha}^{em} = 0 \tag{41}
$$

es decir

$$
(p'-p)^{\alpha} \langle p' | J_{\alpha}^{em} | p \rangle = 0 \tag{42}
$$

luego se deberá cumplir

$$
q^{\alpha}J_{\alpha}^{em} = 0 \tag{43}
$$

que lleva directamente a la condición

$$
F_0(Q^2) = 0\tag{44}
$$

pues

$$
q^{\alpha} J_{\alpha}^{em} = q^{\alpha} \overline{u}(p') q_{\alpha} F_0(Q^2) u(p) = q^2 \underbrace{F_0(Q^2)}_{\neq 0} \underbrace{\overline{u}(p') u(p)}_{\neq 0} \Longrightarrow F_0(Q^2) = 0 \tag{45}
$$

por tanto (40) se reduce a:

$$
\langle p' | J_{\alpha}^{em} | p \rangle = \overline{u}(p') \left[ \gamma_{\alpha} F_1(Q^2) + \frac{i}{2M} \sigma_{\alpha\beta} q^{\beta} F_2(Q^2) \right] u(p) \tag{46}
$$

 $F_1(Q^2)$  y  $F_2(Q^2)$  dependen sólo de  $Q^2$  por ser el único escalar Lorentz independiente como se vió en 5.1. Son reales por invariancia de la interacción Fuerte frente a la inversión temporal y se denominan Factores de Forma de Dirac y Pauli.

Si se aplica la transformación de Gordon y los factores de Forma de Sachs se obtiene

$$
\langle p' | J_{\alpha}^{em} | p \rangle = \overline{u}(p') \left[ \gamma_{\alpha} G_M(Q^2) - n_{\alpha} \frac{1}{2M} \frac{G_M(Q^2) - G_E(Q^2)}{1 + \tau} \right] u(p) \tag{47}
$$

Para  $Q^2 = 0$  estos Factores de Forma se reducen a

 $F_1(0) = e_N$  carga del nucleón en unidades de la carga del protón  $F_2(0) = \kappa_N$  momento magnético anómalo del nucleón  $G_M(0) = e_N + \kappa_N = \mu_N$  momento magnético total del nucleón  $G_E(0) = e_N$ 

(47) se puede descomponer en la forma

$$
\langle p' | J_k^{em} | p \rangle = \overline{u}(p') \left[ \gamma_k G_M(Q^2) - n_k \frac{1}{2M} \frac{G_M(Q^2) - G_E(Q^2)}{1 + \tau} \right] u(p) \tag{48}
$$

y

$$
\langle p' | J_0^{em} | p \rangle = \overline{u}(p') \left[ \gamma_0 G_M(Q^2) - n_0 \frac{1}{2M} \frac{G_M(Q^2) - G_E(Q^2)}{1 + \tau} \right] u(p) \tag{49}
$$

y en el sistema de Breit ( $n_k = 0, n_0 = 2p_0$ ) se reducen a

$$
\langle p' | J_K^{em} | p \rangle = G_M(Q^2) \overline{u}(p') \gamma_K u(p) \tag{50}
$$

y

$$
\langle p' | J_0^{em} | p \rangle = \overline{u}(p') \left[ \gamma_0 G_M(Q^2) - \frac{p_0}{M} \frac{G_M(Q^2) - G_E(Q^2)}{1 + \tau} \right] u(p) =
$$
  

$$
= \overline{u}(p') \left[ \gamma_0 G_M(Q^2) - \frac{M}{p_0} \left( G_M(Q^2) - G_E(Q^2) \right) \right] u(p)
$$

por (32), y empleando (31) se obtiene

$$
\langle p' | J_0^{em} | p \rangle = G_E(Q^2) \overline{u}(p') \gamma_0 u(p) \tag{51}
$$

Queda aún un cabo por atar para que este desrrollo sea totalmente correcto. Se ha afirmado que los Factores de Forma  $F_1(Q^2)$  y  $F_2(Q^2)$  (y por tanto  $G_E(Q^2)$ ) y  $G_M(Q^2)$ ) son reales en virtud de la invariancia bajo inversión temporal de la interacción electromagnética, hay que demostrar que esto es efectivamente así, aunque físicamente se vea claro que han de ser magnitudes reales.

Realizar una inversión temporal es relativamente molesto, pues hay que calcularse el proceso desde el estado final al inicial cambiando toda la cinemática, es mejor utilizar otros medios, en concreto el Teorema CPT.

Está demostrado que la **Teoría Cuántica de Campos** es invariante bajo las operaciones consecutivas de Conjugación de Carga  $(C)$ , Paridad  $(P)$  e Inversión Temporal  $(T)$ . Por tanto si un proceso es invariante frente a inversión temporal, habrá de serlo también frente a CP, dicho de otro modo si no es invariante frente a  $CP$  no será invariante frente a T, y se tendrá un reloj microscópico<sup>14</sup>. El  $Lagrangiano$  deberá ser invariante frente a  $\mathbb{CP}$ , definiendo

$$
\mathcal{L} = g^2 \left( \bar{\psi}' J_{\alpha,em} \psi \right) \left( \bar{\psi} J^{\alpha \dagger,em} \psi' \right) =
$$
  
=  $g^2 \bar{\psi}' \left[ \gamma_\alpha G_M - n_\alpha \frac{1}{2M} \frac{G_M - G_E}{1 + \tau} \right] \psi \bar{\psi} \left[ \gamma^\alpha G_M^* - n^\alpha \frac{1}{2M} \frac{G_M^* - G_E^*}{1 + \tau} \right] \psi(52)$ 

donde el símbolo  $^*$  denota complejo conjugado y  $g^2$  es una constante de acoplo real y positiva

e imponiendo la invariancia CP

$$
\mathcal{L} = PCCCP = g^2PC \left( \bar{\psi}' J_{\alpha em} \psi \right) CPPC \left( \bar{\psi} J^{\alpha \dagger em} \psi' \right) CP \tag{53}
$$

Conociendo las relaciones para el operador C

$$
C\bar{\psi}\gamma^{\alpha}\psi C = -\bar{\psi}\gamma^{\alpha}\psi\tag{54}
$$

$$
C\bar{\psi}\mathcal{F}\psi C = \mathcal{F}^*\bar{\psi}\psi\tag{55}
$$

denotando por  $\mathcal F$  una función compleja. Sobre los momentos

$$
C\bar{\psi}n_{\alpha}\psi C = Cn_{\alpha}C\bar{\psi}\psi
$$
\n(56)

$$
C n_{\alpha} C = -n_{\alpha} \tag{57}
$$

Para el operador P y con el convenio de que el signo superior se corresponde con la componente "temporal" y el inferior con las "espaciales"

$$
P\bar{\psi}\gamma^{\alpha}\psi P = \pm \bar{\psi}\gamma^{\alpha}\psi
$$
 (58)

$$
P\bar{\psi}n_{\alpha}\psi P = P n_{\alpha}P\bar{\psi}\psi
$$
\n(59)

pero

$$
P n_{\alpha} P = \pm n_{\alpha} \tag{60}
$$

por tanto

$$
PC\bar{\psi}'J_{\alpha}^{em}\psi CP = \mp \bar{\psi}' \left[ \gamma_{\alpha} G_M^*(Q^2) - n_{\alpha} \frac{1}{2M} \frac{G_M^*(Q^2) - G_E^*(Q^2)}{1+\tau} \right] \psi \tag{61}
$$

$$
PC\bar{\psi}J^{\alpha \dagger em}\psi'CP = \mp \bar{\psi} \left[ \gamma^{\alpha}G_M(Q^2) - n^{\alpha} \frac{1}{2M} \frac{G_M(Q^2) - G_E(Q^2)}{1+\tau} \right] \psi' \qquad (62)
$$

<sup>&</sup>lt;sup>14</sup>Las herramientas necesarias para realizar estos cálculos se encuentran detalladas en la ref.[b.3] pp.66-71, especialmente en la tabla de la p. 71.

multiplicando ambos y por la igualdad (53) se cumple finalmente

$$
G_M^*(Q^2) = G_M(Q^2)
$$
\n(63)

$$
G_E^*(Q^2) = G_E(Q^2)
$$
\n(64)

luego los factores de forma son reales.

#### 5.3.3 Corriente neutra débil (II).

Ahora ya se pueden aplicar los resultados de los apartado anteriores a la corriente débil. Es claro que

$$
\langle p' | V_{\alpha}^3 | p \rangle_{proton} = \langle p' | V_{\alpha}^3 | p \rangle_{neutrón} = \overline{u}(p') \left[ \gamma_{\alpha} F_1^V(Q^2) + \frac{i}{2M} \sigma_{\alpha\beta} q^{\beta} F_2^V(Q^2) \right] u(p) \tag{65}
$$

donde por (38)

$$
F_1^V(Q^2) = \frac{1}{2} \left( F_{1,protón}(Q^2) - F_{1,neutrón}(Q^2) \right)
$$
 (66)

$$
F_2^V(Q^2) = \frac{1}{2} \left( F_{2,protón}(Q^2) - F_{2,neutrón}(Q^2) \right)
$$
 (67)

o

$$
G_M^V(Q^2) = \frac{1}{2} \left( G_{M,protoin}(Q^2) - G_{M,neutrón}(Q^2) \right) \tag{68}
$$

$$
G_E^V(Q^2) = \frac{1}{2} \left( G_{E,protoin}(Q^2) - G_{E,neutrin}(Q^2) \right)
$$
 (69)

Ahora corresponde considerar la componente axial, cuya estructura general es:

$$
\langle p' | A_{\alpha}^3 | p \rangle = \overline{u}(p') \left[ \gamma_{\alpha} \gamma_5 G_A^V(Q^2) + \frac{1}{2M} q_{\alpha} \gamma_5 G_P^V(Q^2) + \frac{1}{2M} n_{\alpha} \gamma_5 G_T^V(Q^2) \right] u(p) \tag{70}
$$

Por la invariancia frente a inversión temporal de la interacción fuerte, los factores de forma son reales. Más aún, ha de cumplirse por invariancia de la interacción fuerte ante la conjugación de carga

$$
\langle p' | A_{\alpha}^3 | p \rangle = \langle p | A_{\alpha}^3 | p' \rangle^{\dagger} \tag{71}
$$

y como

$$
\langle p \left| A_{\alpha}^{3} \right| p' \rangle^{\dagger} = \overline{u}(p') \left[ \gamma_{\alpha} \gamma_{5} G_{A}^{V}(Q^{2}) + \frac{1}{2M} q_{\alpha} \gamma_{5} G_{P}^{V}(Q^{2}) - \frac{1}{2M} n_{\alpha} \gamma_{5} G_{T}^{V}(Q^{2}) \right] u(p) \tag{72}
$$

la condición (71) de que (70) y (72) sean iguales se reduce a

$$
G_T^V(Q^2) = 0\tag{73}
$$

Cuando se estudien los Factores de Forma para una corriente cargada se simplificará aun más esta expresión.

### 5.4 Factores de Forma para una corriente cargada.

Supongamos ahora un proceso en el que se intercambie un bosón cargado  $(W^{\pm})$ . Por ejemplo los procesos:

$$
\nu_{\mu} + n \quad \longrightarrow \quad \mu^{-} + p \tag{74}
$$

$$
\bar{\nu}_{\mu} + p \longrightarrow \mu^{+} + n \tag{75}
$$

Leyendo directamente de los diagramas de Feynman y bajo la aproximación  $q^2 \ll$  $M_W^2$ 

$$
-iM = -i\frac{g^2}{8M_W^2}\overline{u}_{\mu^-}(k')\gamma^{\alpha}(1-\gamma^5)u_{\nu_{\mu}}(k)\overline{u}_p(p')J_{\alpha}^{CC}u_n(p) \tag{76}
$$

$$
-iM = -i\frac{g^2}{8M_W^2}\overline{u}_{\mu^+}(k')\gamma^{\alpha}(1+\gamma^5)u_{\bar{\nu}_{\mu}}(k)\overline{u}_p(p')J_{\alpha}^{CC\dagger}u_n(p) \tag{77}
$$

Las corrientes cargadas se pueden escribir

$$
J_{\alpha}^{CC} = V_a^{1+i2} - A_{\alpha}^{1+i2}
$$
 (78)

$$
J_{\alpha}^{CC} = V_{a}^{1-i2} - A_{\alpha}^{1-i2}
$$
 (79)

pues para el doblete de isospín débil  $N =$  $\lceil u \rceil$ d 1 las corrientes cargadas se pueden escribir

$$
j_{\alpha}^{CC;\pm} = \frac{U_{ud}}{2}\bar{N}\gamma_{\alpha}(1-\gamma_{5})\tau_{\pm}N = \frac{U_{ud}}{2}\bar{N}\gamma_{\alpha}\tau_{\pm}N - \frac{U_{ud}}{2}\bar{N}\gamma_{\alpha}\gamma_{5}\tau_{\pm}N \tag{80}
$$

$$
j_{\alpha}^{CC;\pm} = \frac{U_{ud}}{2} \bar{N} \gamma_{\alpha} (\tau_1 \pm i\tau_2) N - \frac{U_{ud}}{2} \bar{N} \gamma_{\alpha} \gamma_5 (\tau_1 \pm i\tau_2) N = v_{\alpha}^{1 \pm i2} - a_{\alpha}^{1 \pm i2}
$$
 (81)

Centrémonos en la componente axial de la corriente. Si se aplica el operador  $U = exp[i\pi I_2]$  sobre el isovector  $A^i_\alpha$  es evidente que

$$
UA_{\alpha}^{1,3}U^{-1} = -A_{\alpha}^{1,3} \tag{82}
$$

$$
UA_{\alpha}^{2}U^{-1} = A_{\alpha}^{2} \tag{83}
$$

es decir

$$
p\langle p' | A_{\alpha}^{1+i2} | p \rangle_n =_n \langle p' | A_{\alpha}^{1-i2} | p \rangle_p \tag{84}
$$

o escrito de otra manera

$$
p\langle p' | A_{\alpha}^{1+i2} | p \rangle_n =_p \langle p | A_{\alpha}^{1+i2} | p' \rangle_n^{\dagger}
$$
 (85)

Escribiendo la expresión general de la cuadricorriente axial

$$
{}_{p}\langle p'|A_{\alpha}^{1+i2}|p\rangle_{n} = \overline{u}(p')\left[\gamma_{\alpha}\gamma_{5}G_{A}(Q^{2}) + \frac{1}{2M}q_{\alpha}\gamma_{5}G_{P}^{CC}(Q^{2}) + \frac{1}{2M}n_{\alpha}\gamma_{5}G_{T}^{CC}(Q^{2})\right]u(p) \tag{86}
$$
ahora sí puede aparecer un término de la forma  $q_{\alpha}$  pues no se conserva la corriente hadrónica. Por invariancia bajo inversión temporal  $G_A(Q^2)$ ,  $G_P^{CC}(Q^2)$  y  $G_T^{CC}(Q^2)$  son reales. Y por (85)  $G_T^{CC}(Q^2) = 0$ , ya que

$$
\left[\overline{u}(p')\left[\gamma_{\alpha}\gamma_{5}G_{A}(Q^{2})+\frac{1}{2M}q_{\alpha}\gamma_{5}G_{P}^{CC}(Q^{2})+\frac{1}{2M}n_{\alpha}\gamma_{5}G_{T}^{CC}(Q^{2})\right]u(p)\right]^{\dagger} =
$$
\n
$$
=\overline{u}(p)\left[-\gamma_{5}\gamma_{\alpha}G_{A}(Q^{2})-\frac{1}{2M}(p'-p)_{\alpha}\gamma_{5}G_{P}^{CC}(Q^{2})-\frac{1}{2M}(p'+p)_{\alpha}\gamma_{5}G_{T}^{CC}(Q^{2})\right]u(p) =
$$
\n
$$
=\overline{u}(p)\left[\gamma_{\alpha}\gamma_{5}G_{A}(Q^{2})+\frac{1}{2M}q_{\alpha}\gamma_{5}G_{P}^{CC}(Q^{2})-\frac{1}{2M}n_{\alpha}\gamma_{5}G_{T}^{CC}(Q^{2})\right]u(p) \qquad (87)
$$

de manera que la única forma de que se cumpla (85) es que  $G_T^{CC}(Q^2) = 0$ . Esta expresión se puede simplificar aún más. Calculemos

$$
\overline{u}_{\mu^{-}}(k')\gamma^{\alpha}(1-\gamma^{5})u_{\nu}(k)q_{\alpha}
$$
\n(88)

desarrollandolo resulta ser igual a

$$
\overline{u}_{\mu^{-}}(k')\gamma^{\alpha}(1-\gamma^{5})(k_{\alpha}-k'_{\alpha})u_{\nu}(k) =
$$
\n
$$
=\overline{u}_{\mu^{-}}(k')(1+\gamma^{5})\gamma^{\alpha}k_{\alpha}u_{\nu}(k)-\overline{u}_{\mu^{-}}(k')k'_{\alpha}\gamma^{\alpha}(1-\gamma^{5})u_{\nu}(k) =
$$
\n
$$
=\overline{u}_{\mu^{-}}(k')(1+\gamma^{5})k_{\mu}(k)-\overline{u}_{\mu^{-}}(k')k'(1-\gamma^{5})u_{\nu}(k) =
$$

utilizando (20)

$$
= m_{\nu_{\mu}} \overline{u}_{\mu^{-}}(k')(1+\gamma^{5})u_{\nu}(k) - m_{\mu} \overline{u}_{\mu^{-}}(k')(1-\gamma^{5})u_{\nu}(k) =
$$

y asumiendo $^{15}$   $m_{\nu_\mu}=0,$ se llega a

$$
\overline{u}_{\mu^{-}}(k')\gamma^{\alpha}(1-\gamma^{5})u_{\nu}(k)q_{\alpha} = -m_{\mu}\overline{u}_{\mu^{-}}(k')(1-\gamma^{5})u_{\nu}(k)
$$
\n(89)

luego la contribución de  $G_P^{CC}(Q^2)$  es proporcional a la masa del muón<sup>16</sup>, por tanto, para procesos en los que las energías de los neutrinos sean altas (v.g.  $> 1 GeV$ ) será despreciable.

El considerar  $SU(2)$  del Espín Isotópico  $(I_k)$  como una buena simetría de la interacción fuerte nos permite obtener más información, pues se cumple la relación

$$
\[I_k, A^j_\alpha\] = i\epsilon_{kjl} A^l_\alpha\tag{90}
$$

por tanto

$$
i\epsilon_{123}A^3_\alpha = iA^3_\alpha = [I_1, A^2_\alpha]
$$
\n(91)

$$
i\epsilon_{213}A_{\alpha}^{3} = -iA_{\alpha}^{3} = [I_{2}, A_{\alpha}^{1}]
$$
\n(92)

 $15$ La masa del neutrino muónico es inferior a 0.19 MeV. [PDG2000]

 $^{16}$ La masa de muón es 105.658357(5) MeV. [PDG2000]

y restándolos

$$
A_{\alpha}^{3} = \frac{1}{2i} \left( \left[ I_{1}, A_{\alpha}^{2} \right] - \left[ I_{2}, A_{\alpha}^{1} \right] \right) \tag{93}
$$

por otro lado

$$
\left[I_2, A_\alpha^2\right] = 0 = \left[I_1, A_\alpha^1\right]
$$
\n(94)

con lo que se seguirá cumpliendo

$$
A_{\alpha}^{3} = -\frac{i}{2} \left( \left[ I_{2}, A_{\alpha}^{1} \right] - \left[ I_{1}, A_{\alpha}^{2} \right] \right) + \frac{1}{2} \left( \left[ I_{1}, A_{\alpha}^{1} \right] + \left[ I_{2}, A_{\alpha}^{2} \right] \right) \tag{95}
$$

que agrupando términos

$$
A_{\alpha}^{3} = \frac{1}{2} \left[ A_{\alpha}^{1} + i A_{\alpha}^{2}, I_{1} - i I_{2} \right] = \frac{1}{2} \left[ A_{\alpha}^{1+i2}, I_{1-i2} \right]
$$
(96)

Siendo  $I_{1-i2}$  el operador de "bajada" de  $su(2)$ , por lo que su comportamiento es

$$
I_{1-i2}|p\rangle_p = |p\rangle_n \tag{97}
$$

$$
p \langle p' | I_{1-i2} = 0 \tag{98}
$$

Por (82)

$$
p\langle p'|A_{\alpha}^3|p\rangle_p = -n\langle p'|A_{\alpha}^3|p\rangle_n \tag{99}
$$

y por (87)

$$
p \langle p' | A_{\alpha}^3 | p \rangle_p =_p \langle p' | \frac{1}{2} \left[ A_{\alpha}^{1+i2}, I_{1-i2} \right] | p \rangle_p \tag{100}
$$

desarrollando y aplicando (97) y (98)

$$
{}_{p}\langle p'|\frac{1}{2}A_{\alpha}^{1+i2}I_{1-i2}|p\rangle_{p} - {}_{p}\langle p'|\frac{1}{2}I_{1-i2}A_{\alpha}^{1+i2}|p\rangle_{p} = {}_{p}\langle p'|\frac{1}{2}A_{\alpha}^{1+i2}|p\rangle_{n}
$$
 (101)

Si se tiene en cuenta (89), se puede depreciar el término asociado a  $G_P^V(Q^2)$ en la ecuación (70) quedando definitivamente la contribución axial a la corriente neutra

$$
\langle p' | A_{\alpha}^3 | p \rangle = \overline{u}(p') \left[ \gamma_{\alpha} \gamma_5 G_A^V(Q^2) \right] u(p) \tag{102}
$$

Se pueden así establecer relaciones entre el factor de forma de la corriente cargada axial y el de la corriente neutra axial, empleando la relación (101)

$$
\overline{u}(p')\left[\gamma_\alpha\gamma_5 G_A^V(Q^2)\right]u(p) = \frac{1}{2}\overline{u}(p)\left[\gamma_\alpha\gamma_5 G_A(Q^2)\right]u(p) \tag{103}
$$

es decir

$$
G_A^V(Q^2) = \frac{1}{2} G_A(Q^2)
$$
\n(104)

#### 5.5 Factores de Forma extraños.

Las ecuaciones (12) y (13) expresaban la contribución "extraña" a la corriente neutra. A partir de las mismas ideas aplicadas a los otros Factores de Forma se llega a la estructura general de las cuadricorrientes

$$
\langle p'|V_{\alpha}^s|p\rangle = \overline{u}(p')\left[\gamma_{\alpha}F_1^s(Q^2) + \frac{i}{2M}\sigma_{\alpha\beta}q^{\beta}F_2^s(Q^2) + \frac{1}{2M}q_{\alpha}F_3^s(Q^2)\right]u(p) \tag{105}
$$

$$
\langle p'|A_{\alpha}^{s}|p\rangle = \overline{u}(p')\left[\gamma_{\alpha}\gamma_{5}G_{A}^{s}(Q^{2}) + \frac{1}{2M}n^{\beta}\gamma_{5}G_{T}^{s}(Q^{2}) + \frac{1}{2M}q_{\alpha}\gamma_{5}G_{P}^{s}(Q^{2})\right]u(p) \tag{106}
$$

De nuevo por invariancia frente a la inversión temporal

$$
F_3^s\left(Q^2\right) = 0\tag{107}
$$

$$
G_T^s\left(Q^2\right) = 0\tag{108}
$$

por el mismo argumento usado para  $G_P^{CC}$  (ecuación (89)) se puede ignorar  $G_P^s$ .

A su vez se pueden definir los Factores de Forma Extraños de Sachs según

$$
G_M^s(Q^2) = F_1^s(Q^2) + F_2^s(Q^2)
$$
\n
$$
G_E^s(Q^2) = F_1^s(Q^2) - \tau F_2^s(Q^2)
$$
\n(109)

#### 5.6 Expresión general de la corriente neutra débil.

Recapitulando se tiene

$$
\langle p'|V_{\alpha}^{NC}|p\rangle = \overline{u}(p')\left[\gamma_{\alpha}F_1^{NC}(Q^2) + \frac{i}{2M}\sigma_{\alpha\beta}q^{\beta}F_2^{NC}(Q^2)\right]u(p) \tag{110}
$$

con

$$
F_{1,2}^{NC;p(n)}(Q^2) = \pm \frac{1}{2} \left[ F_{1,2}^p(Q^2) - F_{1,2}^n(Q^2) \right] - 2\sin^2\theta_W F_{1,2}^{p(n)}(Q^2) - \frac{1}{2} F_{1,2}^s(Q^2) \tag{111}
$$

y

$$
\langle p'|A_{\alpha}^{NC}|p\rangle = \overline{u}(p')\left[\gamma_{\alpha}\gamma_5 G_A^{NC}(Q^2)\right]u(p) \tag{112}
$$

 $\mathrm{con}^{17}$ 

$$
G_A^{NC;p(n)}(Q^2) = \pm \frac{1}{2} G_A(Q^2) - \frac{1}{2} G_A^s(Q^2)
$$
\n(113)

 $17E1$  factor de forma axial está definido con el signo contrario al de las referencia [a.2], esto provocará un cambio de signo en la sección eficaz de esta referencia respecto a la nuestra..

# 6 Scattering elástico neutrino (antineutrino) nucleón.

 $\nu(\bar{\nu}) + N \rightarrow \nu(\bar{\nu}) + N$ 

A continuación se estudiará en detalle el proceso de Scattering neutrino (an $tineutrino)$  -nucleón a órden árbol<sup>18</sup>. Para este proceso las correcciones radiativas son inferiores al  $0.5\%$ <sup>19</sup>, por lo que quedarse a tercer órden de Teoría de Perturbaciones es una excelente aproximación.

En relación con ésto hagamos unas estimaciones previas. En los experimentos se van a emplear neutrinos y antineutrinos mu´onicos con unos picos de flujo para 1 GeV . Durante todo el c´alculo se va a suponer que la masa en reposo del neutrino es nula, algo contra lo que de momento no hay evidencia experimental. Supongamos que el neutrino sí tuviera masa, ¿Cuál sería ésta? No se sabe, pero sí se tiene una cota máxima, 0.19  $MeV$  [PDG2000], es decir, que las posibles correcciones por la masa del neutrino serían inferiores al  $0.02\%$  pues estamos en el régimen ultrarrelativista. Por tanto, para reducir los errores teóricos el camino correcto será rehacer los cálculos para un orden superior en Teoría de Perturbaciones, lo que quiere decir que habrá que empezar a hacer cosas más sofisticadas, por ejemplo, regularizar y renormalizar<sup>20</sup>. Además se realizará la aproximación de que el cuadrimomento transferido es despreciable frente a la masa del bosón  $Z^0$ , 91.1882(22)  $GeV$ , [PDG2000]. Como el máximo cuadrimomento transferido que se va a considerar es de 1  $GeV$ , la corrección que habría que introducir sería del orden del 0.01%. De manera que todas las aproximaciones son en principio bastante razonables y en su conjunto se puede decir que introducen un error inferior al 1%.

 $18$ Una forma diferente, y más general, de afrontar este cálculo es proporcionada por la referencia [a.4].

<sup>&</sup>lt;sup>19</sup>Ref. [a.2], sección I, apartado C.

<sup>&</sup>lt;sup>20</sup>Afortunadamente el modelo electrodébil es renormalizable como demostraon 't Hooft y Veltman en la referencia [a.18].

# 6.1 La Amplitud Invariante.

Para calcular la amplitud invariante lo primero que hay que hacer es dibujar los diagramas de Feynman correspondientes a orden árbol.

Figura 15. Diagrama de Feynman para el Scattering Neutrino-Nucleón.

Figura 16. Diagrama de Feynman para el Scattering Antineutrino-Nucleón. Definiendo

Propagadores  $n_1^{\alpha\beta}=-i$  $\eta^{\alpha\beta} - \frac{q^\alpha q^\beta}{M_-^2}$  $\frac{F_1^{\alpha\beta} - F_2^{\alpha\beta}}{q^2 - M_Z^2}$   $F_2^{\alpha\beta} = -i$  $\eta^{\alpha\beta} - \frac{q^\alpha q^\beta}{M_-^2}$  $F_2^{\alpha\beta} = -i \frac{\eta^{\alpha\beta} - M_Z^2}{q^2 - M_Z^2}$ <br>  $F_2^{\alpha\beta} = -i \frac{\eta^{\alpha\beta} - M_Z^2}{q^2 - M_Z^2}$ Vértices Leptónicos  $T_1 = -i$  $\frac{g}{4\cos\theta_W}\gamma_\beta(1-\gamma_5)$   $T_2 = -i\frac{g}{4\cos\theta_W}$  $\frac{g}{4\cos\theta_W}\gamma_\beta(1+\gamma_5)$ Vértices Hadrónicos  $R_1 = -i$ g  $\frac{g}{2\cos\theta_W} J_\alpha^{NC}$   $R_2 = -i\frac{g}{2\cos\theta_W}$  $\frac{g}{2\cos\theta_W} J^{NC}_\alpha$ 

La amplitud invariante correspondiente para los dos procesos es

$$
-i\mathcal{M} = \overline{u}(k')\gamma_{\beta}\frac{(-ig)}{4\cos\theta_{W}}\left(1\mp\gamma_{5}\right)u(k)\left(-i\right)\frac{\eta^{\alpha\beta} - \frac{q^{\alpha}q^{\beta}}{M_{Z}^{2}}}{q^{2} - M_{Z}^{2}}\langle p'|\frac{(-ig)\,J_{\alpha}^{NC}}{2\cos\theta_{W}}|p\rangle\tag{114}
$$

siendo el signo superior para los neutrinos y el inferior para los antineutrinos. Haciéndose la aproximación  $q^2 \ll M_Z^2$  se simplifica a<sup>21</sup>

$$
-i\mathcal{M} = -i\frac{g^2}{8\cos^2\theta_W M_Z^2} \overline{u}(k')\,\gamma^\alpha \left(1 \mp \gamma_5\right) u(k) \,\langle p'|J_\alpha^{NC}|p\rangle \tag{115}
$$

a partir de  $\mathcal M$  se puede calcular  $\mathcal M^\dagger$ 

$$
i\mathcal{M}^{\dagger} = i\frac{g^2}{8\cos^2\theta_W M_Z^2} \overline{u}(k)\gamma^{\beta} (1 \mp \gamma_5)u(k')\langle p|\gamma_0 J_{\beta}^{NC\dagger}\gamma_0|p'\rangle \tag{116}
$$

Luego

$$
|\mathcal{M}|^2 = \frac{g^4}{64 \cos^4 \theta_W M_Z^4} \overline{u}(k') \gamma^\alpha (1 \mp \gamma_5) u(k) \overline{u}(k) \gamma^\beta (1 \mp \gamma_5) u(k') \cdot \langle p'| J_\alpha^{NC} |p \rangle \langle p | \gamma_0 J_\beta^{NC\dagger} \gamma_0 |p' \rangle \tag{117}
$$

y al cumplirse  $G_F = \frac{\sqrt{2}g^2}{8M^2}$  $\frac{\sqrt{2}g^2}{8M_W^2}$  y  $J_\beta^{NC} = \gamma_0 J_\beta^{NC\dagger} \gamma_0$ 

$$
|\mathcal{M}|^2 = \frac{1}{2} G_F^2 \overline{u}(k') \gamma^{\alpha} (1 \mp \gamma_5) u(k) \overline{u}(k) \gamma^{\beta} (1 \mp \gamma_5) u(k') \langle p'|J_{\alpha}^{NC} |p \rangle \langle p|J_{\beta}^{NC} |p' \rangle
$$
\n(118)

promediando en helicidades

$$
\overline{\left|\mathcal{M}\right|^2} = \frac{1}{2} \sum_{s} \sum_{s'} \sum_{r} \sum_{r'} \left|\mathcal{M}\right|^2 \tag{119}
$$

llegando a

$$
\overline{|\mathcal{M}|^2} = \frac{1}{4} G_F^2 \sum_{hel.} \overline{u}(k') \gamma^{\alpha} (1 \mp \gamma_5) u(k) \overline{u}(k) \gamma^{\beta} (1 \mp \gamma_5) u(k') \langle p'|J_{\alpha}^{NC} |p\rangle \langle p|J_{\beta}^{NC} |p'\rangle
$$
\n(120)

<sup>&</sup>lt;sup>21</sup>La masa del bosón Z es  $91.1882(22)GeV$  [PDG2000], y los datos experimentales que se van a manejar son del orden de unos pocos  $GeV^2$  de cuadrimomento al cuadrado transferido, por lo que la aproximación es excelente.

y expresándolo en términos de trazas

$$
\overline{|\mathcal{M}|^2} = \frac{1}{4} G_F^2 \underbrace{tr\left[k\gamma^\beta (1 \mp \gamma_5) \not k'\gamma^\alpha (1 \mp \gamma_5)\right]}_{(121.1)} \underbrace{\sum_{hel.} \langle p'|J_\alpha^{NC} |p\rangle \langle p|J_\beta^{NC} |p'\rangle}_{(121.2)} \tag{121}
$$

Para hacer el cálculo más sencillo se calculan (121.1) y (121.2) por separado

$$
(121.1) = tr \left[ k\gamma^{\beta} k'\gamma^{\alpha} \mp k\gamma^{\beta} k'\gamma_{5} \mp k\gamma^{\beta}\gamma_{5} k'\gamma^{\alpha} + k\gamma^{\beta} k'\gamma^{\alpha}\gamma_{5}\gamma_{5} \right] =
$$
  
=  $2tr \left[ k\gamma^{\beta} k'\gamma^{\alpha} \right] \mp 2tr \left[ k\gamma^{\beta} k'\gamma^{\alpha}\gamma_{5} \right] =$   
=  $8L^{\alpha\beta}(k, k') \mp 8iL^{\alpha\beta}_{5}(k, k')$  (122)

De los apartados anteriores se puede escribir

$$
\langle p'|J_{\alpha}^{NC}|p\rangle = \langle p'|V_{\alpha}^{NC}|p\rangle + \langle p'|A_{\alpha}^{NC}|p\rangle \tag{123}
$$

luego

$$
(121.2) = \sum_{hel.} \left[ \underbrace{\left( p'|V_{\alpha}^{NC}|p\rangle \langle p|V_{\beta}^{NC}|p'\rangle + \underbrace{\langle p'|A_{\alpha}^{NC}|p\rangle \langle p|A_{\beta}^{NC}|p'\rangle}_{(121.2.1.1)} + \underbrace{\langle p'|V_{\alpha}^{NC}|p\rangle \langle p|A_{\beta}^{NC}|p'\rangle + \langle p'|A_{\alpha}^{NC}|p\rangle \langle p|V_{\beta}^{NC}|p'\rangle}_{(121.2.2)}\right]^{(121.2.1.2)} \tag{124}
$$

Se verá que  $(121.2.1)$  es un tensor simétrico y que  $(121.2.2)$  un tensor antisimétrico, propiedades que harán más sencillos los cálculos.

Desarrollando y denotando  $R=\frac{1}{2\lambda}$  $\frac{1}{2M}\frac{G_M-G_E}{1+\tau}=\frac{1}{2M}$  $\frac{1}{2M}F_2$  (se omite la dependencia en  $Q^2$  de los Factores de Forma).

$$
(121.2.1.1) = \sum_{hel.} \langle p'|V_{\alpha}^{NC}|p\rangle \langle p|V_{\beta}^{NC}|p'\rangle =
$$
  
\n
$$
= \sum_{hel.} \overline{u}(p') \left[ \gamma_{\alpha} G_M - n_{\alpha} R \right] u(p) \overline{u}(p) \left[ \gamma_{\beta} G_M - n_{\beta} R \right] u(p') =
$$
  
\n
$$
= tr \left[ (\not p + M) \left( \gamma_{\beta} G_M - n_{\beta} R \right) (\not p' + M) \left( \gamma_{\alpha} G_M - n_{\alpha} R \right) \right] =
$$
  
\n
$$
= G_M^2 tr \left[ \not p \gamma_{\beta} \not p' \gamma_{\alpha} \right] - G_M M R n_{\alpha} tr \left[ \not p \gamma_{\beta} \right] + R^2 n_{\alpha} n_{\beta} tr \left[ \not p' \right] - G_M M R n_{\beta} tr \left[ \not p \gamma_{\alpha} \right] -
$$
  
\n
$$
-G_M M R n_{\alpha} tr \left[ \gamma_{\beta} \not p' \right] + G_M^2 M^2 tr \left[ \gamma_{\beta} \gamma_{\alpha} \right] - G_M M R n_{\beta} tr \left[ \not p' \gamma_{\alpha} \right] + M^2 R^2 n_{\alpha} n_{\beta} tr \left[ 1 \right] =
$$
  
\n
$$
= 4 G_M^2 L_{\alpha\beta}(p, p') - 4 G_M M R n_{\alpha} p_{\beta} + 4 R^2 n_{\alpha} n_{\beta} p \cdot p' - 4 G_M M R n_{\beta} p_{\alpha} -
$$
  
\n
$$
-4 G_M M R n_{\alpha} p'_{\beta} + 4 G_M^2 M^2 \eta_{\alpha\beta} - 4 G_M M R n_{\beta} p'_{\alpha} + 4 M^2 R^2 n_{\alpha} n_{\beta} =
$$
  
\n
$$
= 4 G_M^2 L_{\alpha\beta}(p, p') + 4 R n_{\alpha} n_{\beta} \left( R p \cdot p' + R M^2 - 2 G_M M \right) + 4 G_M^2 M^2 \eta_{\alpha\beta} \qquad (125)
$$

 $\mathop{\hbox{\rm El}}$ otro término

$$
(121.2.1.2) = \sum_{hel.} \langle p'|A_{\alpha}^{NC}|p\rangle \langle p|A_{\beta}^{NC}|p'\rangle = G_A^2 \sum_{hel.} \overline{u}(p')\gamma_{\alpha}\gamma_5 u(p)\overline{u}(p)\gamma_{\beta}\gamma_5 u(p') =
$$
  
\n
$$
= G_A^2 tr \left[ (\not p + M) \gamma_{\beta}\gamma_5 (\not p' + M) \gamma_{\alpha}\gamma_5 \right] =
$$
  
\n
$$
= G_A^2 tr \left[ \not p\gamma_{\beta} \not p' \gamma_{\alpha} + M^2 \gamma_{\beta}\gamma_5 \gamma_{\alpha}\gamma_5 \right] =
$$
  
\n
$$
= G_A^2 tr \left[ \not p\gamma_{\beta} \not p' \gamma_{\alpha} - M^2 \gamma_{\beta}\gamma_{\alpha} \right] =
$$
  
\n
$$
= 4G_A^2 L_{\alpha\beta}(p, p') - 4G_A^2 M^2 \eta_{\alpha\beta}
$$
 (126)

Reagrupando (125) y (126)

$$
(121.2.1) = 4\left(G_M^2 + G_A^2\right)L_{\alpha\beta}(p, p') + 4Rn_{\alpha}n_{\beta}\left(Rp \cdot p' + RM^2 - 2G_MM\right) + 4\left(G_M^2 - G_A^2\right)M^2n_{\alpha\beta}
$$
\n
$$
(127)
$$

que es un tensor simétrico que se denotará  $4 \cdot W_{\alpha\beta}^{TS} (p,p')$ . Queda por calcular (121.2.2)

$$
(121.2.2) = \sum_{hel.} \left[ \langle p' | V_{\alpha}^{NC} | p \rangle \langle p | A_{\beta}^{NC} | p' \rangle + \langle p' | A_{\alpha}^{NC} | p \rangle \langle p | V_{\beta}^{NC} | p' \rangle \right] =
$$
  
\n
$$
= \sum_{hel.} G_A \left[ \overline{u}(p') \left( \gamma_{\alpha} G_M - n_{\alpha} R \right) u(p) \overline{u}(p) \gamma_{\beta} \gamma_5 u(p') + \right. \\ \left. + \overline{u}(p') \gamma_{\alpha} \gamma_5 u(p) \overline{u}(p) \left( \gamma_{\beta} G_M - n_{\beta} R \right) u(p') \right] =
$$
  
\n
$$
= G_A \left[ tr \left[ \left( \not p + M \right) \gamma_{\beta} \gamma_5 \left( \not p' + M \right) \left( \gamma_{\alpha} G_M - n_{\alpha} R \right) \right] + \right. \\ \left. + tr \left[ \left( \not p + M \right) \left( \gamma_{\beta} G_M - n_{\beta} R \right) \left( \not p' + M \right) \gamma_{\alpha} \gamma_5 \right] \right] =
$$
  
\n
$$
= 2G_A G_M tr \left[ \not p \gamma_{\beta} \not p' \gamma_{\alpha} \gamma_5 \right] = 8i G_A G_M L_{5;\alpha\beta}(p, p') = (121.2.2) \tag{128}
$$

que es un tensor antisimétrico.<br>Se escribe definitivamente.

$$
\overline{\left|\mathcal{M}\right|^2} = \frac{G_F^2}{4} \left[ 8L^{\alpha\beta}(k,k') \pm 8iL_5^{\alpha\beta}(k,k') \right] \left[ 4W_{\alpha\beta}^{TS}(p,p') - 8iG_A G_M L_{5;\alpha\beta}(p,p') \right]
$$
\n(129)

que por ser tensores simétricos y antisimétricos se reduce a

$$
\overline{\left|\mathcal{M}\right|^2} = 8G_F^2 \left[L^{\alpha\beta}(k,k')W_{\alpha\beta}^{TS}(p,p') \pm 2G_A G_M L_5^{\alpha\beta}(k,k')L_{5;\alpha\beta}(p,p')\right] \tag{130}
$$

pues

$$
L^{\alpha\beta}(k,k')L_{5;\alpha\beta}(p,p') = 0\tag{131}
$$

$$
L_5^{\alpha\beta}(k, k')W_{\alpha\beta}^{TS}(p, p') = 0
$$
\n(132)

El segundo término es fácil de calcular, sólo hay que recordar que

$$
\epsilon^{\alpha\beta\mu\nu}\epsilon_{\alpha\beta\sigma\lambda} = -2\left(\delta^{\mu}_{\sigma}\delta^{\nu}_{\lambda} - \delta^{\mu}_{\lambda}\delta^{\nu}_{\sigma}\right) \tag{133}
$$

luego

$$
L_5^{\alpha\beta}(k,k')L_{5;\alpha\beta}(p,p') = \epsilon^{\alpha\beta\mu\nu}\epsilon_{\alpha\beta\sigma\lambda}k_{\mu}k'_{\nu}p^{\sigma}p^{\prime\lambda} = 2(\delta_{\lambda}^{\mu}\delta_{\sigma}^{\nu} - \delta_{\sigma}^{\mu}\delta_{\lambda}^{\nu})k_{\mu}k'_{\nu}p^{\sigma}p^{\prime\lambda} =
$$
  
= 2(p \cdot k')(p' \cdot k) - 2(p \cdot k)(p' \cdot k') (134)

 $y$ el primer término es algo más largo pero también sencillo

$$
L^{\alpha\beta}(k, k')W_{\alpha\beta}^{TS}(p, p') =
$$
  
=  $L^{\alpha\beta}(k, k') \cdot \left[ \left( G_M^2 + G_A^2 \right) L_{\alpha\beta}(p, p') +$   
 $n_{\alpha}n_{\beta} \left( \frac{F_2^2}{4M^2} p \cdot p' + \frac{F_2^2}{4} - G_M F_2 \right) + \left( G_M^2 - G_A^2 \right) M^2 \eta_{\alpha\beta} \right]$  (135)

veamos término a término lo que se obtiene

$$
L^{\alpha\beta}(k,k')L_{\alpha\beta}(p,p') = (k^{\alpha}k'^{\beta} + k'^{\alpha}k^{\beta} - \eta^{\alpha\beta}k \cdot k') (p_{\alpha}p'_{\beta} + p'_{\alpha}p_{\beta} - \eta_{\alpha\beta}p \cdot p') =
$$
  

$$
= k^{\alpha}k'^{\beta}p_{\alpha}p'_{\beta} + k^{\alpha}k'^{\beta}p'_{\alpha}p_{\beta} - \eta_{\alpha\beta}k^{\alpha}k'^{\beta}p \cdot p' + k'^{\alpha}k^{\beta}p_{\alpha}p'_{\beta} + k'^{\alpha}k^{\beta}p'_{\alpha}p_{\beta} - \eta_{\alpha\beta}k'^{\alpha}k^{\beta}p \cdot p' -
$$
  

$$
-\eta^{\alpha\beta}p_{\alpha}p'_{\beta}k \cdot k' - \eta^{\alpha\beta}p'_{\alpha}p_{\beta}k \cdot k' + \eta^{\alpha\beta}\eta_{\alpha\beta}(k \cdot k') (p \cdot p')
$$

como

$$
\eta^{\alpha\beta}\eta_{\alpha\beta} = \delta_{\alpha}^{\alpha} = 4\tag{136}
$$

operando

$$
L^{\alpha\beta}(k,k')L_{\alpha\beta}(p,p') = 2(k \cdot p)(k' \cdot p') + 2(k \cdot p')(k' \cdot p) \tag{137}
$$

el segundo término es

$$
L^{\alpha\beta}(k, k')n_{\alpha}n_{\beta} = L^{\alpha\beta}(k, k')\left(p_{\alpha}p_{\beta} + p_{\alpha}p'_{\beta} + p'_{\alpha}p_{\beta} + p'_{\alpha}p'_{\beta}\right) =
$$
  
= 2 (k \cdot p) (k' \cdot p) + 2 (k \cdot p) (k' \cdot p') + 2 (k' \cdot p) (k \cdot p') +  
+ 2 (k \cdot p') (k' \cdot p') - 2 (k \cdot k') (p \cdot p') - 2 (k \cdot k') M<sup>2</sup> (138)

y el tercero

$$
\eta_{\alpha\beta}L^{\alpha\beta}(k,k') = \eta_{\alpha\beta}k^{\alpha}k'^{\beta} + \eta_{\alpha\beta}k'^{\alpha}k^{\beta} - \eta_{\alpha\beta}\eta^{\alpha\beta}k \cdot k' = -2k \cdot k' \tag{139}
$$

teniendo así todos los términos de la amplitud invariante calculados.

# 6.2 El Sistema de Referencia.

Los datos experimentales se han tomado en un sistema de referencia concreto, y en dicho sistema es en el que se va a calcular la sección eficaz diferencial.

Figura 17. Sistema de referencia del laboratorio.

El sistema de referencia es el de laboratorio, en el que el nucleón inicial se encuentra en reposo, figura 17. Se definen

$$
p = [M, \vec{0}] \tag{140}
$$

$$
p' = p + q \Longrightarrow \begin{cases} p'_0 = p_0 + q_0 = M + q_0 \\ \vec{p}' = \vec{q} \end{cases}
$$
\n(141)

$$
\vec{q} = \vec{p}' = |\vec{p}'| \begin{bmatrix} \sin \theta \cos \phi \\ \sin \theta \sin \phi \\ \cos \theta \end{bmatrix}
$$
 (142)

$$
\vec{k}' = k'_0 \begin{bmatrix} \sin \theta' \cos \phi' \\ \sin \theta' \sin \phi' \\ \cos \theta' \end{bmatrix}
$$
 (143)

Será importante tener presentes los siguientes resultados

$$
Q^{2} = -q^{2} = 2p \cdot q = 2p \cdot p' - 2p^{2} = 2p \cdot p' - 2M^{2} = 2M(p'^{0} - M) = 2Mq^{0}
$$
 (144)

concluyéndose que en este sistema de referencia

$$
q^0 = \frac{Q^2}{2M} \tag{145}
$$

nótese que  $q^0$  es la energía cinética del nucleón saliente medida en el laboratorio, por tanto, se puede medir directamente el  $Q^2$  transferido. Además

$$
p \cdot p' = M^2 + Mq_0 = M^2 + \frac{Q^2}{2} \tag{146}
$$

$$
|\vec{q}|^2 = Q^2 + q_0^2 = Q^2 \left( 1 + \frac{Q^2}{4M^2} \right) = Q^2 \left( 1 + \tau \right) \tag{147}
$$

y para los diferenciales

$$
p_0^2 - |\vec{p}|^2 = M^2 \Longrightarrow |\vec{p}| \, d\, |\vec{p}| = p_0 dp_0 \tag{148}
$$

$$
p'_0 = p_0 + q_0 \Longrightarrow dp'_0 = dq_0 \tag{149}
$$

$$
|\vec{p}| \, d \, |\vec{p}| = \frac{p'_0}{2M} dQ^2 \tag{150}
$$

## 6.3 La Sección Eficaz Diferencial.

De la ecuación  $(3)$ 

$$
d\sigma = \frac{1}{(2\pi)^2} \frac{\left|\mathcal{M}\right|^2}{F} \frac{d^3 \vec{p}'}{2p_0'} \frac{d^3 \vec{k}'}{2k_0'} \delta\left(k_0' - k_0 + q_0\right) \delta^{(3)}\left(\vec{k}' - \vec{k} + \vec{q}\right)
$$
(151)

en coordenadas esféricas para el nucleón saliente

$$
d\sigma = \frac{1}{(2\pi)^2} \frac{|\mathcal{M}|^2}{F} \frac{d^3 \vec{k}'}{2k'_0} \frac{|\vec{p}'|^2 d|\vec{p}'|}{2p'_0} d\left(\cos\theta\right) d\phi \delta\left(k'_0 - k_0 + q_0\right) \delta^{(3)}\left(\vec{k}' - \vec{k} + \vec{q}\right)
$$
\n(152)

de (148), (149), (150) e integrando en  $\phi$  pues no hay dependencia funcional en dicha variable

$$
d\sigma = \frac{1}{2\pi} \frac{\left|\mathcal{M}\right|^2}{8F} \frac{d^3 \vec{k}'}{k_0'} \frac{dQ^2}{M} \left|\vec{q}\right| d\left(\cos\theta\right) \delta\left(k_0' - k_0 + q_0\right) \delta^{(3)}\left(\vec{k}' - \vec{k} + \vec{q}\right) \tag{153}
$$

todo está perfecto para iniciar la integración salvo un elemento, la delta de conservación  $\delta(k'_0 - k_0 + q_0)$ .

Esta delta se puede expresar de una manera más conveniente. La delta será la última integración, y para entonces ya se tendrá la relación

$$
\vec{k}' = \vec{k} - \vec{q} \Longrightarrow |\vec{k}'| = |\vec{k} - \vec{q}| \Longrightarrow |\vec{k}'| = \sqrt{\vec{k}^2 + \vec{q}^2 - 2\vec{k} \cdot \vec{q}}
$$

pero al ser neutrinos  $\left|\vec{k}'\right| = k'_0$  y  $\left|\vec{k}\right| = k_0 = E$  luego

$$
k'_0 = \sqrt{E^2 + \vec{q}^2 - 2E \left|\vec{q}\right|\cos\theta} \tag{154}
$$

con lo que

$$
\delta (k'_0 - k_0 + q_0) = \delta \left( k'_0 - \sqrt{E^2 + \vec{q}^2 - 2E |\vec{q}| \cos \theta} \right)
$$
(155)

Esta delta parece a primera vista muy complicada, pero se puede mejorar su aspecto.

La delta de Dirac cumple la relación $^{22}$ 

$$
\delta\left(h\left(x\right)\right) = \sum_{x_j} \frac{\delta\left(x - x_j\right)}{\left|h'\left(x_j\right)\right|}; \ x_j \equiv \text{ ceros de } h(x) \tag{156}
$$

definiendo

$$
h\left(\cos\theta\right) = k_0' - \sqrt{E^2 + \vec{q}^2 - 2E\left|\vec{q}\right|\cos\theta} \tag{157}
$$

entonces

$$
h\left(\cos\theta\right) = 0 \Longrightarrow \cos\theta = \frac{\left(k_0'\right)^2 - E^2 - \bar{q}^2}{-2E|\bar{q}|} \equiv \cos\gamma \tag{158}
$$

definiendo  $\omega = \frac{E}{M}$ M

$$
\cos \gamma = \frac{1+\omega}{2E|\vec{q}|}Q^2\tag{159}
$$

habiendo sólo un cero de la función. Si se calcula la derivada

$$
h' \left(\cos \theta\right) = \frac{E\left|\vec{q}\right|}{\sqrt{E^2 + \vec{q}^2 - 2E\left|\vec{q}\right|\cos\theta}}\tag{160}
$$

y se particulariza en  $\cos \gamma$ 

$$
h'(\cos \gamma) = \frac{E|\vec{q}|}{k'_0} \tag{161}
$$

 ${}^{22}$ Ref. [b.9]

llegando al resultado

$$
\delta \left( k_0' - \sqrt{E^2 + \bar{q}^2 - 2E \, |\bar{q}| \cos \theta} \right) = \frac{k_0'}{E \, |\bar{q}|} \delta \left( \cos \theta - \cos \gamma \right) \tag{162}
$$

sustituyendo en la sección eficaz diferencial

$$
\frac{d\sigma}{dQ^2} = \frac{1}{8\pi} \frac{\left|\mathcal{M}\right|^2}{2F} \frac{d^3 \vec{k}'}{ME} \delta\left(\cos\theta - \cos\gamma\right) \delta^{(3)}\left(\vec{k}' - \vec{k} + \vec{q}\right) d\left(\cos\theta\right) \tag{163}
$$

ya sólo queda integrar, pero cuidado, la integración en  $d(\cos \theta)$  ha de ser la última en realizarse, en caso contrario esta expresión NO es correcta, como se infiere directamente de las manipulaciones de la delta de conservación de energías que se acaban de realizar.

### 6.4 Integración de la Sección Eficaz Diferencial.

Si se definen

$$
\mathcal{A} = \int L^{\alpha\beta} (k, k') L_{\alpha\beta} (p, p') \,\delta^{(3)} (\vec{k}' - \vec{k} + \vec{q}) \,\delta(\cos\theta - \cos\gamma) \,d^3 \vec{k}' d\,(\cos\theta) \tag{164}
$$

$$
\mathcal{B} = \int L^{\alpha\beta} (k, k') n_{\alpha} n_{\beta} \delta^{(3)} (\vec{k}' - \vec{k} + \vec{q}) \delta (\cos \theta - \cos \gamma) d^3 \vec{k}' d (\cos \theta)
$$
 (165)

$$
C = M^2 \int L^{\alpha\beta} (k, k') \eta_{\alpha\beta} \delta^{(3)} (\vec{k}' - \vec{k} + \vec{q}) \delta (\cos \theta - \cos \gamma) d^3 \vec{k}' d (\cos \theta)
$$
 (166)

$$
\mathcal{D} = 2 \int L_5^{\alpha\beta} (k, k') L_{5;\alpha\beta} (p, p') \delta^{(3)} (\vec{k}' - \vec{k} + \vec{q}) \delta (\cos \theta - \cos \gamma) d^3 \vec{k}' d (\cos \theta)
$$
\n(167)

y se tiene en cuaenta el hecho de que  $F = 4EM |\vec{v}_r|$ , pero al ser neutrinos lo que inciden  $|\vec{v}_r| = 1$ , y denotando  $\tau = \frac{Q^2}{4M^2}$ .

La sección eficaz diferencial se expresa

$$
\frac{d\sigma}{dQ^2} = \frac{1}{8\pi} \frac{G_F^2}{M^2 E^2} \left[ \left( G_M^2 + G_A^2 \right) \mathcal{A} + \left( \frac{F_2^2}{4M^2} p \cdot p' + \frac{F_2^2}{4} - G_M F_2 \right) \mathcal{B} + \right. \\ \left. + \left( G_M^2 - G_A^2 \right) \mathcal{C} \pm G_A G_M \mathcal{D} \right] \tag{168}
$$

Se integra  $A$  en detalle, del resto se indicarán los resultados y algún paso intermedio importante. Denotando  $x = \cos \theta$ 

$$
\mathcal{A} = 2 \int \left[ \underbrace{\left(k \cdot p\right) \left(k' \cdot p'\right)}_{\left(\mathcal{A},1\right)} + \underbrace{\left(k \cdot p'\right) \left(k' \cdot p\right)}_{\left(\mathcal{A},2\right)} \right] \delta^{(3)}\left(\vec{k}' - \vec{k} + \vec{q}\right) \delta\left(x - \cos\gamma\right) d^3 \vec{k}' dx \tag{169}
$$

Se calculan  $(A.1)$  y  $(A.2)$ 

$$
(\mathcal{A}.1) = \int (k \cdot p) (k' \cdot p') \delta^{(3)} (\vec{k}' - \vec{k} + \vec{q}) \delta (x - \cos \gamma) d^{3} \vec{k}' dx =
$$
  
\n
$$
= \int p_{0}k_{0} (p'_{0}k'_{0} - \vec{p} \cdot \vec{k}') \delta^{(3)} (\vec{k}' - \vec{k} + \vec{q}) \delta (x - \cos \gamma) d^{3} \vec{k}' dx =
$$
  
\n
$$
= \int p_{0}k_{0} (p'_{0}k'_{0} - \vec{p} \cdot \vec{k} + \vec{p}' \cdot \vec{q}) \delta (x - \cos \gamma) dx =
$$
  
\n
$$
= p_{0}k_{0}p'_{0}k'_{0} - p_{0}(k_{0})^{2} |\vec{p}'| \cos \gamma + p_{0}k_{0} |\vec{q}|^{2} =
$$
  
\n
$$
= EM \left( EM + Eq_{0} - Mq_{0} - (q_{0})^{2} - \frac{Q^{2}}{2} (1 + \omega) + Q^{2} (1 + \tau) \right) =
$$
  
\n
$$
= \omega^{2}M^{4} = (\mathcal{A}.1)
$$
 (171)

$$
(\mathcal{A}.\mathbf{2}) = \begin{aligned} (\mathcal{A}.\mathbf{2}) &= (\mathcal{A}.\mathbf{2}) \\ &= \int \left( k \cdot p' \right) \left( k' \cdot p \right) \delta^{(3)} \left( \vec{k}' - \vec{k} + \vec{q} \right) \delta \left( x - \cos \gamma \right) d^3 \vec{k}' dx = \\ &= \int \left( p'_0 k_0 - \vec{p} \cdot \vec{k} \right) p_0 k'_0 \delta^{(3)} \left( \vec{k}' - \vec{k} + \vec{q} \right) \delta \left( x - \cos \gamma \right) d^3 \vec{k}' dx = \\ &= \int p_0 k'_0 \left( p'_0 k_0 - \vec{p} \cdot \vec{k} \right) \delta \left( x - \cos \gamma \right) dx = \\ &= p_0 k'_0 p'_0 k_0 - p_0 k'_0 k_0 \left| \vec{q} \right| \cos \gamma = \\ &= EM \left( EM + Eq_0 - Mq_0 - (q_0)^2 \right) - \frac{1}{2} MQ^2 \left( E - q_0 \right) \left( 1 + \omega \right) = \\ &= \omega M^4 - 4 \omega \tau M^4 + 4 M^4 \tau^2 = (\mathcal{A}.\mathbf{2}) \end{aligned} \tag{173}
$$

luego

$$
\mathcal{A} = 2 \cdot [(\mathcal{A}.1) + (\mathcal{A}.2)] = 4\omega^2 M^4 + 8\omega M^4 \tau^2 - 8\omega M^4 \tau \tag{174}
$$

El mecanismo para realizar la integración es muy claro, habiendo sólo un punto discutible. Cuando se va a integrar en  $d(\cos \theta)$  y aparece la variable  $|\vec{k}'|$ que tiene una dependencia en cos  $\ell$ , pues  $\left|\vec{k}'\right| = \left|\vec{k} - \vec{q}\right| = \sqrt{E^2 + \vec{q}^2 - 2E\left|\vec{q}\right|\cos\theta}$ , como son neutrinos, lo más sencillo es reemplazar dicha variable por  $k_0^\prime$  y utilizar la igualdad  $k'_0 = k_0 - q_0$ . De hecho si se integrara directamente  $|\vec{k}'|$ con su dependencia angular, por la definición de cos  $\gamma$  se obtiene el mismo resultado que sustituyendo desde un principio por  $k'_0$ , que es más cómodo.

Se integra B

$$
\mathcal{B} = 2 \int \left[ \overbrace{(k \cdot p)(k' \cdot p)}^{(\mathcal{B},1)} + \overbrace{(k \cdot p)(k' \cdot p')}^{(\mathcal{B},2)} + \overbrace{(k \cdot p)(k' \cdot p')}^{(\mathcal{B},2)} + \overbrace{(k' \cdot p)(k \cdot p')}^{(\mathcal{B},3)} + \overbrace{(k \cdot p')}{\overbrace{(k' \cdot p')}^{(\mathcal{B},4)}}^{(\mathcal{B},2)} - \underbrace{(k \cdot k') (p \cdot p' + M^2)}_{(\mathcal{B},5)} \right] \delta^{(3)} (\vec{k}' - \vec{k} + \vec{q})
$$

$$
\cdot \delta \left(\cos \theta - \cos \gamma\right) d^3 \vec{k}' d\left(\cos \theta\right) \tag{175}
$$

Calculando los coeficientes

$$
\begin{array}{rcl} \textbf{(B.1)} & = & \int \left( k \cdot p \right) \left( k' \cdot p \right) \delta^{(3)} \left( \vec{k}' - \vec{k} + \vec{q} \right) \delta \left( x - \cos \gamma \right) d^3 \vec{k}' dx = \\ & = & \omega^2 M^4 - 2\omega M^4 \tau \end{array} \tag{176}
$$

$$
(\mathcal{B}.2) = (\mathcal{A}.1) = \omega^2 M^4 \qquad (177)
$$

$$
(\mathcal{B}.3) = (\mathcal{A}.2) = \omega M^4 - 4\omega \tau M^4 + 4M^4 \tau^2
$$
 (178)

$$
(\mathcal{B}.4) = \int (k \cdot p') (k' \cdot p') \delta^{(3)} (\vec{k}' - \vec{k} + \vec{q}) \delta (x - \cos \gamma) d^3 \vec{k}' dx =
$$
  
= 
$$
\omega^2 M^4 - 4\omega \tau M^4
$$
 (179)

$$
\begin{aligned} \text{(B.5)} \quad &= \quad \int \left( k \cdot k' \right) \left( p \cdot p' + M^2 \right) \delta^{(3)} \left( \vec{k}' - \vec{k} + \vec{q} \right) \delta \left( x - \cos \gamma \right) d^3 \vec{k}' dx = \\ &= \quad 4M^4 \tau \left( 1 + \tau \right) \end{aligned} \tag{180}
$$

Reagrupando

$$
\mathcal{B} = 8\omega^2 M^4 - 8M^4 \tau - 16\omega M^4 \tau \tag{181}
$$

Se integra $\mathcal C$  , que es esencialmente igual a  $(\mathcal B.5)$ 

$$
\mathcal{C} = -2M^2 \int k \cdot k' \delta^{(3)} \left(\vec{k}' - \vec{k} + \vec{q}\right) \delta\left(x - \cos\gamma\right) d^3 \vec{k}' dx = -4M^4 \tau \tag{182}
$$

y por último  $\mathcal D$ 

$$
\mathcal{D} = 2 \int \left[ (p \cdot k') (p' \cdot k) - (p \cdot k) (p' \cdot k') \right] \cdot \delta^{(3)} \left( \vec{k}' - \vec{k} + \vec{q} \right) \cdot \delta^{(3)} \left( \vec{k}' - \vec{k} + \vec{q} \right) \cdot \delta \left( x - \cos \gamma \right) d^3 \vec{k}' dx =
$$

$$
= 4 (\mathcal{A} \cdot 2) - 4 (\mathcal{A} \cdot 1) = 16 M^4 \tau (\tau - \omega) \tag{183}
$$

Ya sólo queda recopilar todo y sustituir en la ecuación (168) obteniendo el resultado

$$
\frac{d\sigma}{dQ^2} = \frac{G_F^2 M^2}{8\pi E^2} \left\{ 4\omega^2 (F_1^2 + G_A^2) + \right.\left. + \tau \left[ (4 - 8\omega) G_A^2 - (4 + 8\omega) F_1^2 + 4\omega^2 F_2^2 \right] + \right.\left. + \tau^2 \left[ 8G_A^2 + 8F_1^2 + (4 - 8\omega) F_2^2 + 16F_1 F_2 \right] \pm \right.\left. \pm 16G_A (F_1 + F_2) \left( \tau^2 - \tau w \right) \right\}
$$
\n(184)

que es equivalente a las expresiones que aparecen en las referencias [a.1], [a.2] y [a.3].

# 7 Experimentos con neutrinos(antineutrinos) y nucleones.

Todo el cálculo del apartado anterior ha estado orientado a obtener una expresión de la sección eficaz en función de las variables que se miden en un laboratorio, es decir, se ha escrito para comparar directamente con los resultados proporcionados por los experimentos, concretamente los de las referencias  $[a.2]$  y  $[a.9]$ . Se verá a continuación cómo realizar los experimentos y medir las magnitudes necesarias.

#### 7.1 Los haces de neutrinos y antineutrinos.

Queremos realizar un experimento de colisión de neutrinos con nucleones, siendo estos últimos fáciles de obtener, pero ¿cómo se consigue un haz de neutrinos o de antineutrinos razonablemente puros?

Antes de pensar en cómo provocar que los haces sean puros (que haya pocos antineutrinos en el haz de neutrinos y viceversa) hay que procurar producirlos. Para ello lo más inteligente es preguntarse en qué procesos de la naturaleza se produce un flujo abundante de neutrinos. Es bien conocido que cuando una partícula cargada de gran energía impacta contra la atmósfera produce una cascada de Piones, Kaones y otras cosas que producir´an neutrinos al decaer. Con esta idea hacemos impactar protones de 28.3 GeV sobre un blanco, por ejemplo de plomo, produciendo una cascada de partículas, principalmente Piones y Kaones<sup>23</sup>. Entre sus modos de decaer están

$$
\pi^+ \to \mu^+ + \nu_\mu \tag{185}
$$

$$
\pi^- \to \mu^- + \bar{\nu}_{\mu} \tag{186}
$$

$$
K^+ \to \mu^+ + \nu_\mu \tag{187}
$$

$$
K^- \to \mu^- + \bar{\nu}_\mu \tag{188}
$$

Y ahora surge el problema de separar los neutrinos de los antineutrinos. Si nos fijamos, los neutrinos son producidos por las partículas cargadas positivamente, y los antineutrinos por las cargadas negativamente, de manera que se pueden separar neutrinos de antineutrinos simplemente separando las partículas de distinta carga antes de que decaigan<sup>24</sup>. En realidad lo que se hará será enfocar las partículas cargadas de un tipo y desenfocar las otras mediante campos

 $^{23}$ La contribución de otros hadrones al flujo de neutrinos (antineutrinos) para este caso es despreciable.

<sup>&</sup>lt;sup>24</sup>Los  $\mu^-$  decaen con una probabilidad casi del 100% a  $e^-\nu_\mu\bar{\nu}_e$ , produciendo una contaminación de neutrinos muónicos y antineutrinos electrónicos en el haz de antineutrinos muónicos, sin embargo no tienen tiempo suficiente los muones para que decaigan una cantidad significativa. Para el  $\mu^+$  igual conjugando el proceso. [PDG2000]

magnéticos, obteniendo así un haz de neutrinos (o antineutrinos según lo que se haya enfocado) bastante puro, provocándose, ser focalizado, un aumento del flujo en la dirección de focalización que se haya elegido.

Los haces pueden estar todavía contaminados por neutrinos electrónicos procedentes de los Kaones<sup>25</sup> o los Piones<sup>26</sup>, pero estas contribuciones son despreciables a todos los efectos.

Se obtienen así los flujos de neutrinos y antineutrinos de la figura 18, en las que POT hace referencia a Protons Incident On Target y el ajuste ha sido realizado empleando una simulación de Monte Carlo<sup>27</sup>.

Figura 18. Flujos de neutrinos y antineutrinos.

<sup>&</sup>lt;sup>25</sup>El K<sup>+</sup> decae según las siguientes probabilidades,  $\mu^+\nu_\mu$  con (63.51 ± 0.18)%,  $e^+\nu_e$  con  $(1.55 \pm 0.07) \cdot 10^{-5}\%$ ,  $\pi^{+}\pi^{0}$  con  $(21.16 \pm 0.14)\%$ ,  $\pi^{+}\pi^{+}\pi^{-}$  con  $(5.59 \pm 0.05)\%$ ,  $\pi^{+}\pi^{0}\pi^{0}$  con  $(1.73 \pm 0.04)\%$ ,  $\pi^0 \mu^+ \nu_\mu$  con  $(3.18 \pm 0.08)\%$ ,  $\pi^0 e^+ \nu_e$  con  $(4.82 \pm 0.06)\%$ ,  $\pi^0 \pi^0 e^+ \nu_e$  con  $(2.1 \pm 0.06)\%$  $(0.4) \cdot 10^{-5}\%$ ,  $\pi^{-}\pi^{+}e^{+}\nu_{e}$  con  $(3.91 \pm 0.17) \cdot 10^{-5}$ ,  $\pi^{+}\pi^{-}\mu^{+}\nu_{\mu}$  con  $(1.4 \pm 0.9) \cdot 10^{-5}\%$ , y el K<sup>−</sup> igual haciendo conjugación de carga sobre las reacciones. [PDG2000].

<sup>&</sup>lt;sup>26</sup>El  $\pi$ <sup>+</sup> decae según las siguientes probabilidades,  $\mu^+ \nu_\mu$  con  $(99.98770 \pm 0.00004)\%$ , y el resto con probabilidades inferiores a  $10^{-3}\%$ . El  $\pi^-$  igual haciendo conjugación de carga sobre las reacciones. El  $\pi^0$  decae a  $2\gamma$  con una probabilidad del (98.798 ± 0.032)%. [PDG2000]

 $^{27}$ Para más información ver referencia [a.9]. Los datos provienen de la referencia [a.2].

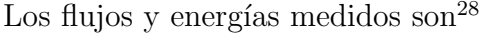

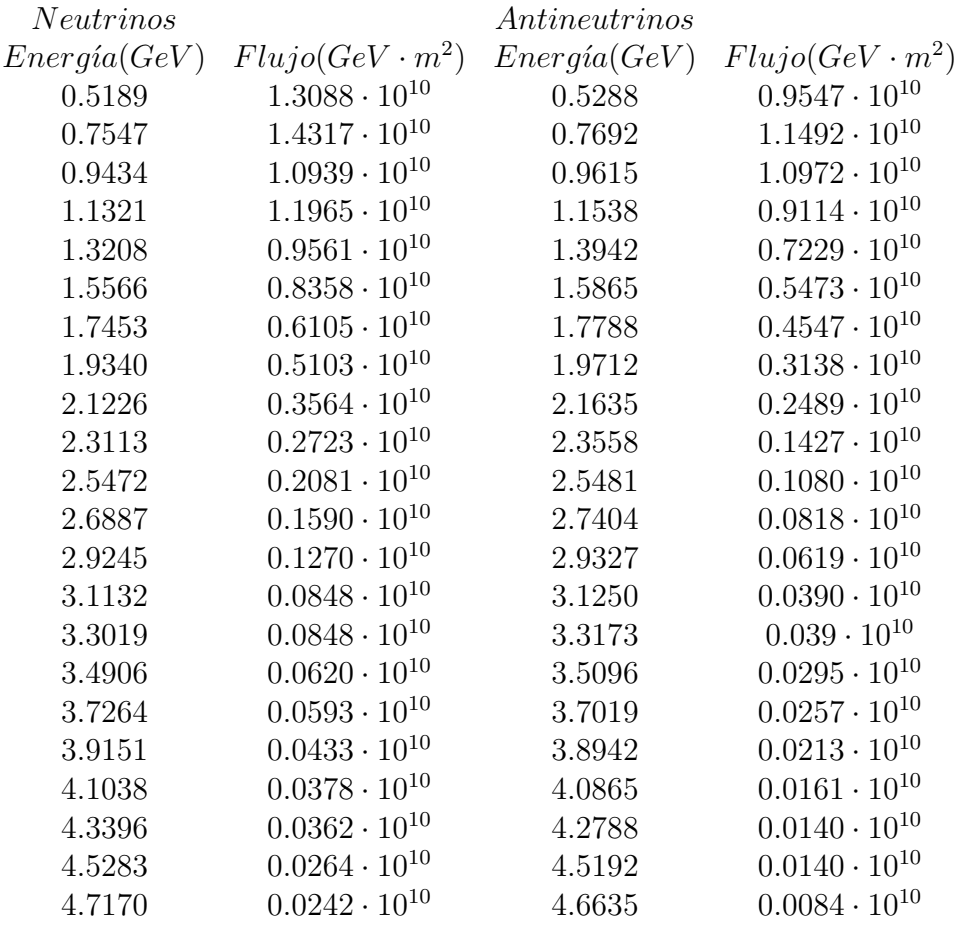

Además se han añadido algunos puntos procedentes del ajuste.

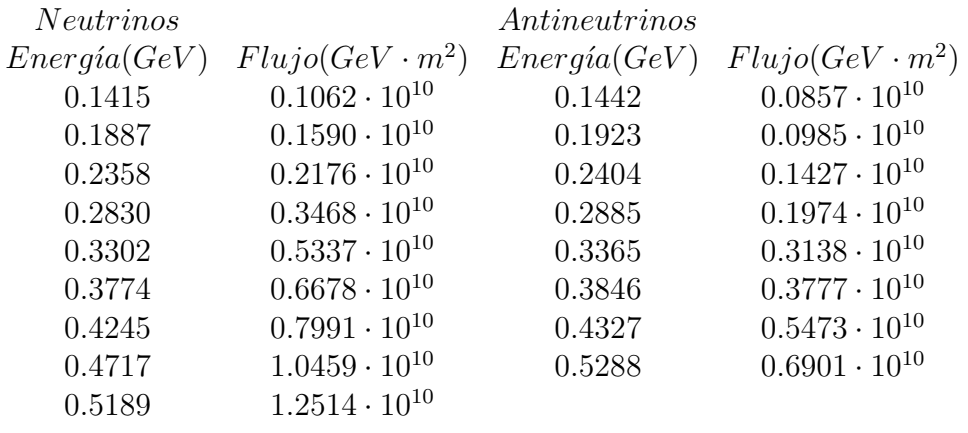

En las figuras 19 y 20 se muestran los flujos de neutrinos y antineutrinos..

 $^{28}\mathrm{Para}$  obtener estos números se ha medido sobre las gráficas del artículo empleando el programa Ghostview. Ver apéndice C.

Figura 19. Flujo de neutrinos.

Figura 20. Flujo de antineutrinos.

### 7.2 El Detector.

Para el experimento aquí analizado se empleó el detector de neutrinos cuyo esquema se presenta en la figura 21. Consta principalmente de tres partes, i) un detector de alta resolución en el blanco de protones, ii) un detector de cascada (calorímetros), y (iii) un espectrómetro de muones, empleado para medir los espectros de energía de los neutrinos y los antineutrinos detectando el ángulo y el momento de los muones producidos en los procesos cuasielásticos mediados por los bosones cargados  $(W^{\pm})$ . El detector del blanco está compuesto de 112 módulos, cada uno con un plano de 16 células con líquido centelleador (cada una de  $4m \times 25cm \times 8cm$ ) y dos planos cruzados con 54 cámaras de deriva proporcionales (proportional drift tubes, PDT's, cada una de  $4m \times 7.6cm \times 3.8cm$ ) para medir la trayectoria. En total había 1892 células centelleadoras y 12096 PDT's. Los blancos estaban constituidos en un 79% por protones ligados en carbono  $(mavoritariamente)$  y aluminio, y un  $21\%$  eran protones libres. Los calorímetros se colocan justo en la dirección del haz y constan de plomo y contadores con líquido centelleador<sup>29</sup>. El espectrómetro de muones consiste en una lente dipolar magnética de gran apertura y PDT's para medir el momento de los muones entrantes<sup>30</sup>. Con este dispositivo se pueden seguir los decaimientos de los muones tras el paso del haz de neutrinos y las trayectorias de los protones a lo largo del detector, siendo el problema más laborioso la identificación de las distintas señales recogidas por los detectores, siendo imprescindible una cuidada calibración.<sup>31</sup>

 $29$ Ver detalle A de la figura 21.

 $30$ Para más detalles sobre el detector ver las referencias [a.2] y [a.9].

 $31$ Los detalles sobre la identificación de las distintas partículas se pueden encontrar extensamente explicada en la referencia [a.2].

Figura 21. Esquema del detector de neutrinos BNL-Brown-KEK-Osaka-Pennsylvania-Stony Brook.

## 7.3 Resultados experimentales.

Se obtienen los resultados definitivos promediados en el flujo para la sección eficaz  $differential<sup>32</sup>$ :

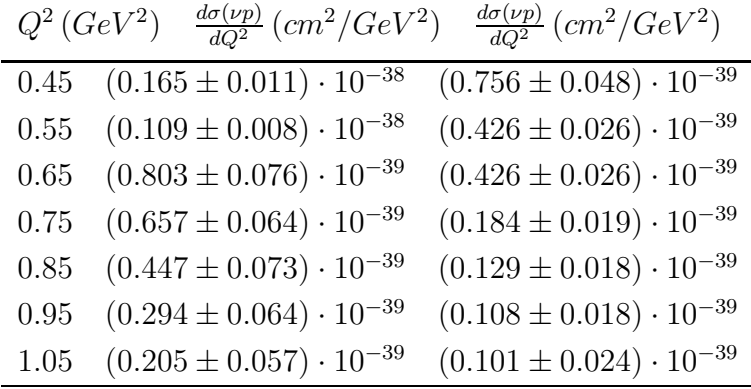

Representándolos

Figura 22. Sección eficaz diferencial promediada con el flujo de neutrinos (antineutrinos). Los cuadrados representan $\nu_\mu p \to \nu_\mu p,$ y los diamantes  $\bar{\nu}_{\mu}p \rightarrow \bar{\nu}_{\mu}p.$ 

 $32$ Los datos provienen de la referencia [a.2]. Los errores son sólo estadísticos.

## 8 Cálculo de los Factores de Forma del Nucleón.

En este apartado se pretende aplicar los apartados anteriores para obtener valores numéricos para los Factores de Forma Débiles del Protón. En el apartado 5.6 se expusieron los resultados

$$
F_{1,2}^{NC;p(n)}(Q^2) = \pm \frac{1}{2} \left[ F_{1,2}^p(Q^2) - F_{1,2}^n(Q^2) \right] - 2\sin^2\theta_W F_{1,2}^{p(n)}(Q^2) - \frac{1}{2} F_{1,2}^s(Q^2) \tag{189}
$$

$$
G_A^{NC;p(n)}(Q^2) = \pm \frac{1}{2} G_A(Q^2) - \frac{1}{2} G_A^s(Q^2)
$$
\n(190)

luego si se calculan los Factores de Forma Electromagnéticos y los Extraños el trabajo está completado.

#### 8.1 Factores de Forma Electromagnéticos (FFEM).

Son numerosos los artículos en los que se proporcionan ajustes semiempíricos de los FFEM en función del cuadrimomento al cuadrado transferido, por ejemplo las referencias [a.10], [a.11], [a.12], [a.13], [a.14] y [a.15]. Estas mismas son las que se van a emplear aquí más un ajuste a dipolo<sup>33</sup>. Para ello se escribe un programa (apéndice  $A$ , programa  $N \mathbf{u}$ **CFF.for**) que implemente dichos ajustes y se calcula para 0.1  $GeV^2 < Q^2 < 2.0$   $GeV^2$ . Las siguientes figuras presentan los resultados para los distintos m´etodos. La clave empleada es

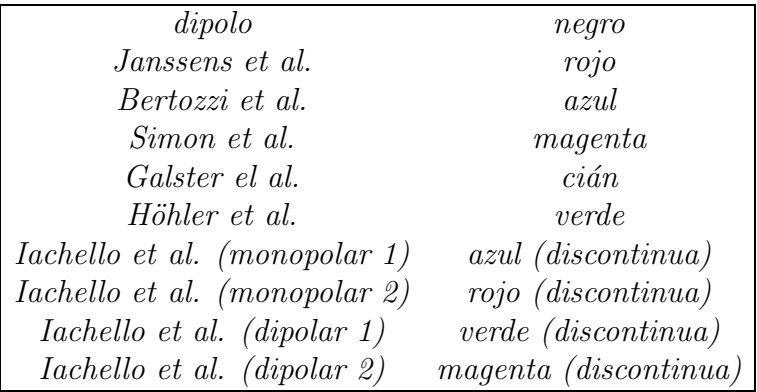

y los resultados

 $33$ En Höhler et al. [a.15] apartado 3, p. 510 aparecen los parámetros de este ajuste.

Figura 23.  $F_1(Q^2)$  Electromagnético del Protón.

Figura 24.  $F_2(Q^2)$  Electromagnético del Protón.

Figura 25.  $F_1(Q^2)$  Electromagnético del Neutrón.

Figura 26.  $F_2(Q^2)$  Electromagnético del Neutrón.

Figura 27.  $G_E(Q^2)$  Electromagnético del Protón.

Figura 28.  $G_M(Q^2)$  Electromagnético del Protón.

Figura 29.  $G_E(Q^2)$  Electromagnético del Neutrón.

Figura 30.  $G_M(Q^2)$  Electromagnético del Neutrón.

## 8.2 Factores de Forma de la Corriente Neutra (FFCN).

Para el cálculo de los  $F_{1,2}^{NC}(Q^2)$  se emplea la ecuación (189) eliminando la contribución extraña, y los Factores de Forma Electromagnéticos.  $G_A^{NC}(Q^2)$  del protón se calcula mediante la ecuación (190) sin tener en cuenta contribución extraña. El  $G_A(Q^2)$  que aparece en la relación (190) se calcula según lo indicado por el programa NucFF.for.

Figura 31.  $F_1^{NC}(Q^2)$  del Protón.

Figura 32.  $F_2^{NC}(Q^2)$  del Protón.

Figura 33.  $F_1^{NC}(Q^2)$  del Neutrón.

Figura 34.  $F_2^{NC}(Q^2)$  del Neutrón.

Figura 35.  $G_A^{NC}(Q^2)$  del Protón.

# 9 Sección Eficaz Diferencial "Sin Extrañeza".

Con los factores de forma calculoados en la sección anterior, sustituyendo en la sección eficaz calculada y promediando con el flujo de neutrinos se puede realizar el ajuste de los datos experimentales y calcular el  $\chi^2$  asociado que nos informa de la calidad del ajuste. Sin embargo los datos tienen, aparte de los errores estadísticos, unas incertidumbres de escala asociadas del  $11.2\%$  para los neutrinos y del 10.4% para los antineutrinos. El  $\chi^2$  se expresará entonces

$$
\chi^{2} = \sum_{\substack{i=1 \ n \text{cutrinos}}}^{7} \frac{\left(\frac{d\sigma(\nu p)}{dQ^{2}}\Big|_{teórico} - \alpha \frac{d\sigma(\nu p)}{dQ^{2}}\Big|_{experimental}\right)^{2}}{\left(\Delta \frac{d\sigma(\nu p)}{dQ^{2}}\Big|_{experimental}\right)^{2}} + \sum_{\substack{i=1 \ n \text{atineutrinos}}}^{7} \frac{\left(\frac{d\sigma(\bar{\nu} p)}{dQ^{2}}\Big|_{teórico} - \beta \frac{d\sigma(\bar{\nu} p)}{dQ^{2}}\Big|_{experimental}\right)^{2}}{\left(\Delta \frac{d\sigma(\bar{\nu} p)}{dQ^{2}}\Big|_{experimental}\right)^{2}} \qquad (191)
$$

donde  $\alpha$  y  $\beta$  son los factores de escala asociados a las incertidumbres de escala para neutrinos y antineutrinos respectivamente. Estos coeficientes se calculan mediante un ajuste por mínimos cuadrados, obteniéndose

$$
\alpha = \frac{\sum_{i=1}^{7} \frac{d\sigma(\nu p)}{dQ^2}\Big|_{experimental} \cdot \frac{d\sigma(\nu p)}{dQ^2}\Big|_{te\acute{o}rico}}{\sum_{i=1}^{7} \left(\frac{d\sigma(\nu p)}{dQ^2}\Big|_{experimental}\right)^2}
$$
(192)

$$
\beta = \frac{\sum_{i=1}^{\prime} \frac{d\sigma(\bar{\nu}p)}{dQ^2} \Big|_{experimental} \cdot \frac{d\sigma(\bar{\nu}p)}{dQ^2} \Big|_{teórico}}{\sum_{i=1}^7 \left( \frac{d\sigma(\bar{\nu}p)}{dQ^2} \Big|_{experimental} \right)^2}
$$
(193)

Se obtienen los resultados

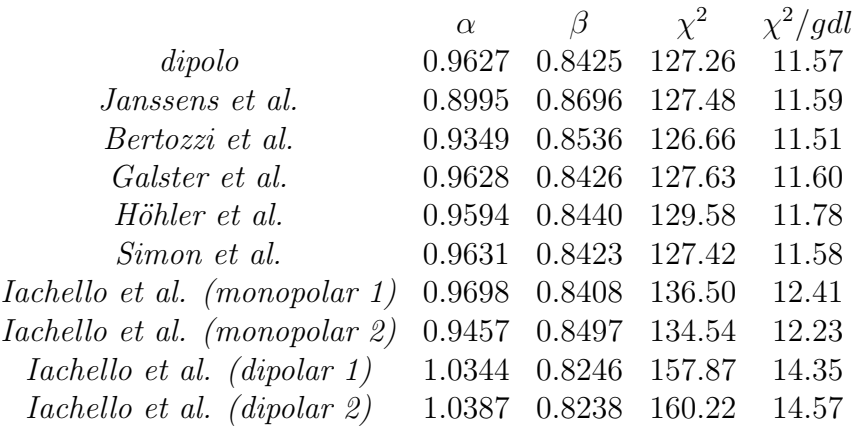

y las gráficas

Figura 36. Dipolo sin extrañeza.  $\chi^2 = 127.26$ .

Figura 37. Janssens et al. sin extrañeza. $\chi^2 = 127.48$ 

Figura 38. Bertozzi et al. sin extrañeza. $\chi^2 = 126.66$ 

Figura 39. Galster et al. sin extrañeza. $\chi^2 = 127.63$ 

Figura 40. Höhler et al. sin extrañeza. $\chi^2 = 129.58$ 

Figura 41. Simon et al. sin extrañeza. $\chi^2 = 127.42$ 

Figura 42. Iachello et al. sin extrañeza. (monopolar 1).  $\chi^2 = 136.50$ 

Figura 43. Iachello et al. sin extrañeza. (monopolar 2).  $\chi^2 = 134.54$ 

Figura 44. Iachello et al. sin extrañeza. (dipolar 1).  $\chi^2 = 157.87$ 

Figura 45. Iachello et al. sin extrañeza. (dipolar 2).  $\chi^2 = 160.22$
Resulta obvio que el resultado no es bueno, especialmente si se emplean los Factores de Forma de *Iachello et al.*, que proporciona los  $\chi^2$  más elevados, y unos factores de escala diferentes al resto. Fijémonos en los factores de escala. Para los neutrinos cae dentro del error de escala, pero no en el caso de los antineutrinos, pues la incertidumbre de escala es del 10.4% y se "mueve" el eje un 15% aproximadamente, aunque esto no es muy grave. Sin embargo se comprueba que todos los Factores de Forma proporcionan resultados parecidos con dos objeciones, Iachello y Janssens, referencias [a.10] y [a.11]. Que Janssens no sea satisfactorio resulta razonable, pues es la referencia m´as antigua de todas (1966), y ha de verse superada por resultados más modernos. El caso de *Iachello* et al. es diferente, y las razones de que sea un mal ajuste para los Factores de Forma se puede entender si se lee el art´ıculo con cuidado. Lo que [a.11] se basa en considerar que la interacción entre el fotón y el nucleón tiene una contribución significativa procedente de los mesones  $\rho, \omega, \gamma, \phi$  del mar. Basándose en otros art´ıculos introduce una dependencia en los Factores de Forma de la anchura de línea Γ de los mesones, despreciando las contribuciones de Γ(ω) y Γ(φ) por ser del orden de los 10  $MeV$  y 4  $MeV$  respectivamente<sup>34</sup>, y fija la contribución dominante Γ(ρ) en 112 MeV, he ahí un error, pues Γ(ρ) = 150.2 ± 0.8 MeV <sup>35</sup>, es decir una desviación de ∼25%, siendo además las fórmulas muy sensibles a dicho parámetro, como el propio *Iachello* demuestra en su artículo. Esto provoca que el ajuste sea malo para nuestros propósitos, y en lo que sigue no se volverán a utilizar los Factores de Forma de la referencia [a.11]. Tampoco se van a considerar en lo que sigue los Factores de Forma de Galster et al. a pesar de que en principio sus resultados son satisfactorios. El motivo estriba en que el ajuste que realizan es para la región de energías  $0.19 \; GeV^2 \; < \; Q^2 \; < \; 0.54 \; GeV^2$  y nuestra zona de interés es  $0.45 \; GeV^2 < Q^2 < 1.05 \; GeV^2$ , de manera que al considerarlos estamos extrapolando, algo bastante arriesgado debido a las grandes incertidumbres asociadas al cálculo de los Factores de Forma del Neutrón, además Höhler et al. proporciona unos Factores de Forma muy parecidos a los de Galster et al., pero con la ventaja de que el ajuste sí abarca la región de interés<sup>36</sup>.

De manera natural surge la pregunta *i* porqué hay grandes incertidumbres asociadas al neutrón? El motivo es sencillo, los experimentos no se realizan sobre neutrones libres, si no sobre deuterón, por lo que hay que suponer una función de onda para el deutrón y de ahí extraer la contribución del neutrón a los factores de forma conociendo los del prot´on libre. Precisamente la referencia [a.12] de Galster et al. expone claramente estas dificultades, extrayendo los Factores de Forma del Neutrón a partir de dos funciones de onda del deuterón diferentes, la de Hamada-Johnston y la de Lomon-Feshbach, comparando los resultados. De las figuras 31 y 32 se observa que el Simon et al. y el dipolo son prácticamente

<sup>&</sup>lt;sup>34</sup>De hecho Γ(ω) = 8.44 ± 0.09 MeV y Γ(φ) = 4.458 ± 0.032 MeV, [PDG2000]

<sup>35</sup>[PDG2000]

<sup>&</sup>lt;sup>36</sup>Höhler ajusta la región 0.01  $GeV^2 < Q^2 < 3 \ GeV^2$ .

el mismo ajuste, y si se comparan sus resultados para  $\chi^2$ ,  $\alpha$  y  $\beta$  <sup>37</sup>, esta intuición se ve plenamente confirmada, por ello se van a realizar los cálculos que siguen sólo con uno de ellos, en concreto con el dipolo, por ser un ajuste más sencillo y proporcionar un menor  $\chi^2$ .

A continuación queda ya introducir la extrañeza y ver si se mejoran los resultados hasta ahora obtenidos. Para ello se emplearán los FFCN de dipolo, Bertozzi et al. y Höhler et al.

 $37_{\alpha_{dipolo}} = 0.9627, \alpha_{simon} = 0.9631,$ 

 $\beta_{dipolo} = 0.8425, \beta_{simon} = 0.8423,$ 

 $\chi^2_{dipolo} = 127.2586, \chi^2_{dipolo} = 127.4242.$ 

## 10 Sección Eficaz Diferencial "Con Extrañeza".

### 10.1 Relevancia de las distintas contribuciones extrañas:  $F_1^s$  $I_1^s$ ,  $F_2^s$  y  $G_A^s$ .

Para este apartado no se va a realizar un ajuste del factor de escala, pues sería introducir grados de libertad en los ajustes, y lo que interesa en comprobar como se encuentran correlacionados los Factores de Forma y el grado en que afectan al resultado final. Para ello se fija un Factor de forma a cero y se varían los otros dos calculándose el  $\chi^2$  correspondiente.

Las siguientes figuras representan la correlación entre Factores de Forma y para el valor del  $\chi^2$  se emplea el siguiente código de colores

$$
180 < \chi^2 < 200
$$
 *verde*  
\n
$$
160 < \chi^2 < 180
$$
 *cia*  
\n
$$
140 < \chi^2 < 160
$$
 *rojo*  
\n
$$
120 < \chi^2 < 140
$$
 *magenta*  
\n
$$
100 < \chi^2 < 120
$$
 *azul*  
\n
$$
\chi^2 < 100
$$
 *negro*

En las figuras se emplerá la siguiente notación

$$
F1S = -\frac{1}{2}F_1^s\tag{194}
$$

$$
F2S = -\frac{1}{2}F_2^s\tag{195}
$$

$$
GAS = -\frac{1}{2}G_A^s\tag{196}
$$

10.1.1 Dipolo.

Figura 46.  $-\frac{1}{2}F_2^s$  frente a  $-\frac{1}{2}F_1^s$ 

Figura 47.  $-\frac{1}{2}$  $\frac{1}{2}F_2^s$  frente a  $-\frac{1}{2}G_A^s$ 

Figura 48.  $-\frac{1}{2}$  $\frac{1}{2}F_1^s$  frente a  $-\frac{1}{2}G_A^s$ 

10.1.2 Bertozzi et al.

Figura 49.  $-\frac{1}{2}F_2^s$  frente a  $-\frac{1}{2}F_1^s$ 

Figura 50.  $-\frac{1}{2}$  $\frac{1}{2}F_2^s$  frente a  $-\frac{1}{2}G_A^s$ 

Figura 51.  $-\frac{1}{2}$  $\frac{1}{2}F_1^s$  frente a  $-\frac{1}{2}G_A^s$ 

10.1.3 Höhler et al.

Figura 52.  $-\frac{1}{2}F_2^s$  frente a  $-\frac{1}{2}F_1^s$ 

Figura 53.  $-\frac{1}{2}$  $\frac{1}{2}F_2^s$  frente a  $-\frac{1}{2}G_A^s$ 

Figura 54.  $-\frac{1}{2}$  $\frac{1}{2}F_1^s$  frente a  $-\frac{1}{2}G_A^s$ 

#### $10.2$  $\frac{s}{A}(Q^2) \,\, \textbf{constante}.$

Visto que $F_1^s$  y  $F_2^s$  no son magnitudes significativas se va a introducir la extrañeza a través del factor  $G_A^s$ . El modo más sencillo es mediante una contribución constante. Ahora sí se ajustará la escala empleando un  $\chi^2$ . El  $G_A^{NC}$  de la sección eficaz diferencial se expresará por tanto

$$
G_{A}^{NC} (Q^2) = \frac{1}{2} G_A (Q^2) - \frac{1}{2} G_A^s
$$
 (197)

A continuación se presentan los resultados para distintos  $FFEM$  de partida.

### 10.2.1 Dipolo.

Se obtiene para los FFEM del dipolo

$$
\alpha \qquad 0.92 \pm 0.07\n\beta \qquad 0.87 \pm 0.02\nG_A^s \qquad -0.06 \pm 0.02\n\chi^2 \qquad 54 \pm 5.0\n\chi^2/gdl \qquad 5.4 \pm 0.5
$$

Figura 55. Ajuste para los FFEM del Dipolo con "extrañeza" constante.

### 10.2.2 Bertozzi et al.

Se obtiene para los FFEM de Bertozzi et al.

$$
\begin{array}{ccc}\n\alpha & 0.90 \pm 0.05 \\
\beta & 0.87 \pm 0.02 \\
G_A^s & -0.06 \pm 0.02 \\
\chi^2 & 52 \pm 5.0 \\
\chi^2/gdl & 5.2 \pm 0.5\n\end{array}
$$

Figura 56. Ajuste para los  $FFEM$  de  $Bertozzi$   $et$   $al.$  con "extrañeza" constante.

### 10.2.3 Höhler et al.

Se obtiene para los  $FFEM$  de  $Hôhler$  et al.

$$
\begin{array}{ccc}\n\alpha & 0.92 \pm 0.07 \\
\beta & 0.87 \pm 0.02 \\
G_A^s & -0.06 \pm 0.02 \\
\chi^2 & 57 \pm 5.0 \\
\chi^2/gdl & 5.7 \pm 0.5\n\end{array}
$$

Figura 57. Ajuste para los  $FFEM$  de Höhler et al. con "extrañeza" constante.

#### 10.2.4 Comentarios.

Lo primero a obsevar es la mejora significativa en el  $\chi^2/gdl$  , pasando de 11.57 para dipolo, 11.51 para Bertozzi et al. y 11.78 para Höhler et al. a 5.4, 5.2 y 5.7 respectivamente.

Los tres ajustes presentan  $\chi^2/gdl$  muy parecidos y coinciden en el valor de la extrañeza y el resto de parámetros.

Se puede, entonces, concluir, que hay una contribución *anómala* a la sección eficaz y que se puede atribuir perfectamente a los quarks extraños<sup>38</sup>.

A pesar de que los resultados son satisfactorios cabe hacer dos objeciones. El factor de escala de los antineutrinos no es compatible con las incetrtidumbres de escala, aunque eso no es grave, pues la extrañeza que se obtiene es la misma en un rango de variación amplio de los factores de escala. En segundo lugar tomar $G_A^s$ como constante puede resultar inocente, pues se supone que hay una dependencia en  $Q^2$ . La forma más sencilla de introducir esta dependencia que tiene la forma de un dipolo, y eso es lo que se hace en la siguiente sección.

<sup>38</sup>También contribuirían quarks más pesados, pero en menor medida.

#### $10.3$  $\mathcal{E}_A^s(Q^2)$  como dipolo.

Se intenta ahora refinar lo hecho en el anterior apartado considerando que  $G_A^s$  varía con  $Q^2$  como un dipolo, es decir

$$
G_A^s(Q^2) = -\eta \frac{G_A(0)}{\left(1 + \frac{Q^2}{M_A}\right)^2} \tag{198}
$$

siendo  $\eta$  y  $M_A$  dos parámetros a ajustar y  $G_A(0) = 1.26$  se mide en el decaimiento del neutrón. De nuevo se empleará un ajuste  $\chi^2$  para distintos  $FFEM$ de partida<sup>39</sup> .

### 10.3.1 Dipolo.

Se obtiene para los FFEM del dipolo

| $\alpha$     | $0.87 \pm 0.02$   |
|--------------|-------------------|
| β            | $0.85 \pm 0.01$   |
| $\eta$       | $0.08 \pm 0.01$   |
| $M_A$        | $1.475 \pm 0.015$ |
| $\chi^2$     | $62.5 \pm 0.5$    |
| $\chi^2/qdl$ | $6.944 \pm 0.055$ |

<sup>&</sup>lt;sup>39</sup>Cada ajuste a dipolo de la extrañeza ha costado siete horas de cálculo en un ordenador equipado con un procesador PentiumII a 350 MHz. con un bus de 100 MHz. y 64 Mb. de RAM. Empleando MatLAb sobre Windows98.

Figura 58. Ajuste para los  $FFEM$  del dipolo con "extrañeza".

## 10.3.2 Bertozzi et al.

Se obtiene para los FFEM de Bertozzi et al.

$$
\alpha \qquad 0.865 \pm 0.015\n\beta \qquad 0.85 \pm 0.01\n\eta \qquad 0.075 \pm 0.005\nMA \qquad 1.45 \pm 0.04\n\chi^2 \qquad 59.2 \pm 0.5\n\chi^2/gdl \qquad 6.578 \pm 0.055
$$

Figura 59. Ajuste para los  $FFEM$  de Bertozzi et al. con "extrañeza".

### $10.3.3$  Höhler et al.

Se obtiene para los  $FFEM$  de  $H\ddot{o}hler$   $et$   $al.$ 

$$
\alpha \qquad 0.885 \pm 0.035
$$
  
\n
$$
\beta \qquad 0.85 \pm 0.01
$$
  
\n
$$
\eta \qquad 0.075 \pm 0.005
$$
  
\n
$$
M_A \qquad 1.455 \pm 0.035
$$
  
\n
$$
\chi^2 \qquad 64.9 \pm 0.5
$$
  
\n
$$
\chi^2/gdl \qquad 7.211 \pm 0.055
$$

Figura 60. Ajuste para los  $FFEM$  de Höhler et al. con "extrañeza".

#### 10.3.4 Comentarios.

Los resultados para los diferentes FFEM son parecidos y compatibles entre si. Resulta sorprendente que los  $\chi^2$  sean superiores que para el caso de extrañeza constante, pero no difieren demasiado, de hecho son compatibles dentro de los m´argenes de error considerados. No supone una mejora el tomar una dependencia dipolar, aunque hay que tener en cuenta que hay muchos errores asociados a los flujos y al *folding*, además, sólo se han considerado los errores estadísticos de los datos experimentales. En este caso se han considerado un menor parámetro de variación en el  $\chi^2$  a la hora de asociarle un error, el motivo está en la existencia de una amplísima región en la que no varía apenas su valor, es decir, que el mínimo es muy "plano", por ello la variación en  $\chi^2$  se ha considerado menor. Este hecho hace pensar que aunque el  $\chi^2$  sea mayor, el ajuste a dipolo es mejor que el ajuste a una constante, pues pequeñas variaciones en la extrañeza no alteran mucho el valor del  $\chi^2$ .

## 10.4 Comparación con la referencia  $[a.2]$ , Ahrens et al.

En la referencia [a.2] se emplean los siguientes Factores de Forma

$$
F_1(Q^2) = \alpha G_V^3 + \gamma G_V^0 - F_2(Q^2)
$$
\n(199)

$$
F_2(Q^2) = \alpha F_V^3 + \gamma F_V^0 \tag{200}
$$

$$
G_A(Q^2) = \frac{1}{2} \frac{g_A(0)}{\left(1 + \frac{Q^2}{M_A^2}\right)^2} (1 + \eta)
$$
\n(201)

donde el parámetro  $\eta$  introduce la extrañeza, aunque en el artículo se refiere a ello de manera genérica como una corrección debida a los quarks pesados. Se definen las siguientes funciones

$$
G_V^3 = \frac{1}{2} \frac{\left(1 + k_p - k_n\right)}{\left(1 + \frac{Q^2}{M_V^2}\right)^2} \tag{202}
$$

$$
G_V^0 = \frac{3}{2} \frac{\left(1 + k_p + k_n\right)}{\left(1 + \frac{Q^2}{M_V^2}\right)^2} \tag{203}
$$

$$
F_V^3 = \frac{1}{2} \frac{(k_p - k_n)}{(1 + \tau) \left(1 + \frac{Q^2}{M_V^2}\right)^2}
$$
 (204)

$$
F_V^0 = \frac{3}{2} \frac{(k_p + k_n)}{(1 + \tau) \left(1 + \frac{Q^2}{M_V^2}\right)^2}
$$
 (205)

con

$$
\tau = \frac{Q^2}{4M^2} \tag{206}
$$

y las constantes

$$
\alpha = 1 - 2\sin^2 \theta_W \tag{207}
$$

$$
\gamma = -\frac{2}{3}\sin^2\theta_W \tag{208}
$$

$$
k_p = 1.793\tag{209}
$$

$$
k_n = -1.913\tag{210}
$$

$$
M_V = 0.84 \ GeV \tag{211}
$$

$$
g_A(0) = 1.26 \tag{212}
$$

$$
\sin^2 \theta_W = 0.220\tag{213}
$$

El ajuste experimental proporciona un valor para  $\eta$  y otro para  $M_A$ :

$$
M_A = 1.06 \pm 0.05 \ GeV \tag{214}
$$

$$
\eta = 0.12 \pm 0.07 \tag{215}
$$

y unos factores de escala

$$
\alpha = 0.94\tag{216}
$$

$$
\beta = 0.92\tag{217}
$$

compatibles con las inceridumbres de escala.

El  $M_A$  resulta se ha ajustado para que sea compatible con el proporcionado por el *dipolo* sin extrañeza ( $M_A = 1.032 \pm 0.036$  GeV), pues no considera una dependencia en los parámetros diferente para la contribución extraña y la no extraña. A efectos comparativos se va a realizar de nuevo el ajuste a dipolo de la extrañeza con los  $FFEM$  de Bertozzi et al.<sup>40</sup> pero fijando  $M_A$  al valor 1.06. Se obtiene

$$
\alpha \qquad 0.91 \pm 0.06\n\beta \qquad 0.875 \pm 0.025\n\eta \qquad 0.105 \pm 0.035\n\chi^2 \qquad 72.5 \pm 5.0\n\chi^2/gdl \qquad 7.25 \pm 0.5
$$

comprobándose que son compatibles los valores de  $\eta$ . Hay una novedad en los factores de escala, los neutrinos están dentro de la incertidumbre esxperimental, aunque al precio de tener asociado un error muy grande. Dibujando la sección eficaz

<sup>40</sup>Pues es el mejor de nuestros ajustes.

Figura 61.  $\eta=0.105, \alpha=0.91, \beta=0.875, M_A=1.06.$  Empleando los  $FFEM$ de Bertozzi et al.

## 10.5 Comparación de los  $G^{NC}_A(Q^2)$

A continuación se presenta una gráfica con los  $G^{NC}_A(Q^2)$  con extrañeza para  $dipolo$  (rojo), ,  $Bertozzi$  et al. (azul) y  $H\ddot{o}hler$  et al. (verde), aunque este último apenas se ve al superponerse con *Bertozzi et al.*, comparados con el  $G_A^{NC}(Q^2)$  sin extrañeza (negro). Se observa que la variación es pequeña pero significativa.

Figura 62.  $G_A^{NC}(Q^2)$ 

## 11 Comentarios finales.

Llegados a este punto corresponde extraer conclusiones sobre lo obtenido en el presente trabajo. Queda claro que los resultados experimentales no se justifican sólo mediante interacción con los quarks  $u \, y \, d$ , haciéndose necesario introducir una componente extra asociada a quarks más pesados, contribución que será mayoritariamente del quark  $s^{41}$ . Sin embargo los resultados distan aún mucho de poder considerarse como satisfactorios, algo que salta a la vista con s´olo ver las figuras 58, 59, 60 y 61, es decir, los ajustes a dipolo de la extrañeza. Nos referimos a esta segunda forma de ajuste porque el tomar la extrañeza como constante es simplemente un principio de acercamiento al problema, cuyo interés es sencillamente obtener el orden de magnitud de la extrañeza, en fin, por donde van a ir los tiros antes de enfrentarse al problema de verdad, pues una extrañeza constante se correspondería en el espacio de posiciones con una distribución de quarks s con la forma de una delta de Dirac, algo no muy *físico*. Por contra, el dipolo se corresponde con una distribución de la forma  $\exp[-a |x|]$ , que es más realista, pero mejorable.

Como se acaba de decir los resultados no son satisfactorios y hay que buscar los motivos. Las hipótesis de partida tales como el Modelo Estándar,  $SU(2)_{Isospin}$ como buena simetría, la posibilidad de escribir las corrientes de la forma en que se ha hecho, tomar la interacción a orden árbol y las aproximaciones de bajo cuadrimomento transferido y ultrarrelativista son excelentes, sin embargo hay un punto que es más discutible. Se ha considerado la interacción con protones libres, y esto no es del todo cierto. Volviendo a la sección 7, Experimentos con neutrinos(antineutrinos) y nucleones, ah´ı se expuso que el blanco de protones estaba compuesto en un 21% de protones libres y un 79% de protones ligados en carbono (mayoritariamente) y aluminio, luego habrá que incorporar modelos nucleares a la interacción (v.g. *gas de Fermi*), cosa que se hace por ejemplo en las referencias [a.7] y [a.16]<sup>42</sup>, a fin de incorporar el momento del protón en el núcleo y el hecho de que forme parte de un sistema ligado, obteniéndose mejoras muy significativas. Otra fuente de problemas es el promedio con los flujos de neutrinos y antineutrinos, que mejoraría significativamente si en lugar de tener unos pocos puntos se hubiera dispuesto del Monte Carlo que emplea la referencia [a.2].

 $^{41}$ La extensión de este modelo a los quarks c, b y t es inmediata del procedimiento empleado para incorporar el quark s al modelo, sin embargo estos quarks son demasiado pesados como para considerar su contribución como significativa, al menos por ahora. Quizá en un futuro los m´etodos experimentales evolucionen lo suficiente como para poder medir sus efectos.

<sup>&</sup>lt;sup>42</sup>Esto complica el cálculo de la sección eficaz, pero el enfoque para resolver este problema está proporcionado por la referencia [a.4].

Todo lo anterior se puede resumir diciendo, extrañeza, sí, pero hay más efec $tos$  a tener en cuenta, son muy importantes y habrán de ser considerados si se pretende llegar a desentrañar la estructura de los hadrones.<sup>43</sup>

 $^{43}$ Dignas de mencionar son las referencias [a.8] en el campo experimental y [a.5] en el teórico, como ejemplos de por donde continúan los trabajos sobre este tema, aunque el primero hace  $referencia a processos de violación de paridad en colisions electrón-nucleón y no de colisión$ neutrino-nucleón, que es lo analizado en este trabajo. La referencia [a.5] proporciona numerosas ideas sobre la importancia de la "extrañeza" en la estructura de los hadrones, e incluso como herramienta para la busqueda de materia oscura.

#### NucFF.for  $\mathbf{A}$

y. FACTORES DE FORMA DEL NUCLEON \* Constantes **x** \* pi : numero Pi  $*$  hc : constante de Planck reducida por c en MeV $*$ Fermi $($ -2) \* mup : momento magnetico anomalo del proton + carga del proton \* akp : momento magnetico anomalo del proton \* akn: momento magnetico anomalo del neutron \* sin2w: seno al cuadrado del angulo de Weinberg  $\ast$ \* Cinematica \* Q2M : cuadrimomento transferido al cuadrado en MeV^2 \* Q2ini: cuadrimomento transferido al cuadrado inicial en MeV<sup>-2</sup> \* Q2lim: cuadrimomento transferido al cuadrado final en MeV<sup>-2</sup> \* O2inc: incremento en el cuadrimomento al cuadrado en  $MeV^2$ \*  $Q2, Q2\text{ini}F, Q2\text{ini}F, Q2\text{lim}F, Q2\text{inc}F$ : lo mismo pero en Fermi<sup> $(-2)$ </sup>  $\ast$  $*$  Masas  $*$  massp: masa del proton en MeV  $*$  massn: masa del neutron en MeV \* Amassn, Amassp: lo mismo en Fermi $^{(2)}$  $*$ AMASS: masa media proton-neutron en Fermi^(-2) \* Listado de metodos para el calculo de los Factores de Forma E.M. \* Dipolo : se puede encontar en Hohler v.g. \* Janssens: JANSSENS ET AL. PHYS. REV. 142 (1966) 922 \* Bertozzi: BERTOZZI ET AL. PHYS. LETT. 41B (1972) 408 \* Simon: SIMON ET AL. NUCL. PHYS. A333 (1980) 381 \* Höhler: HOHLER. ET AL. NUCL. PHYS. B114 (1976) 505 \* Galster: GALSTER ET AL. NUCL. PHYS. B32 (1971) 221 \* Iachello: IACHELLO ET AL. PHYS. LETT. 43B (1973) 191 ajustes monopolares y dipolares Programa 

```
PROGRAM NucFF
IMPLICIT REAL*8(A-H,O-Z)
CHARACTER*12 c1,c2,c3,c4,c5,c6,c7
CHARACTER*12 c8,c9,c10,c11,c12,c13,c20
CHARACTER*20 met, net
REAL*8 pi, hc, mup, akp, akn, sin2w, sqr3
REAL*8 massp, massn, Tau, Q2M, Q2inc, Q2ini, Q2limREAL*8 AMASS, amassp, amassn, Q2, Q2iniF, Q2incF, Q2limF
INTEGER icont, inipff
DIMENSION met(10), net(10)DATA pi,hc /3.141592653589793,197.3269/
DATA \sin 2w / 0.2312/DATA mup,akp,akn /2.79285,1.79285,-1.91304/
DATA Q2ini, Q2inc, Q2lim / 0. d0, 0.001E6, 1.201E6/DATA massp, massn /938.2720, 939.5653/
sqr3 = dsqrt(3.d0)amassp = massp/hcamassn = massn/hcAMASS=(amassp+amassn)/2.Q2iniF=Q2ini/(hc**2)Q2incF = Q2inc/(hc^{**}2)Q2limF = Q2lim/(hc^{**}2)met(1)=\%DIPOLO'met(2)=\%JANSSENS ET AL.met(3) = \%BERTOZZI ET AL.met(4) = \%SIMON ET AL.met(5)=\% HOHLER ET AL.met(6)=\%GALSTER ET AL.met(7) = \%IACHELLO ET AL. 1'
met(8) = \%IACHELLO ET AL. 2'
met(9) = \%IACHELLO ET AL. 3'
met(10)='%IACHELLO ET AL. 4'
net(1)=\text{dip}=\lceilnet(2)='jan=['net(3)='ber=['net(4)=\text{si}a=\lceilnet(5)='hoh=['net(6)='gal=['net(7)=ia1=[net(8)=ia2=['
net(9)=ia3=[net(10)=ia4=[c1 = \%Q^2 (GeV<sup>-2</sup>)'
```

```
c2 = F1 EM p'
   c3='F2 EM p'
   c4 = F1 EM n'
   c5='F2 EM n'
   c6 = GA EM p'
   c7 = GA EM n'
   c8 = F1 NC p'c9 = F2 NC p'
   c10=F1 NC n'
   c11='F2 NC n'
   c12='GA NC p'c13="<sub>5</sub>'GA NC n'
   c14='GE p'
   c15='GM p'
   c16='GE n'c17='GM n'
   c20 ='];'
   OPEN(51,FILE='DIP.M',STATUS='NEW')
   OPEN(52,FILE='JAN.M',STATUS='NEW')
   OPEN(53,FILE='BER.M',STATUS='NEW')
   OPEN(54,FILE='SIA.M',STATUS='NEW')
   OPEN(55,FILE='HOH.M',STATUS='NEW')
   OPEN(56,FILE='GAL.M',STATUS='NEW')
   OPEN(57,FILE='IA1.M',STATUS='NEW')
   OPEN(58,FILE='IA2.M',STATUS='NEW')
   OPEN(69,FILE='IA3.M',STATUS='NEW')
   OPEN(60,FILE='IA4.M',STATUS='NEW')
   DO 10 icont=51,60
   inipff=icont-50
   WRITE(icont,20)met(inipff)
   WRITE(icont,30)c1,c2,c3,c4,c5,c6,c7,c8,c9,c10,c11,c12,c13,
 c c14, c15, c16, c17WRITE(icont,20)net(inipff)
   Q2 = Q2iniF100 Tau=Q2/4.0d0/AMASS/AMASS
   xia0=1.d0xiat0=0.d0
   xiat1=-2.d0* Dipolo
   IF (inipff.EQ.1) THEN
       F1=1.0/(1.0+Q2/18.23d0)*2GEPROT=F1
       GMPROT=F1*mup
```
 $GENEUT=0.0$  $GMNEUT = F1*akn$ 

**ENDIF** 

 $\ast$ **Janssens** 

IF (inipff.EQ.2) THEN

```
GES=0.5*(2.5/(1.0+\text{Q2}/15.7) - 1.60/(1.0+\text{Q2}/26.7) + 0.10)GEV=0.5*(1.16/(1.0+Q/8.19) - 0.16)GMS=0.44*(3.33/(1.0+Q2/15.7) - 2.77/(1.0+Q2/26.7) + 0.44)\text{GMV}=2.353*(1.11/(1.0+\text{Q2}/8.19) - 0.11)GEPROT = GES + GEVGMPROT = GMS + GMVGENEUT= GES - GEV
GMNEUT = GMS - GMV
```
### **ENDIF**

 $\ast$ Bertozzi

IF  $(inipff.EQ.3)$  THEN  $AA = 0.058333$ BB=0.048333  $F1=1.0 + AA^*Q2$  $F2=1.0 + BB^*Q2$  $GEPROT = 1/F1/F1$ GENEUT=  $1/F2/F2 - 1/F1/F1$ 

- $GMPROT = \text{mup*}GEPROT$
- $GMNEUT = akn*GEPROT$

### **ENDIF** Simon

 $\ast$ 

 $\ast$ 

IF  $(inipff.EQ.4)$  THEN GEPROT =  $0.312/(1.0+\text{Q2}/6.0) + 1.312/(1.0+\text{Q2}/15.02)$  $-0.709/(1.0+\frac{Q2}{44.08}) + 0.085/(1.0+\frac{Q2}{154.2})$  $\mathbf{c}$ GMPROT = mup<sup>\*</sup>( $0.694/(1.0+\text{Q2}/8.5) + 0.719/(1.0+\text{Q2}/15.02)$ )  $-0.418/(1.0 + Q^2/44.08) + 0.005/(1.0 + Q^2/355.4)$  $\mathbf{c}$  $GENEUT = 0.0$ GMNEUT=  $akn/(1.0 + Q2/18.23)^{**}2$ **ENDIF** Höhler

```
IF (inipff.EQ.5) THEN
```

```
QT = Q2*(hc*0.001)**2XMNL=4.7580196
XMS1 = .7824XMS2=1.02XMS3=1.80XMV1=1.21XMV2=2.45
```

```
XMV3=2.95A11S = .71A21S = -0.64A31S = -0.13A11V = .05A21V = -52A31V = .28A12S = -11A22S = .13A32S = -02A12V = -1.99A22V = .20A32V = .19F1RHO=.5*(.955+.090/(1.+QT/.355)**2)/(1.+QT/.536)
     F2RHO=.5*( 5.335+.962/(1.+QT/.268) )/( 1.+QT/.603 )
     F1S = A11S/(XMS1**2+QT)+A21S/(XMS2^{**}2+QT)+A31S/(XMS3^{**}2+QT)\mathbf{c}F2S = A12S/(XMS1**2+QT)+A22S/(XMS2^{**}2+QT)+A32S/(XMS3^{**}2+QT)\mathbf{c}F1V = F1RHO + A11V/(XMV1**2+QT)+A21V/(XMV2**2+QT)+A31V/(XMV3**2+QT)\mathbf{c}F2V = F2RHO + A12V/(XMV1**2+QT)+A22V/(XMV2**2+QT)+A32V/(XMV3**2+QT)\mathbf{c}F1S=2.*F1SF2S=2.*F2SF1V=2.*F1VF2V=2.*F2VGES = F1S-Q2*F2S/(4.*XMNL**2)GEV = F1V - Q2*F2V/(4.*XMNL**2)GMS = F1S + F2SGMV = F1V + F2VGEPROT=0.5*(GES+GEV)GMPROT=0.5*(GMS+GMV)GENEUT=0.5*(GES-GEV)GMNEUT=0.5*(GMS-GMV)ENDIF
  Galster
 IF (inipff.EQ.6) THEN
     RGVD=1.d0/((1.d0+4.96658d0*TAU)**2.d0)RXIN=1. d0/(1. d0+5.6 d0*Tau)GEPROT=RGVD
     GMPROT = \text{mup}^*RGVDGENEUT = -akn*Tau*RGVD*RXIN
```
 $\ast$ 

```
GMNEUT = akn*RGVDENDIF
  Iachello
 IF (inipff.EQ.7) THEN
     T = -Q2*(hc*0.001)**2SMURHO=0.765SMUOME = 0.784SMUPHI=1.019SMUNUC=0.939SMUPI=0.139GAMMA=0.48BRHO=0.746BOME=1.289BPHI=0.0APHI=0.0GT=0.5/(1.0-GAMMA*T)ALPHA = 2.0*SQRT((-T+4.0*SMUPI**2)/(-T))/PI*LOG((SQRT(-T+4.0*SMUPI**2) + SQRT(-T))/\rm{c}(2.0*SMUPI))
\mathbf{c}GAMRHO=0.112H=(SMURHO**2+8.0*GAMRHO*SMUPI/PI)/((SMURHO^{**}2-T)+(4.0*SMUPI^{**}2-T)*GAMRHO^*\mathbf{c}ALPHA/SMUPI)
\mathbf{C}F1S=GT^* (1.0 - BOME - BPHI) + BOME* (SMUOME**2/
        (SMUOME**2-T)) + BPHI*(SMUPHI**2/(SMUPHI**2-T))\mathcal{C}F1V = GT^{*}((1.0 - BRHO) + BRHO^{*}H)F2S=GT*((-0.12 - APHI)*(SMUOME**2/(SMUOME**2-T))
        + APHI*( SMUPHI**2 / (SMUPHI**2-T) ) )
\mathbf{c}F2V = GT^{*}(3.706*H)
     GEPROT= F1V + F1S + (F2V + F2S)*T/(4.0*SMUNUC**2)GMPROT = F1V + F1S + F2V + F2SGMNEUT=-1.0^{*}(F1V - F1S + F2V - F2S)
     GENEUT= F1S - F1V + (F2S - F2V)^*T/(4.0 * SMUNUC^{**}2)ENDIF
 IF (inipff.EQ.8) THEN
     T = -Q2*(hc*0.001)**2SMURHO=0.765SMUOME = 0.784SMUPHI=1.019SMUNUC=0.939SMUPI=0.139GAMMA=0.65BRHO=0.588
```
 $\ast$ 

```
BOME = 0.397BPHI=1.065APHI=0.166GT=0.5/(1.0-GAMMA*T)ALPHA=2.0*SQRT((-T+4.0*SMUPI**2)/(-T))/PI*LOG((SQRT(-T+4.0*SMUPI**2) + SQRT(-T))/\mathbf c(2.0*SMUPI))
\mathbf{C}GAMRHO=0.112H=(SMURHO**2+8.0*GAMRHO*SMUPI/PI)/((SMURHO^{**}2-T)+(4.0*SMUPI^{**}2-T)*GAMRHO^*\mathbf cALPHA/SMUPI)
\mathbf{c}F1S=GT^* (1.0 - BOME - BPHI) + BOME* (SMUOME**2/
        (SMUOME**2-T)) + BPHI*(SMUPHI**2/(SMUPHI**2-T))\mathbf{c}F1V=GT^* (1.0 - BRHO) + BRHO<sup>*</sup>H)
      F2S=GT*((-0.12 - APHI)*(SMUOME**2/(SMUOME**2-T))
        + APHI*( SMUPHI**2 / (SMUPHI**2-T) ) )
\mathbf{c}F2V = GT^{*} (3.706*H)GEPROT= F1V + F1S + (F2V + F2S)*T/(4.0 * SMUNUC**2)GMPROT = F1V + F1S + F2V + F2SGMNEUT=-1.0<sup>*</sup>(F1V - F1S + F2V - F2S)
      GENEUT= F1S - F1V + (F2S - F2V)^*T/(4.0 * SMUNUC^{**}2)ENDIF
  IF (\text{inipff.EQ.9}) THEN
      T = -Q2*(hc*0.001)**2SMURHO=0.765SMUOME = 0.784SMUPHI=1.019SMUNUC=0.939SMUPI=0.139GAMMA=0.25BRIIO=0.687BOME=1.197BPHI=0.0APHI=0.0GT=0.5/(1.0-GAMMA*T)ALPHA = 2.0*SQRT((-T+4.0*SMUPI**2)/(-T))/PI*LOG((SQRT(-T+4.0*SMUPI**2) + SQRT(-T))/\mathbf{C}(2.0*SMUPI))
\mathbf{c}GAMRHO=0.112H=(SMURHO**2+8.0*GAMRHO*SMUPI/PI)/((SMURHO^{**}2-T)+(4.0*SMUPI^{**}2-T)*GAMRHO^*\mathbf{c}ALPHA/SMUPI)
\mathbf{C}
```
 $F1S=GT^*$  (1.0 - BOME - BPHI) + BOME\* (SMUOME\*\*2/

```
+ APHI*( SMUPHI**2 / (SMUPHI**2-T) ) )
\mathbf{c}F2V = GT^{*} (3.706^{*}H)GEPROT= F1V + F1S + (F2V + F2S)^*T/(4.0*SMUNUC^{**}2)GMPROT = F1V + F1S + F2V + F2SGMNEUT=-1.0<sup>*</sup>(F1V - F1S + F2V - F2S)
      GENEUT= F1S - F1V + (F2S - F2V)^*T/(4.0 * SMUNUC^{**}2)ENDIF
  IF (inipff.EQ.10) THEN
      T = -Q2*(hc*0.001)**2SMURHO=0.765SMUOME = 0.784SMUPHI=1.019SMUNUC=0.939SMUPI=0.139GAMMA=0.25BRHO=0.672BOME=1.102BPHI=0.112APHI = -0.052GT=0.5/(1.0-GAMMA*T)ALPHA=2.0*SQRT((-T+4.0*SMUPI**2)/(-T))/PI*LOG((SQRT(-T+4.0*SMUPI**2) + SQRT(-T))/\mathbf c(2.0*SMUPI))
\mathbf{C}GAMRHO=0.112H=(SMURHO**2+8.0*GAMRHO*SMUPI/PI)/((SMURHO^{**}2-T)+(4.0*SMUPI^{**}2-T)*GAMRHO^*\mathbf cALPHA/SMUPI)
\mathbf{c}F1S=GT^* (1.0 - BOME - BPHI) + BOME* (SMUOME**2/
        (SMUOME**2-T)) + BPHI*(SMUPHI**2/(SMUPHI**2-T))\mathbf{c}F1V=GT^* (1.0 - BRHO) + BRHO<sup>*</sup>H)
      F2S=GT*((-0.12 - APHI)*(SMUOME**2/(SMUOME**2-T))
        + APHI*( SMUPHI**2 / (SMUPHI**2-T) ) )
\mathbf{c}F2V = GT^{*} (3.706^{*}H)GEPROT= F1V + F1S + (F2V + F2S)*T/(4.0*SMUNUC**2)GMPROT = F1V + F1S + F2V + F2SGMNEUT=-1.0<sup>*</sup>(F1V - F1S + F2V - F2S)
      GENEUT= F1S - F1V + (F2S - F2V)^*T/(4.0*SMUNUC^{**}2)ENDIF
  dd=1.262/1.64
```
 $(SMUOME**2-T)) + BPHI*(SMUPHI**2/(SMUPHI**2-T))$ 

F2S=GT\*( $(-0.12 - APHI)$ \*(SMUOME\*\*2/ $(SMUOME**2-T)$ )

 $F1V = GT^{*}([1.0 - BRHO) + BRHO^{*}H)$ 

 $\mathbf{c}$ 

 $ff = 0.64 * d d$ 

```
\text{gad}=1.0/(1.0+\text{Tau}^*3.32)^{**}2\text{ga3}=0.5^*\text{gad}^*(\text{dd}+\text{ff})\text{ga8} = (3. d0^* \text{ff-dd})^* \text{gad}^* 0.5 / \text{sqr3}GAPROT = xiat1*ga3 + xiat0*ga8GANEUT = -xiat1*ga3 + xiat0*ga8EF1P = (GEPROT + Tau*GMPROT)/(1.d0+Tau)EF2P = (GMPROT-GEPROT)/(1.d0+Tau)EF1N=(GENEUT+Tau*GMNEUT)/(1.d0+Tau)EF2N=(GMNEUT-GENEUT)/(1.d0+Tau)WF1P = (EF1P-EF1N)/2. d0-2. d0*sin2w*EF1PWF2P = (EF2P-EF2N)/2. d0-2. d0*sin2w*EF2PWF1N=(EF1N-EF1P)/2.d0-2.d0*sin2w*EF1NWF2N=(EF2N-EF2P)/2.d0-2.d0*sin2w*EF2NWGAP = GAPROT/2.d0WGAN = GANEUT/2.d0Q2M = Q2^*(hc^{**}2)\textbf{WRITE}(\text{icont}, 40) \text{Q2M}/1\text{E6},EF1P, EF2P, EF1N, EF2N, GAPROT, GANEUT,
 \mathbf{c}WF1P,WF2P,WF1N,WF2N,WGAP,WGAN,
  \overline{c}GEPROT, GMPROT, GENEUT, GMNEUT
  \mathbf{C}Q2 = Q2 + Q2incFIF (Q2LT.Q2limF) GOTO 100
    \textbf{WRITE}(\text{icont},\text{*})c20CLOSE(icont)
10 CONTINUE
20 FORMAT(A20)30 FORMAT(A16,A12,A12,A12,A12,A12,A12,A12,A12,A12,
           A12, A12, A12, A12, A12, A12, A12
  \mathbf C40 FORMAT(F12.6,F12.6,F12.6,F12.6,F12.6,F12.6,F12.6,F12.6,
           F12.6, F12.6, F12.6, F12.6, F12.6, F12.6, F12.6,
  \mathbf{C}\mathbf{C}F12.6)STOP
    END
```
# B Funciones MatLab para el cálculo de  $\frac{d\sigma}{dQ^2}$ .

## B.1 AVCROSSECN.M

```
function dsav=AVCROSSECN(x,y,Q2,F1,F2,GA);
   % function \alphavcrossecn(x,y,Q2,F1,F2,GA)% (AVeraged CROSs SECtion for Neutrinos)
   \% x: Energía de los neutrinos en GeV
   % y: Flujo de Neutrinos en GeV
   % Q2: cuadrimomento transferido en GeVˆ2
   % F1: Factor de Forma
   % F2: Factor de Forma
   % GA: Factor de Forma Axial
   \%M=0.938272;
   Y=sum(y.*x);yav=x.*y/Y;
   WN=x/M;n = length(WN);GF=1.16639e-5;
   R=2.57049e27;
   ALFA=GF^2/(8*pi*R);Tau=Q2./(4*M^2);m=length(Tau);
   dsN = zeros(m,n);dsav = zeros(m,1);for kl=1:1:mfor k2=1:1:n
       dsN(k1,k2)=4*(WN(k2)^2)*((F1(k1))^2+(GA(k1))^2);
       dsN(k1,k2)=dsN(k1,k2)+Tau(k1)*( (4-8*WN(k2))*(GA(k1))^2)-(4+8*WN(k2))*(F1(k1))^2+4*(WN(k2)^2)^*(F2(k1))^2);dsN(k1,k2)=dsN(k1,k2)+(Tau(k1)^2)^*(8*(GA(k1))^2+8*(F1(k1))^2)+(4-8*WN(k2))*(F2(k1))^2+16*(F1(k1))^*(F2(k1)));dsN(k1,k2)=dsN(k1,k2)-16*(GA(k1))*(F1(k1))+F2(k1))^*(Tau(k1)^*WN(k2)-Tau(k1)<sup>^</sup>2);
       dsN(k1,k2)=ALFA/(WN(k2)^2)*dsN(k1,k2);end
   end
   for i=1:1:mfor j=1:1:ndsav(i)=dsav(i)+dsN(i,j)*\gamma av(j);end
   end
```
## B.2 AVCROSSECA.M

```
function dsav=AVCROSSECA(x,y,Q2,F1,F2,GA);\% function avcrosseca(x,y,Q2,F1,F2,GA)% (AVeraged CROSs SECtion for Antineutrinos)
   \% x: Energía de los antineutrinos
   % y: Flujo de antieutrinos
   % Q2: cuadrimomento transferido en GeVˆ2
   % F1: Factor de Forma
   % F2: Factor de Forma
   % GA: Factor de Forma Axial
   \%M=0.938272;
   Y=sum(y.*x);yav=x.*y/Y;
   WA=x/M;GF=1.16639e-5;
   R=2.57049e27;
   ALFA=GF^2/(8*pi*R);Tau=Q2./(4*M^2);n=length(WA);
   m=length(Tau);
   dsA = zeros(m,n);dsav = zeros(m,1);for k1=1:1:mfor k2=1:1:ndsA(k1,k2)=4*(WA(k2)^2)*((F1(k1))^2+(GA(k1))^2);
       dsA(k1,k2)=dsA(k1,k2)+Tau(k1)*( (4-8*WA(k2))*(GA(k1))^2)-(4+8*WA(k2))*(F1(k1))^2+4*(WA(k2)^2)^*(F2(k1))^2);dsA(k1,k2)=dsA(k1,k2)+(Tau(k1)^2)^*(8*(GA(k1))^2+8*(F1(k1))^2)+(4-8*WA(k2))*(F2(k1))^2+16*(F1(k1))^*(F2(k1)));dsA(k1,k2)=dsA(k1,k2)+16*(GA(k1))^*(F1(k1))+F2(k1))^*(Tau(k1)^*WA(k2)-Tau(k1)^2);dsA(k1,k2)=ALFA/(WA(k2)^2)^*dsA(k1,k2);end
   end
   for i=1:1:mfor j=1:1:ndsav(i)=dsav(i)+dsA(i,j)*\gamma av(j);end
   end
```
## C Flujos de neutrinos y antineutrinos.

Se implementan los flujos como funciones MatLab para su posterior uso en el cálculo de las secciones eficaces diferenciales.

## C.1 Flujo de Neutrinos.

209 587

214 586 218 579  $222\;577$ ];  $xn=(neut(:,1)-122)*5/(228-122);$ yn=1e7\*10.^((neut(:,2)-506)\*3/(660-506));

### C.2 Flujo de Antineutrinos.
## D Figuras.

Las figuras 1, 2, 4- 7, 11-14 y 17 son obra de CFR.

Las figuras 3, 8, 9 y 10 han sido tomadas de la referencia [b.1].

Las figuras 15 y 16 se han obtenido modificando la figura 3.

Las figuras 18 y 21 han sido tomadas de la referencia [a.2].

Las figuras 19, 20, 22-62 han sido realizadas con MatLab y son obra de CFR.

## E Referencias

## E.1 Artículos.

[a.1] Strangeness in the nucleon: neutrino-nucleon and polarized electronnucleon scattering. W.M. Alberico, S.M.Bilenky, C.Maieron. arXiv:hep-ph/010226 v2 Feb. 2001.

[a.2] Measurement of Neutrino-Proton and Antineutrino-Proton Elastic Scat*tering.* L.A.Ahrens et al. Physical Review D35,  $N<sup>o</sup>3$ , pp.785-809, 1987.

[a.3] Role of Strange Quarks in Quasielastic Neutrino Scattering. G. Garvey, E.Kolbe, K.Langanke, S.Krewald. Physical Review C48, N°4, pp. 1919-1925, 1993.

[a.4] Lepton-Nucleus Scattering in a Relativistic Framework: Electromagnetic and Neutral Current Case. J.M.Udías. 1995. NIKHEF-K internal report.

[a.5] Strangeness and Hadron Structure. J. Ellis. arXiv:hep-ph/0005322 May. 2000.

[a.6] Neutron beta decay and the current determination of  $V_{ud}$ . A.García, J.L.García-Luna, G.López Castro. Physics Letters B. 2001.

[a.7] Inelastic  $\nu$  and  $\bar{\nu}$  scattering on nuclei and "strangeness" of the nucleon. W.M.Alberico, M.B.Barbaro, S.M.Bilenky, J.A.Caballero, C.Giunti, C.Maieron, E.Moya de Guerra, J.M.Ud´ıas. Nuclear Physiscs A623, pp. 471-497. 1997.

[a.8] Measurement of the neutral weak form factors of the proton. K.A.Aniol et al. (HAPPEX Collaboration). Physical Review Letters 82,  $N<sup>o</sup>6$ , pp.1096-1100, 1999.

[a.9] Determination of the neutrino fluxes in the Brookhaven wide-band beams. L.A.Ahrens et al. Physical Review D34,  $N^{\circ}$  1, pp.75-84, 1986.

[a.10] Proton Form Factors from Elastic Electron-Proton Scattering. T.Janssens, R.Hofstadter, E.B.Hughes, M.R.Yearian. The Physical Review, Vol. 142,  $N^o4$ , pp. 922-931, 1966.

[a.11] Semi-Phenomenological Fits to Nucleon Electromagnetic Form Factors. F.Iachello, A.D. Jackson, A.Lande. Physics Letters  $43B, N<sup>o</sup>3, pp.191-196, 1973.$ 

[a.12] Elastic Electron-Deuteron Scattering and the Electric Neutron Form Factor at Four-Momentum Transfers 5  $fm^{-2} < q^2 < 14$   $fm^{-2}$ . S.Galster, H.Klein, J.Moritz, K.H.Schmidt, D.Wegener, J.Bleckwenn. Nuclear Physics B32, pp. 221- 237, 1971.

[a.13] Contributions of neutrons to elastic electron scattering from nuclei. W. Bertozzi, J. Friar, J. Heisenberg, J.W. Negele. Physics Letters 41B, N°4, pp. 408-414,1972.

[a.14] Absolute electron-proton cross sections at low momentum transfer measured with high pressure gas target system. G.G. Simon, C. Schmitt, F. Borkowski,

V.H. Walther. Nuclear Physics A333, N°3, pp. 381-391, 1980.

[a.15] Analysis of electromagnetic nucleon form factors. G.Höhler, E.Pietarinen, I.Sabba-Stefanescu, F.Borkowski, G.G.Simon, V.H.Walther, R.D.Wendling. Nuclear Physics B114, pp. 505-534, 1976.

[a.16] Neutrino-Nucleus quasifree neutral current reactions and the nucleon strange quark content. C.J.Horowitz, Hungchong Kim, D.P.Murdock, S.Pollock. Physical Review C48, N°6, pp. 3078-3087, 1993.

[a.17] A Model of Leptons. S. Weinberg. Physical Review Letters 19,  $N^o21$ , pp. 1264-1266, 1967.

[a.18] Regularization and Renormalization of Gauge Fields. G. 't Hooft, M.Veltman. Nuclear Physics B44, pp. 189-213, 1972.

## E.2 Bibliografía.

[PDG2000] Particle Physics Booklet. D.E.Groom et al. Extracted from the Review of Particle Physics. The European Physical Journal C15, 2000.

[b.1] Quarks and Leptons: An Introductory Course in Modern Particle Physics. F. Halzen, A.D.Martin. John Wiley & Sons, 1984.

[b.2] Quantum Field Theory. C.Itzykson, J.B.Zuber. McGraw-Hill, 1985.

[b.3] An Introduction to Quantum Field Theory. M.E.Peskin, D.V.Schroeder. Perseus Books, 1995.

[b.4] The Quantum Theory of Fields. Volume I: Foundations. S.Weinberg. Cambridge University Press, 1996.

[b.5] *Relativistic Quantum Mechanics.* J.D.Björken, S.D.Drell. McGraw-Hill, 1964.

[b.6] Concepts of Particle Physics. Volumes I & II. K.Gottfried, V.F.Weisskopf. Oxford University Press, 1986.

[b.7] *Gauge Theory of Weak Interactions.* Greiner, Müller. Springer-Verlag, 1996.

[b.8] *Diccionario Enciclopédico de Física.* Dirigido por A.M.Pròjorov. Edición española a cargo de G.Torres Triviño. Ed. Mir, Rubiños-1860. 1995

[b.9] Fórmulas y Tablas de Matemática Aplicada. M.R.Spiegel, L.Abellanas. McGraw-Hill. 1998.

[b.10] *Quantum Mechanichs.* C. Cohen-Tannoudji, B.Diu, F.Laloë. John Wiley & Sons. 1977.